# APLICATIVO DE GESTIÓN DE COSTOS DE PRODUCCIÓN PARA EL PROCESO PRODUCTIVO DE LA INDUSTRIA LICORERA DEL CAUCA

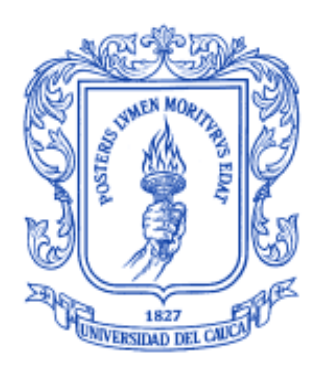

# NELSON JAVIER DUEÑAS BASTIDAS YASMIN ANDREA ENRÍQUEZ ZÚÑIGA

UNIVERSIDAD DEL CAUCA FACULTAD DE INGENIERÍA ELECTRÓNICA Y TELECOMUNICACIONES DEPARTAMENTO DE ELECTRÓNICA, INSTRUMENTACIÓN Y CONTROL POPAYÁN 2012

# APLICATIVO DE GESTIÓN DE COSTOS DE PRODUCCIÓN PARA EL PROCESO PRODUCTIVO DE LA INDUSTRIA LICORERA DEL CAUCA

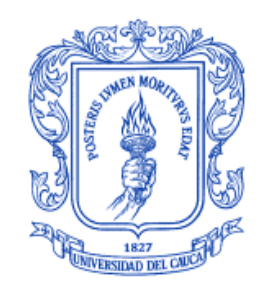

Monografía presentada como requisito parcial para optar por el título de Ingenieros en Automática Industrial

# NELSON JAVIER DUEÑAS BASTIDAS YASMIN ANDREA ENRÍQUEZ ZÚÑIGA

# **Director** Magister. ÁLVARO RENÉ RESTREPO GARCÉS

UNIVERSIDAD DEL CAUCA FACULTAD DE INGENIERÍA ELECTRÓNICA Y TELECOMUNICACIONES DEPARTAMENTO DE ELECTRÓNICA, INSTRUMENTACIÓN Y CONTROL POPAYÁN 2012

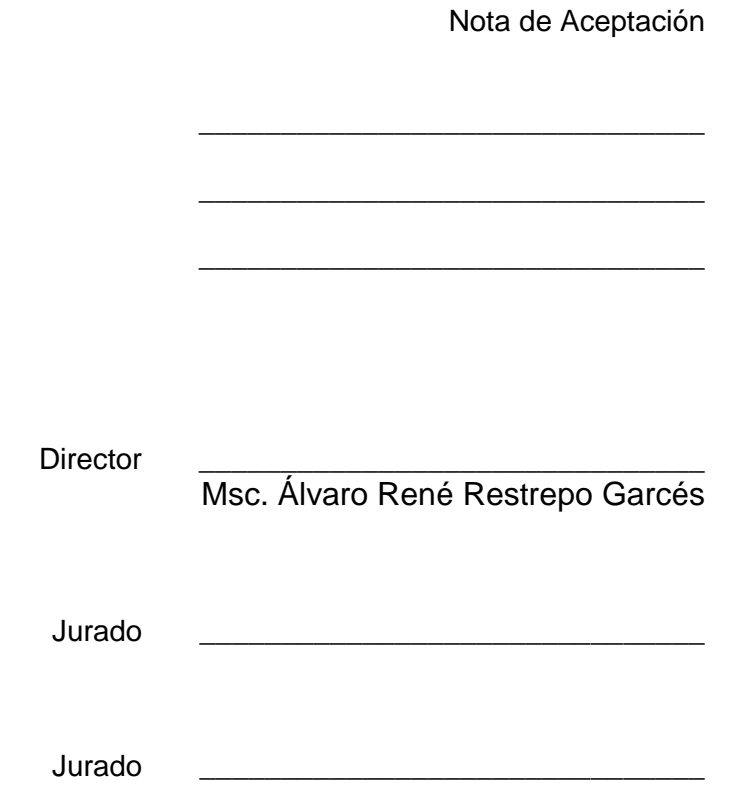

 $\overline{\phantom{0}}$ 

### **AGRADECIMIENTOS**

Los autores del presente trabajo, manifiestan sus agradecimientos a:

Dios por estar con nosotros en cada paso de nuestra vida y por habernos dado fuerza para terminar nuestra carrera profesional.

A nuestros padres, porque creyeron en nosotros, porque nos apoyaron en todo momento y porque nos dieron ejemplos dignos de superación y entrega.

A nuestro director Msc. Álvaro René Restrepo por su orientación y apoyo.

A nuestros grandes amigos por su valiosa amistad.

### **CONTENIDO**

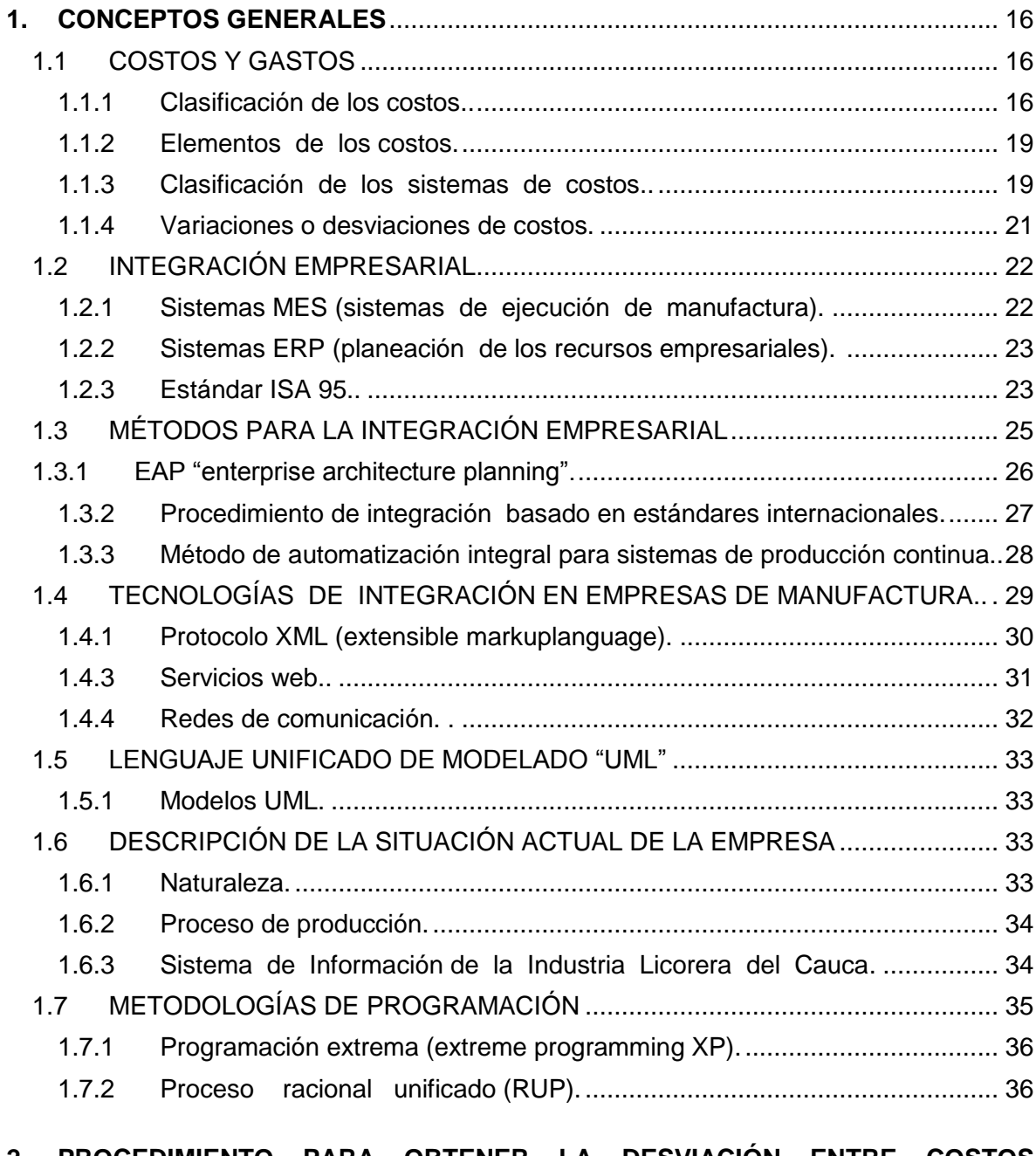

### **2. [PROCEDIMIENTO PARA OBTENER LA DESVIACIÓN ENTRE COSTOS](#page-36-0)  [ESTIMADOS Y COSTOS REALES DE PRODUCCIÓN EN TIEMPO DE EJECUCIÓN EN](#page-36-0)  UNA INDUSTRIA MANUFACTURERA**[...........................................................................](#page-36-0) 37 2.1 DEFINICIÓN DE REQUERIMIENTOS Y DELIMITACIÓN DEL PROYECTO..... 38

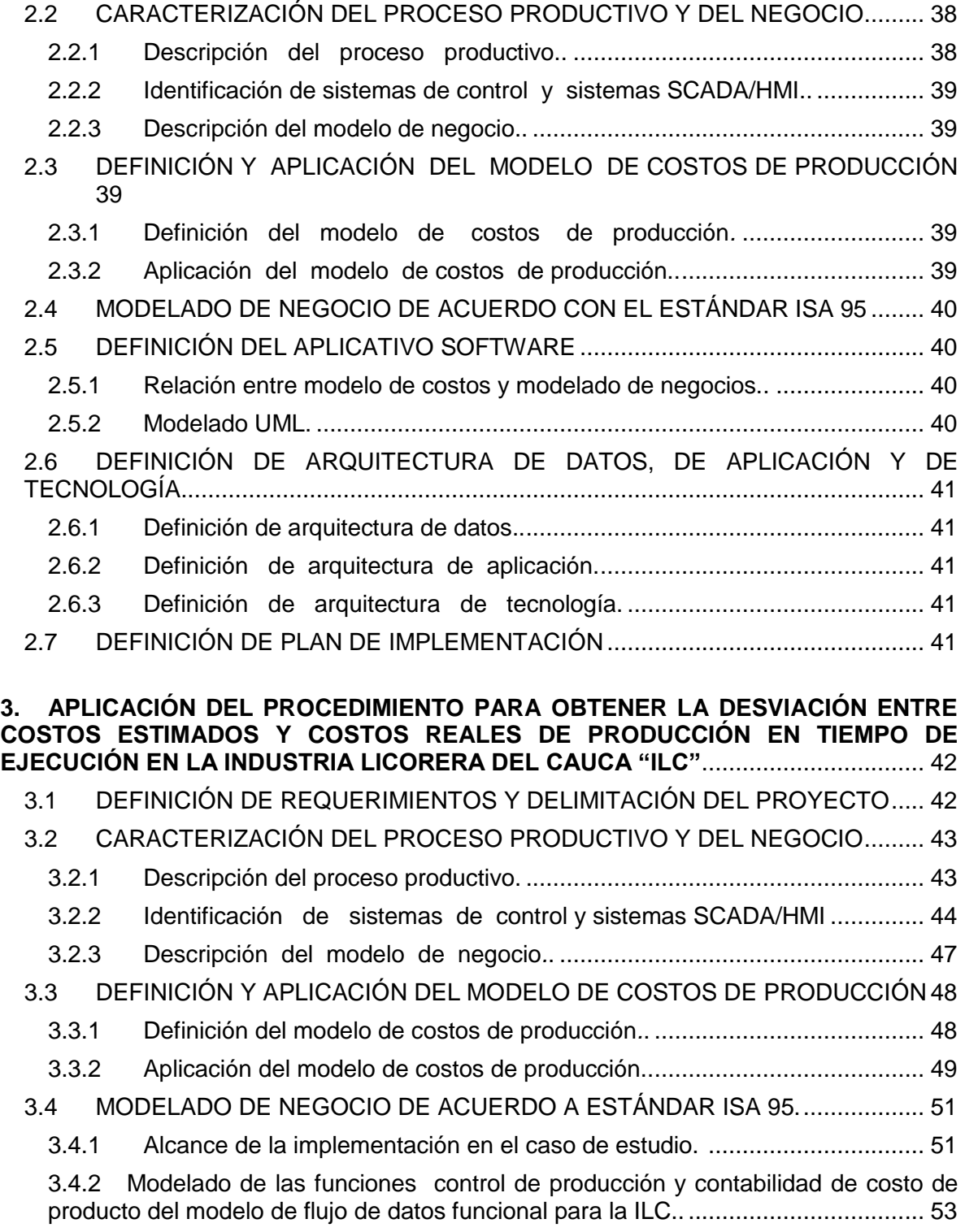

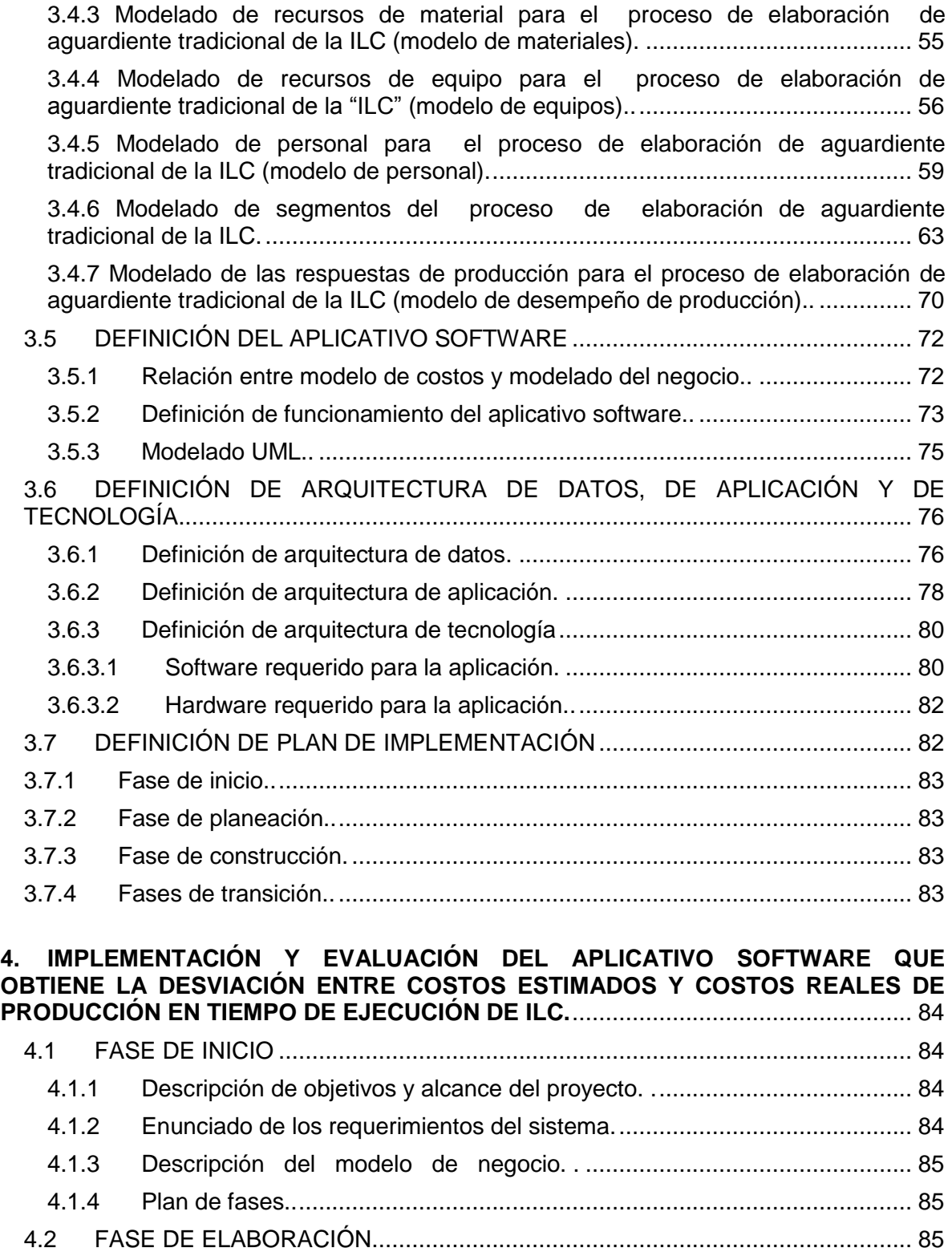

 $\sim 70$ 

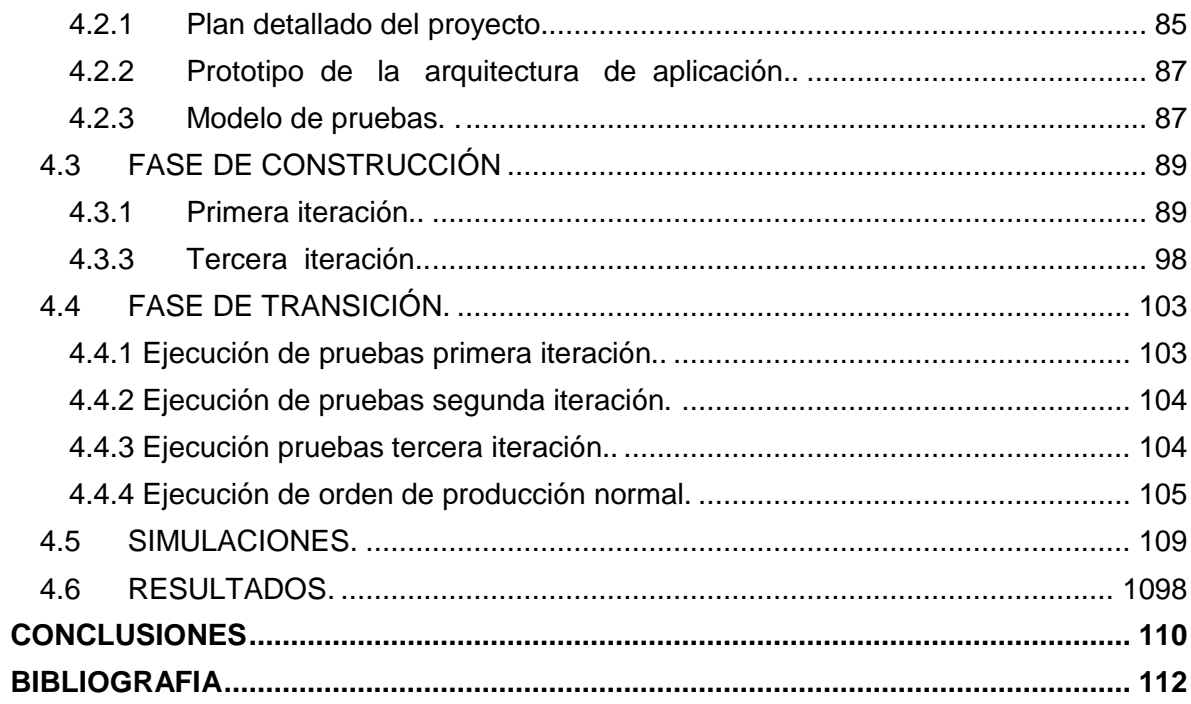

# **LISTA DE FIGURAS**

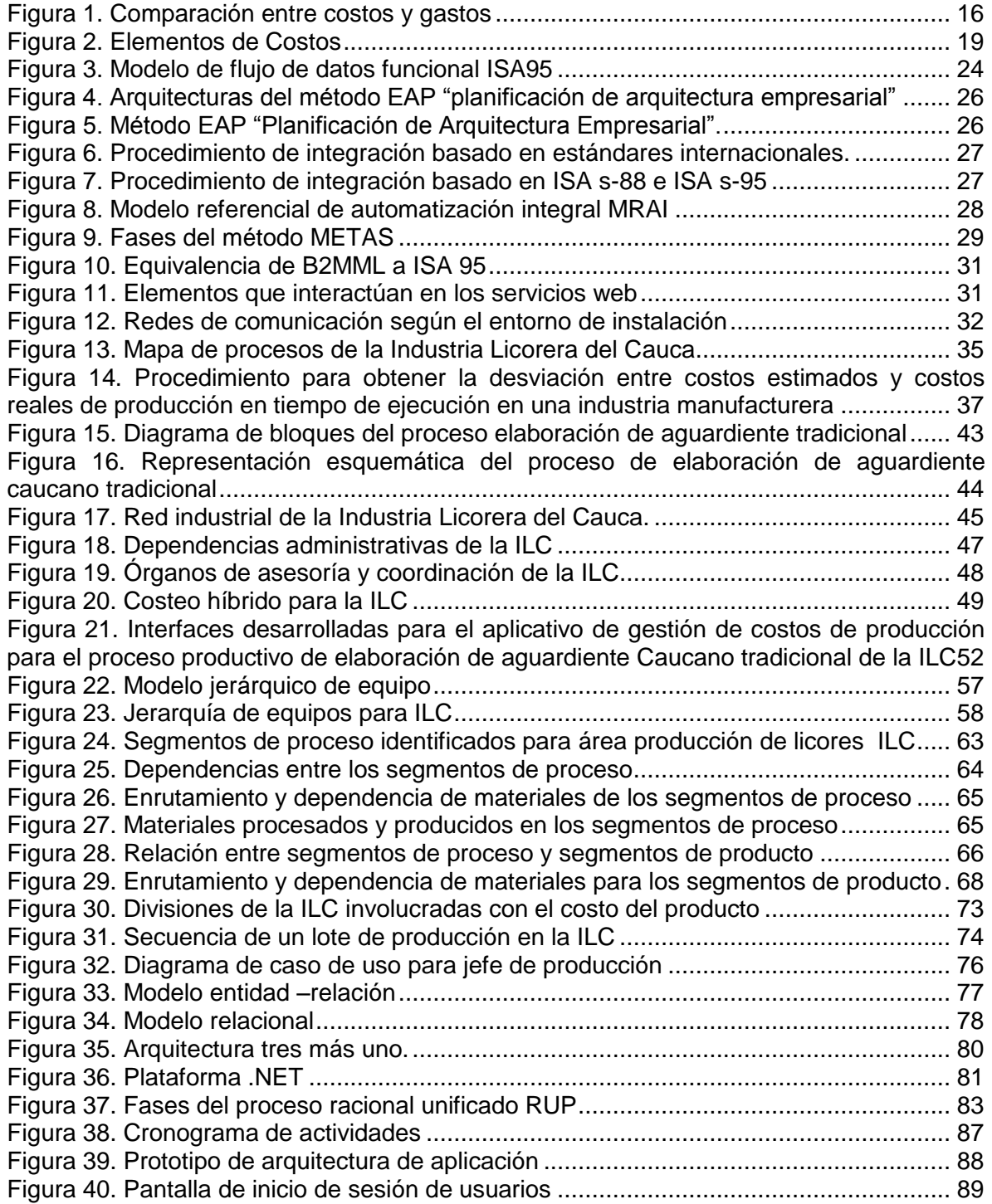

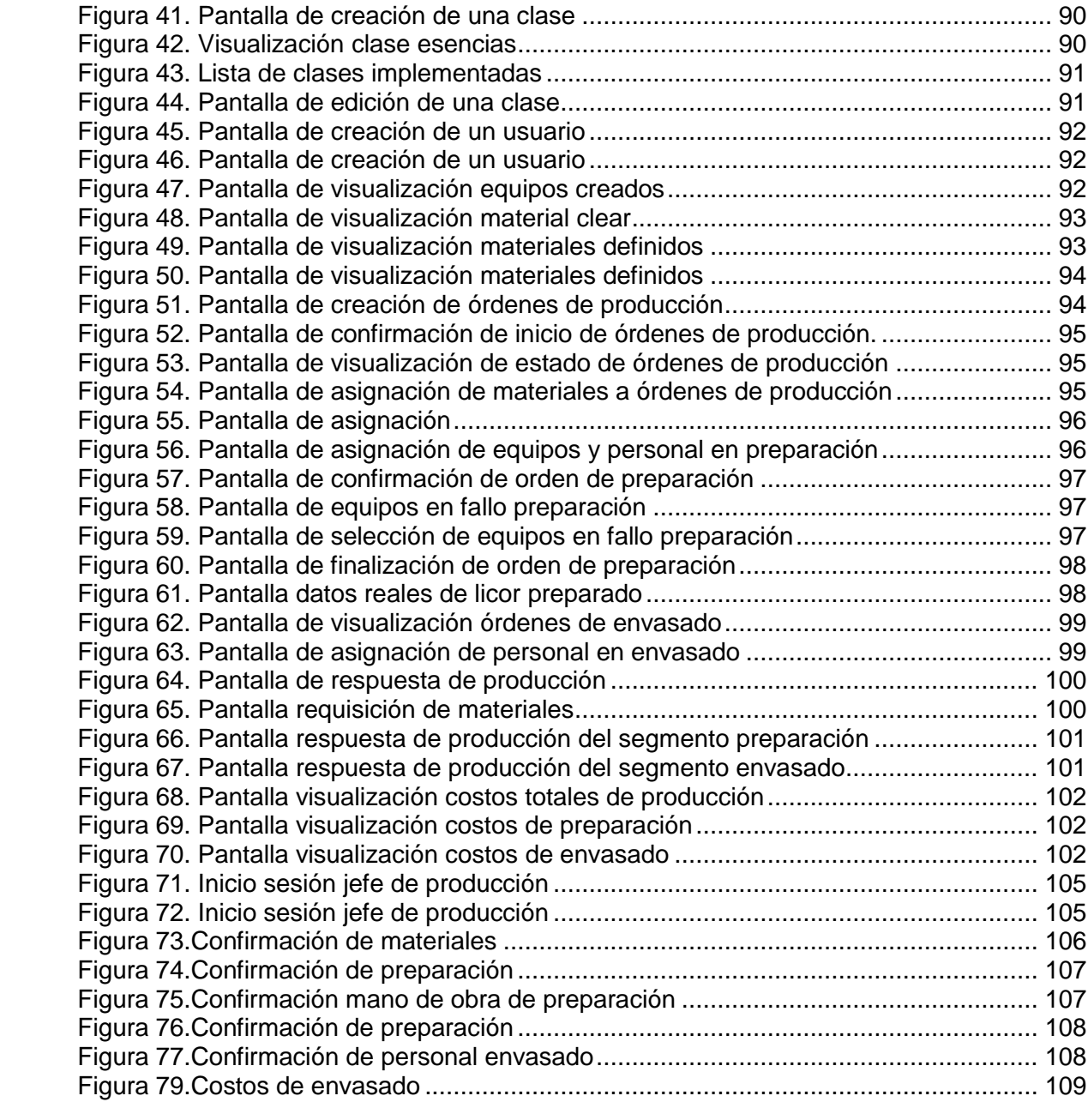

# **LISTA DE TABLAS**

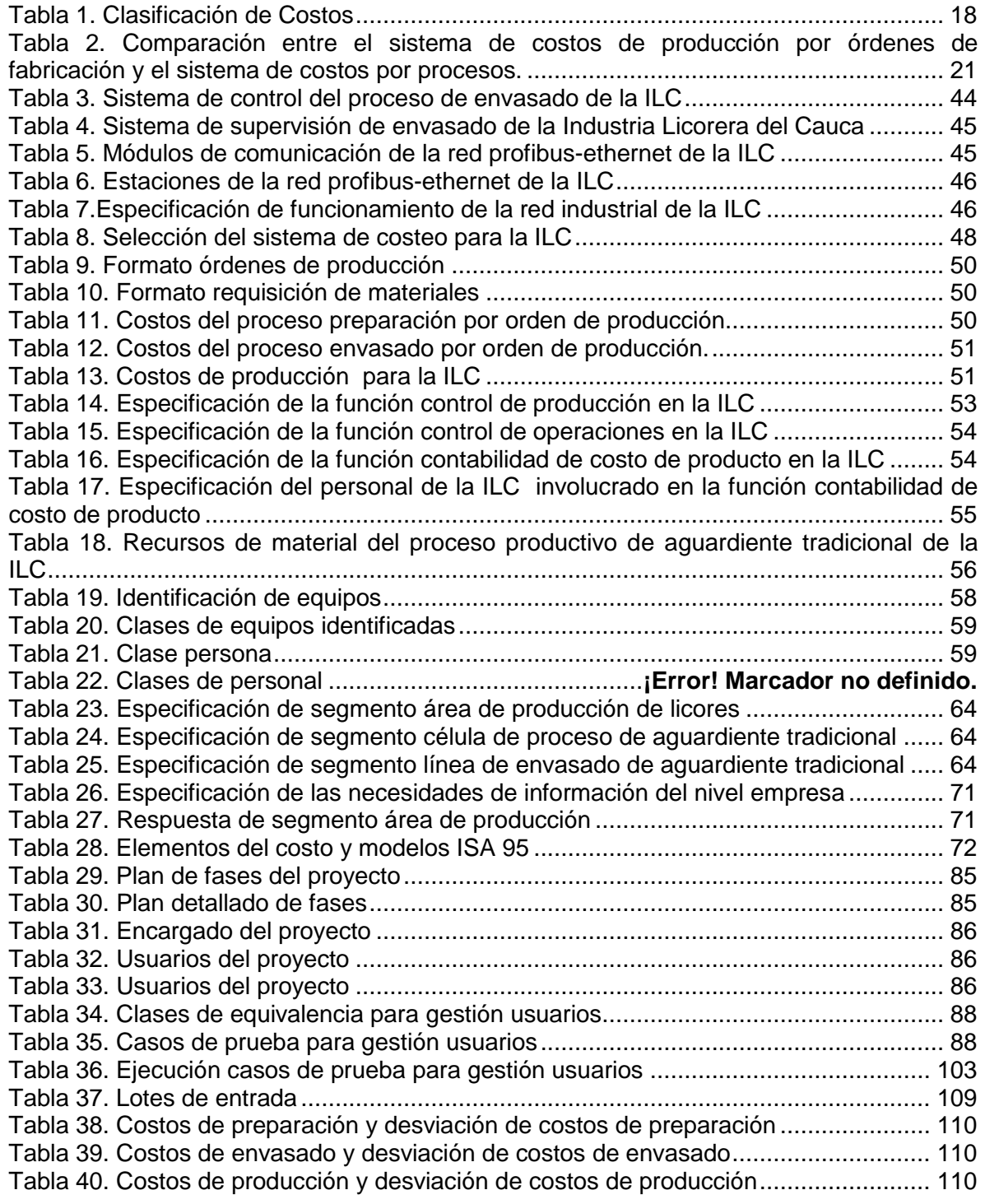

[Tabla 41. Promedio de produccion real y de desviaciones de costos](#page-110-0) ............................ 111 Tabla 42. Especificación de cumplimiento de requerimientos de la ILC**¡Error! Marcador no definido.**

Tabla 43. Ventajas del aplicativo software ...........................**¡Error! Marcador no definido.**

#### **LISTA DE ANEXOS**

ANEXO A. DESCRIPCIÓN EMPRESA C.J.J DE ESTUDIO: INDUSTRIA LICORERA DEL CAUCA

**ANEXO B.** PROCEDIMIENTO PARA DETERMINAR EL COSTO POR UNIDAD DE PRODUCTO PARA LA INDUSTRIA LICORERA DEL CAUCA "ILC"

**ANEXO C.** ENCUESTAS SOBRE DE COSTOS ESTÁNDARES Y REALES DE PRODUCCIÓN EN LA ILC

**ANEXO D**. MODELOS ISA 95 PARA LA INDUSTRIA LICORERA DEL CAUCA

**ANEXO E.** MODELADO UML DEL APLICATIVO SOFTWARE

**ANEXO F.** ESPECIFICACIÓN Y EJECUCIÓN DE PRUEBAS

**ANEXO G.** MANUALES DE USUARIO

### **INTRODUCCIÓN**

La globalización de los mercados, el de  $\overline{\phantom{a}}$  ollo tecnológico y de comunicaciones han generado un nuevo entorno comercial, que exige a las empresas desarrollar ventajas competitivas con altos estándares de calidad en aras de mantenerse en el dinámico mercado actual. Para las diferentes organizaciones, la única manera de competir con efectividad en el mercado es tener los mejores procesos. No obstante, para tener los mejores procesos es necesario disponer de los mejores datos y de las capacidades de análisis más avanzadas e integradas en dichos procesos [12].

Para una organización disponer de los datos que ha ido acumulando a lo largo del tiempo, integrarlos y depurarlos para generar información útil y rentable representa una importante ventaja competitiva, pues tener a mano la información necesaria puede significar una ganancia o una pérdida monetaria. Por tanto, la información se constituye en un elemento importante para la toma de decisiones fundamentales, la evasión de amenazas y el aprovechamiento de oportunidades.

Disponer de mecanismos que facilitaran la orientación de la información hacia el control y la consecución de los objetivos organizacionales fue una necesidad cada vez más evidente a nivel empresarial, y es por lo que surgieron los sistemas ERP "Enterprise Resource Planning". Estos sistemas de planificación de recursos y de gestión de información facilitaron la integración de los procesos internos de las empresas y por ello se convirtieron en la espina vertebral tecnológica para la mayor parte de procesos y transacciones en las compañías. Sin embargo, el mayor impacto en la ejecución de negocios no se produce en los procesos estándar, como los cubiertos por los sistemas ERP, sino en las excepciones y en la variabilidad (retrasos en la producción, fallos de máquinas, errores de mano de obra, pedidos de clientes que son mayores a las previsiones, etc.). Una oportuna y correcta reacción respecto a estas situaciones de excepción es lo que produce la mejora y redunda en ahorro de dinero y mejora del nivel de servicio [14].

Los sistemas de planificación de recursos son herramientas de gestión básica para una compañía; sin embargo, no están diseñados para satisfacer las necesidades de gestión en línea de una planta productiva. Desde los ERP, sólo es posible analizar los datos una vez han sido transferidos del sistema de ejecución de manufactura "MES" al sistema de planificación de recursos empresariales "ERP"; esta situación requiere una integración basada en la interoperabilidad en estándares y en programas de gestión de producción apropiados [14].

En este sentido, la sociedad internacional de automatización (ISA) a través de su estándar ISA 95 provee una serie de modelos y terminologías para la definición de interfaces entre el sistema de control de manufactura y el sistema de negocios, permitiendo abordar fácilmente el problema de la integración de la información.

El estándar ISA 95, define funciones relevantes en el dominio de la empresa y en el dominio de control y cuáles objetos son los normalmente intercambiados entre estos dominios. Las interfaces entre los niveles tres y cuatro de la empresa se describen utilizando un modelo de flujo de datos funcional, en el cual, se detallan diez funciones características de una empresa involucrada con manufactura, así como los flujos de información entre las funciones comunes a los niveles de negocio y manufactura [15].

Una de las necesidades actuales específicas de las empresas es la obtención de los costes reales de producción a medida que se desarrollan los procesos productivos, pues las excepciones y la variabilidad en los procesos de ejecución de manufactura generan considerables desviaciones entre los costes reales de producción y los costes estimados. El conocimiento oportuno de tales variaciones entre costes es indispensable para la toma de decisiones y el planteamiento de estrategias empresariales.

El presente proyecto, propone un procedimiento que basado en el estándar ISA 95 permite calcular los costos reales de producción de una industria manufacturera, a medida que evolucionan las fases de ejecución del proceso productivo, con el objetivo de tener a la mano la información correspondiente a la desviación entre costos reales y costos estimados de producción y de esta forma desarrollar ventajas competitivas.

El procedimiento planteado, es aplicado a la Industria Licorera del Cauca, obteniéndose como resultado un aplicativo software que permite obtener la desviación entre costos estimados y costos reales de producción, a medida que se ejecutan las fases del proceso de elaboración de aguardiente caucano tradicional.

### **1. CONCEPTOS GENERALES**

<span id="page-15-0"></span>En este capítulo, se abordan conceptos sobre costos, sistemas de costos de producción, integración empresarial, estándar ISA 95, metodologías de integración, tecnologías de integración en empresas de manufactura, modelado UML, una descripción de la empresa caso de estudio y metodologías de programación, con el objetivo de brindar al lector los conceptos teóricos necesarios para la comprensión del proyecto.

### <span id="page-15-1"></span>**1.1 COSTOS Y GASTOS**

Todo empresa cualquiera sea su naturaleza debe realizar desembolsos en la búsqueda de satisfacer las necesidades o deseos del cliente, ya sea ofreciéndole un servicio o vendiéndole un producto. A todos aquellos desembolsos que una empresa debe realizar para su funcionamiento se les denomina costos y gastos. Los costos son egresos en los que se incurre directa o indirectamente por la producción de un bien o la prestación de un servicio; los gastos son costos relacionados con las ventas, la administración y la financiación del bien producido o del servicio prestado.

Los costos como los gastos son erogaciones, los costos son egresos destinados a producir bienes o servicios y los gastos son egresos destinados al financiamiento de las actividades de apoyo (ver [Figura 1\)](#page-15-3) [1].

<span id="page-15-3"></span>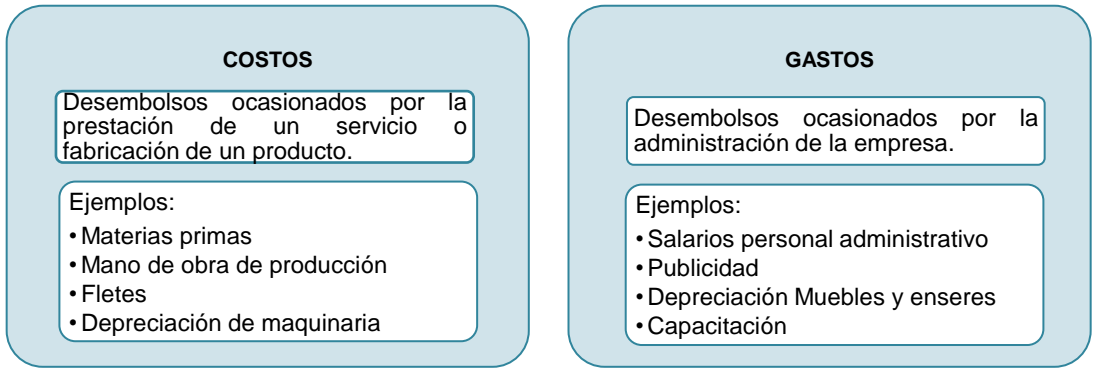

**Figura 1.** Comparación entre costos y gastos

**Fuente:** propia, mayo de 2011

<span id="page-15-2"></span>**1.1.1 Clasificación de los costos.** Es necesario clasificar los costos de acuerdo con categorías o grupos, de manera tal que posean ciertas características comunes para poder realizar los cálculos, el análisis y presentar la información que puede ser utilizada para tener un control sobre la producción, planear las actividades y tomar decisiones con base en los costos. Los costos pueden clasificarse según la clase de organización o función del negocio (ver Tabla 1).

<span id="page-17-0"></span>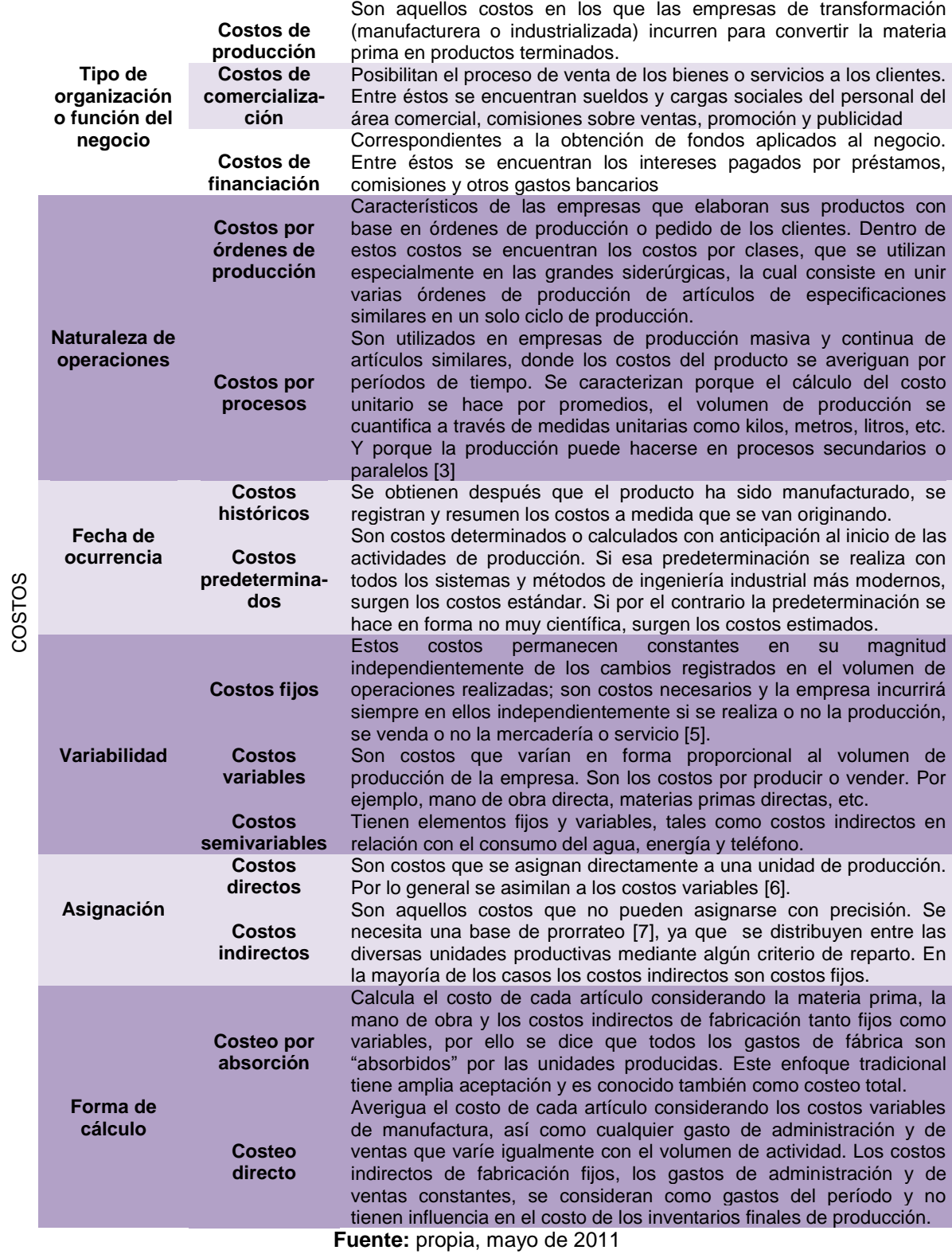

# **Tabla 1.** Clasificación de Costos

<span id="page-18-0"></span>**1.1.2 Elementos de los costos.** Un producto contiene tres elementos de costos asociados: *costo del material directo, costo de mano de obra directa y costos indirectos de fabricación*. Estos componentes suministran la información necesaria para la medición del ingreso y la fijación del precio del producto.

**1.1.2.1 Materiales directos**. Son las materias primas que intervienen directamente en la elaboración de un producto o dicho de otra forma es todo aquello que puede identificarse y asociarse directamente con una unidad de producto manufacturado [8].

**1.1.2.2 Mano de obra directa.** Es el costo de la mano de obra de producción que se puede asociar directamente con una unidad de producto manufacturado, tal como el salario de los obreros que intervienen directamente en la elaboración de los artículos, así como sus prestaciones sociales [1].

**1.1.2.3 Costos indirectos de fabricación.** Son aquellos costos que se acumulan de los materiales y la mano de obra indirectos más todos los incurridos en la producción, pero que en el momento de obtener el costo del producto terminado no son fácilmente identificables de forma directa con el mismo. Estos comprenden los bienes naturales, semielaborados o elaborados, de carácter complementario, así como servicios personales, públicos y generales y otros insumos indispensables para la terminación adecuada del producto final o un lote de bienes y servicios [6]. La [Figura 2](#page-18-2) esclarece los elementos de los costos.

<span id="page-18-2"></span>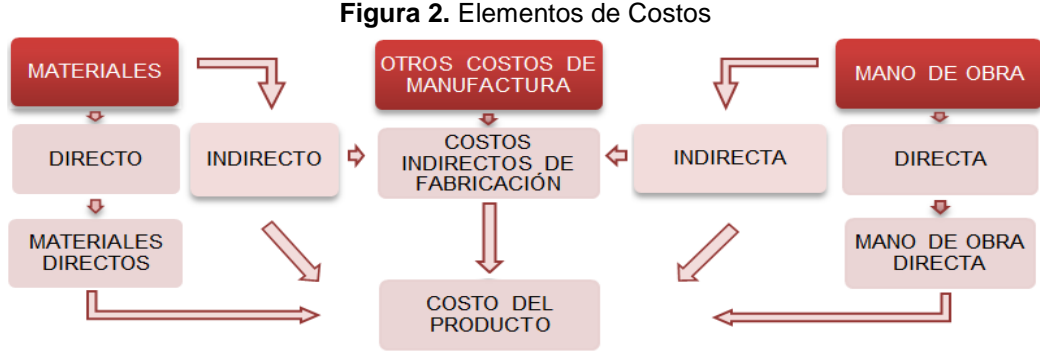

**Fuente:** propia, mayo de 2011

<span id="page-18-1"></span>**1.1.3 Clasificación de los sistemas de costos.** En contabilidad de costos se establecen básicamente tres sistemas de costeo principales, los cuales son caracterizados según la unidad de costeo para la cual se van a utilizar y según la modalidad de la producción. Estos sistemas son: sistema de costeo por órdenes de producción, sistema de costeo por procesos y sistema de costos ABC (sistema de costeo por actividades).

**1.1.3.1 Sistema de costeo por órdenes de fabricación.** También conocido como costeo por órdenes específicas de producción, por lotes o por pedidos de los clientes. Acumula los costos que demanda cada orden de producción siendo el objeto de costos un grupo o lote de productos homogéneos o iguales. En general se establece cuando la producción tiene carácter interrumpido, lotificado y diversificado [9].

Este sistema de costos es apropiado cuando la producción consiste en trabajos o procesos especiales, más que cuando los productos son uniformes y el patrón de producción es repetitivo o continuo. El objetivo de este sistema es precisar el costo de las diferentes órdenes de trabajo, lotes o clase de producción, para obtener una comparación con el precio de venta o presupuesto formulado. Los costos se acumulan para cada orden de producción por separado y la obtención de los costos unitarios es cuestión de una simple división de los costos totales de cada orden, por el número de unidades producidas en dicha orden [1]

El sistema reúne en forma separada los elementos del costo, materiales directos, manos de obra y costos indirectos de fabricación dentro de cada orden de trabajo. Los costos de material y mano de obra directa se acumulan en forma real o histórica, mientras que los costos indirectos son aplicados mediante una tasa predeterminada de costos indirectos.

**1.1.3.2 Sistema de costeo por procesos**. Estos sistemas son idóneos para costear unidades iguales o parecidas de productos, que con frecuencia se producen en serie. En este sistema, el objeto de costo lo constituyen las distintas fases del proceso productivo. Las fases son centros de costos, departamentos o subprocesos, es decir, divisiones funcionales donde se realizan procesos de manufactura, específicos y en algunos casos repetitivos.

Acumula los costos de producción en procesos productivos continuos y/o en serie, es utilizado cuando se fabrican productos similares en grandes cantidades a través de una serie de pasos de producción, en los cuales, los costos se acumulan durante un lapso de tiempo y son traspasados de un proceso a otro, junto con las unidades físicas del producto, de manera que el costo total de producción se halla al finalizar el proceso productivo, por efecto acumulativo secuencial [1].

Los costos de producción se acumulan en las distintas fases del proceso productivo, durante un lapso de tiempo. En cada fase se debe elaborar un informe de costos de producción, en el cual, se reportan todos los costos incurridos durante un lapso de tiempo; los costos de producción serán traspasados de una fase a otra, junto con las unidades físicas del producto y el costo total de producción se halla al finalizar el proceso productivo.

En la **[Tabla 2](#page-20-1)** se presenta una comparación entre los dos sistemas de costeo: por procesos y por ´órdenes de fabricación

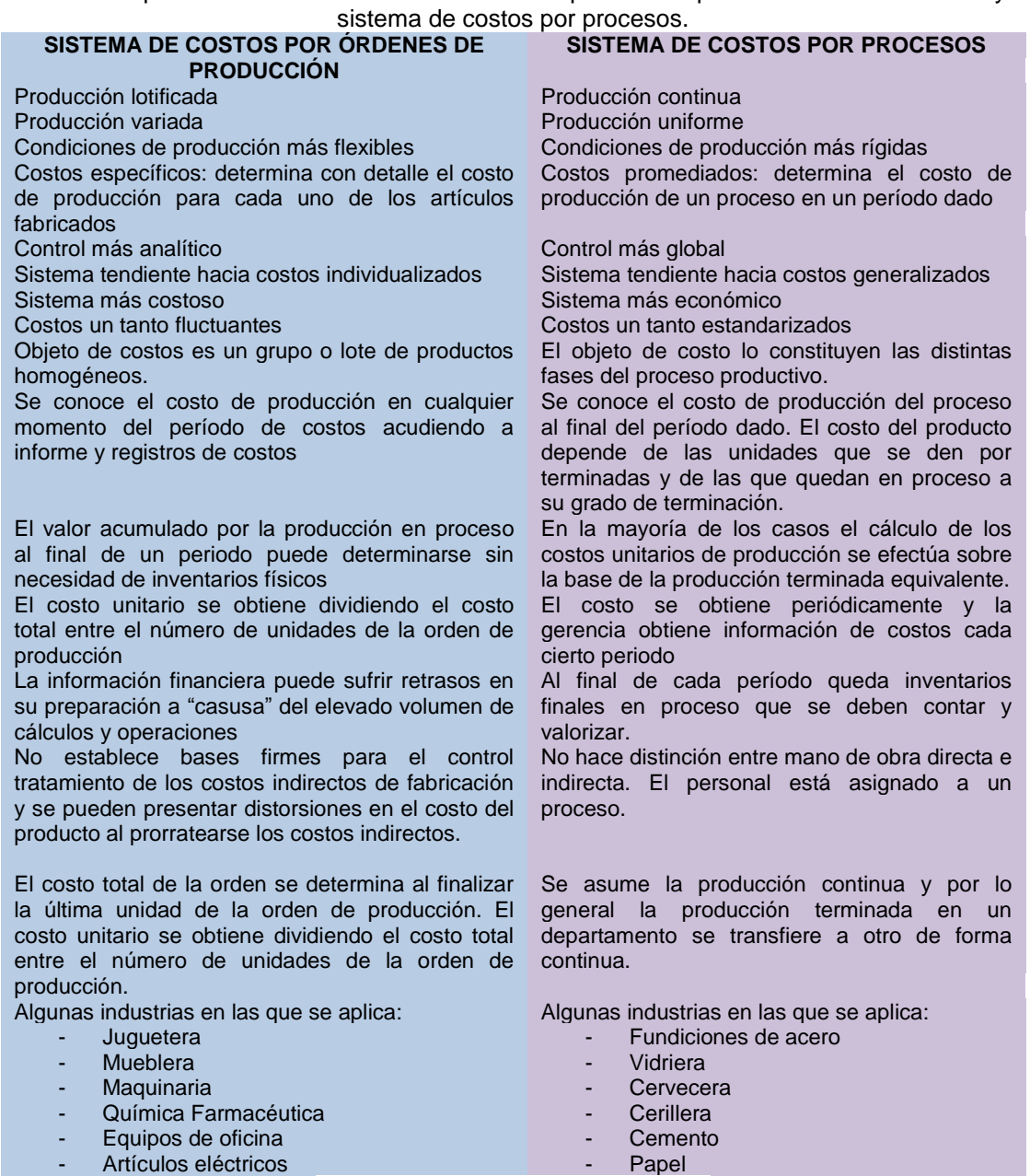

<span id="page-20-1"></span>**Tabla 2.** Comparación entre el sistema de costos de producción por órdenes de fabricación y el

**Fuente:** propia, septiembre de 2011

**1.1.3.3 Sistema de costeo por actividades o ABC**. Este sistema de costos hace hincapié en costear las actividades y no los productos; por tanto, permite eliminar el desperdicio de actividades operativas y administrativas [10]

<span id="page-20-0"></span>**1.1.4 Variaciones o desviaciones de costos.** Se trata básicamente de comparar el grado de desviación entre los costos reales y los costos predeterminados, con el fin de analizar el rendimiento real y el estándar del proceso productivo y así contribuir al proceso de toma de decisiones a nivel gerencial.

Las comparaciones entre los costos reales y los estándar se pueden efectuar por totales, o sea, costo total real contra costo total predeterminado, referidos al mismo período; por partidas de costo, es decir, comparando el costo real de cada partida de un período determinado, con los costos estándar respectivos o comparando los costos reales de departamentos, fábricas, establecimientos, etc., con sus costos predeterminados referidos al mismo período [11].

### <span id="page-21-0"></span>**1.2 INTEGRACIÓN EMPRESARIAL**

La globalización de los mercados, el desarrollo tecnológico y de comunicaciones han generado un nuevo entorno comercial, en el que para las diferentes organizaciones disponer de los datos que han ido acumulando a lo largo del tiempo, integrarlos y depurarlos para generar información útil y rentable representa una importante ventaja competitiva, pues tener a mano la información necesaria puede significar una ganancia o una pérdida monetaria. Por tanto, la información se constituye en un elemento importante para la toma de decisiones fundamentales, la evasión de amenazas y el aprovechamiento de oportunidades y en este punto es preciso aclarar el concepto de integración empresarial [12].

La integración empresarial tiene como objetivo principal: coordinar el flujo de información, de modo que la información esté disponible en el formato adecuado, en el tiempo y el lugar requeridos, permitiendo así la comunicación, coordinación y cooperación entre personas, máquinas y computadores dentro de la empresa [13]. En este sentido han sido desarrollados los sistemas MES y ERP.

<span id="page-21-1"></span>**1.2.1 Sistemas MES (sistemas de ejecución de manufactura).** Los sistemas de ejecución de manufactura (MES), proporcionan la información requerida para la optimización de los sistemas productivos desde el lanzamiento de una orden de fabricación hasta el producto acabado. Ofrecen información acerca de las actividades de producción, brindando apoyo al proceso de decisión a través de la empresa, debido a la flexibilidad, la ejecución de tiempo real, la retroalimentación y el control de un extenso rango de procesos relacionados con la manufactura.

Un producto MES se alimenta en tiempo real y en línea de datos procedentes de otros sistemas (HMI/SCADA, servidores OPC, bases de datos relacionales como Oracle, SQL Server, etc.) y los convierte en información para la toma de decisiones. Algunos sistemas MES entregan sus resultados a otros programas software como los sistemas ERP (SAP, JDEdwards, etc.).

<span id="page-22-0"></span>**1.2.2 Sistemas ERP (planeación de los recursos empresariales).** Los sistemas de planeación de los recursos empresariales (ERP), son la integración de tecnología para organizar la producción y todos los procesos relacionados que se llevan a cabo en toda la empresa y pueden significar diferentes cosas desde el punto de vista de cada quien; para los gerentes el énfasis se encuentra en la palabra planeación, mientras que para la comunidad de la tecnología de información, describe un sistema de software que integra programas de aplicación en finanzas, manufactura, logística, ventas y mercadeo, recursos humanos y las otras funciones de la compañía.

Los sistemas ERP, facilitaron la integración de los procesos internos de las empresas y por ello, se convirtieron en la espina vertebral tecnológica para la mayor parte de procesos y transacciones en la compañía, sin embargo, no están diseñados para satisfacer las necesidades de gestión en tiempo real en una planta productiva, pues desde los ERP solo es posible analizar los datos una vez han sido transferidos desde el sistema de ejecución de manufactura "MES" al sistema de planificación de recursos empresariales "ERP"; esta situación requiere una integración basada en la interoperabilidad, en software de gestión de producción y en estándares apropiados [14].

En este sentido, la sociedad internacional de automatización (ISA) a través de su estándar ISA95 provee una serie de modelos y terminologías para la definición de interfaces entre el sistema de control de manufactura y el sistema de negocios, permitiendo abordar fácilmente el problema de la integración de la información.

<span id="page-22-1"></span>**1.2.3 Estándar ISA 95.** Estándar internacional para la integración de sistemas de empresa y sistemas de control. Consiste en una serie de modelos y terminologías que permiten determinar qué información debe ser intercambiada entre los sistemas de ventas, finanzas, logística y los sistemas de producción, mantenimiento y calidad. Esta información se estructura en modelos UML (Unified Modeling Language), que son la base para el desarrollo de interfaces estándar entre los sistemas de ejecución de manufactura y los sistemas de negocios.

El estándar, busca reducir costos, riesgos y errores asociados a la implementación de interfaces entre el sistema de negocios y el sistema de control manufactura, en todo tipo de entornos de fabricación, es decir, que puede ser aplicado en todas las industrias, y en todo tipo de procesos (por lotes, continuos, discretos o repetitivos). Fue desarrollado por un grupo de empresas que cuentan con muchos años de experiencia en la integración de proyectos, tales como: Honeywell, Sequencia, Foxboro, Yokogawa, Fisher Rosemount, Chevron, Dow Chemical, SAP, entre otras [15].

**1.2.3.1 Partes de la norma ISA 95.** El estándar ISA-95 está compuesto por:

**ISA-95.01 Modelos y terminología.** Provee modelos y terminologías estándar que permiten definir las interfaces entre los sistemas de negocio de una empresa y los sistemas de control de manufactura. Contempla tres modelos: *el modelo jerárquico*, que busca delimitar la frontera entre los dominios de empresa y control, el *modelo de flujo de datos funcional*, en el cual se define la estructura organizativa de funciones dentro de una organización, se describen los flujos de datos entre dichas funciones y se especifica el contenido de los mismos, en el *modelo de objetos* se detallan las categorías de información e interfaces estándar entre los niveles de control y de negocios [16].

El modelo de flujo de datos funcional (ver Figura 3), permite establecer las actividades y funciones que se llevan a cabo en la empresa y adicionalmente permite decidir si una funcionalidad realiza acciones que corresponden al dominio de negocios, al dominio de manufactura o en algunos casos es compartido por los dos niveles.

<span id="page-23-0"></span>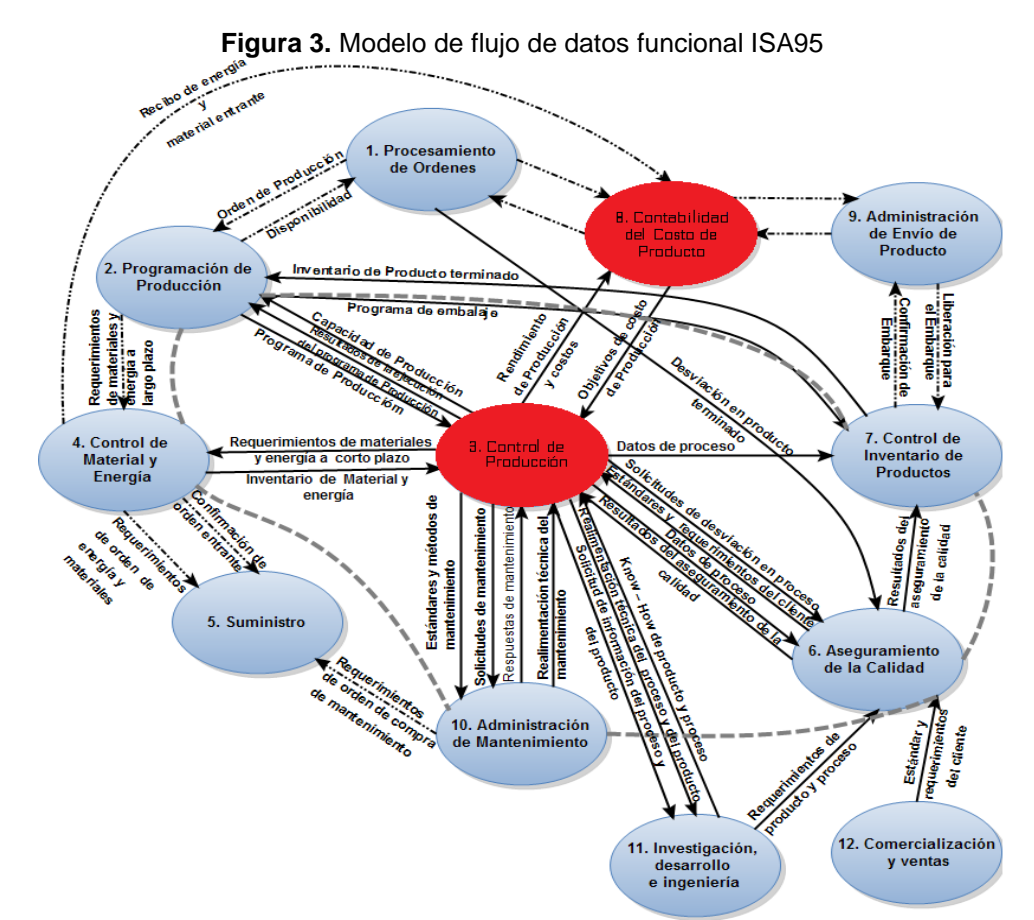

**Fuente:** dibujado de ISA S95.00.01. Enterprise - Control System Integration Part 1: "Models and Terminology", International Society of Automation. 1995, mayo de 2011

La línea ancha punteada ilustra la frontera de la interfaz ejecución de manufactura y de negocios. Las líneas etiquetadas indican los flujos de información de importancia para control de manufactura. La línea ancha punteada intersecta funciones que tienen subfunciones que pueden pertenecer al dominico de control o pertenecer al dominio de la empresa dependiendo de políticas organizativas.

Dentro del modelo, la función contabilidad de costo del producto en el dominio de negocios, intercambia información con la función control de producción en el dominio del sistema de ejecución de manufactura; este flujo de datos, corresponde al rendimiento de producción, a los costos de producción y a los objetivos de costos de producción. Estas funciones y su flujo de datos, sientan la base normativa para el desarrollo del aplicativo software objeto de este trabajo [16].

**ISA-95.02 Modelos de objetos y atributos.** Define la estructura de la información que se intercambia a través de la frontera empresa control. Precisa objetos y atributos con los que se puede construir todos los flujos de información definidos por el modelo de flujo de datos funcional en la primera parte del estándar [15].

**ISA-95.03 Modelo de administración de operaciones de manufactura.** Describe las funciones, actividades y flujos de información del nivel de control de manufactura. Se ocupa de los procesos de producción y del procesamiento de la información entre planificación y producción, para describir las tareas y las funciones de los sistemas MES. Define la terminología de administración de manufactura que permite una integración sistémica entre el nivel de empresa y el de control de la producción.

Ofrece modelos de referencia para las actividades de producción, actividades de calidad, actividades de mantenimiento y actividades de inventario, con los cuales, se puede dejar claro cuál es la situación real dentro de una empresa [15].

**ISA-95.04 Modelo de objetos y atributos de la administración de operaciones de manufactura.**El comité SP95 está aún en desarrollo de la parte cuatro de ISA-95, la cual, proporciona una especificación técnica de los modelos de objetos que determinan la información a intercambiar entre las actividades MES (que se definen en ISA-95.03) [15].

**ISA-95.05 Transacciones entre sistemas de negocio y manufactura***.* Especifica la manera como debe intercambiarse la información definida en la primera y segunda parte del estándar. Define la forma de almacenamiento, recepción y transferencia de información y establece la estructura del mensaje, más no el contenido [15].

### <span id="page-24-0"></span>**1.3 MÉTODOS PARA LA INTEGRACIÓN EMPRESARIAL**

Dentro de la literatura encontrada no existe un procedimiento específico de integración que permita la obtención de costos reales de producción en tiempo de ejecución. Para la definición del procedimiento, se tomó como punto de referencia algunos métodos establecidos respecto al tema de integración empresarial, basados en diferentes arquitecturas de integración, entre ellos tenemos EAP "Enterprise Architecture Planning"

[17], procedimiento de integración basado en estándares internacionales [18] y método de automatización integral para sistemas de producción continua [19].

<span id="page-25-0"></span>**1.3.1 EAP "Enterprise architecture planning".** Es un método desarrollado por Steven Spewak que permite definir arquitecturas informáticas para el uso de información en una empresa y establecer el plan para implementarlas [17]. Describe tres arquitecturas: arquitectura de datos, arquitectura de aplicación y arquitectura de tecnología (ver [Figura](#page-25-1)  [4\)](#page-25-1); a través de las cuales, pretende brindar acceso a los datos cuándo y dónde se los necesita, tener la capacidad para adaptarse a las cambiantes necesidades del negocio, contar con datos exactos y consistentes y controlar los costos para lograr los aspectos precedentes.

**Figura 4.** Arquitecturas del método EAP "planificación de arquitectura empresarial"

<span id="page-25-1"></span>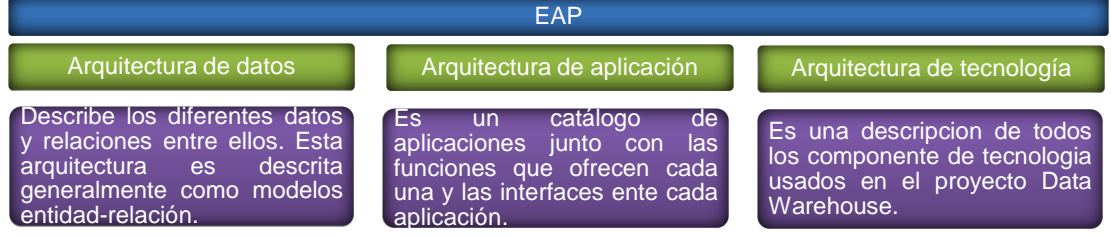

**Fuente:** dibujado de ARÉVALO CASARIEGO, Juan Carlos; CORREA MOROCHO, Reucher y SAAVEDRA ARANGO, Moisés David. "Arquitectura Empresarial para el Valor" [17], junio de 2011

El método "EAP" consta de siete pasos definidos (ver [Figura 5](#page-25-2)).

<span id="page-25-2"></span>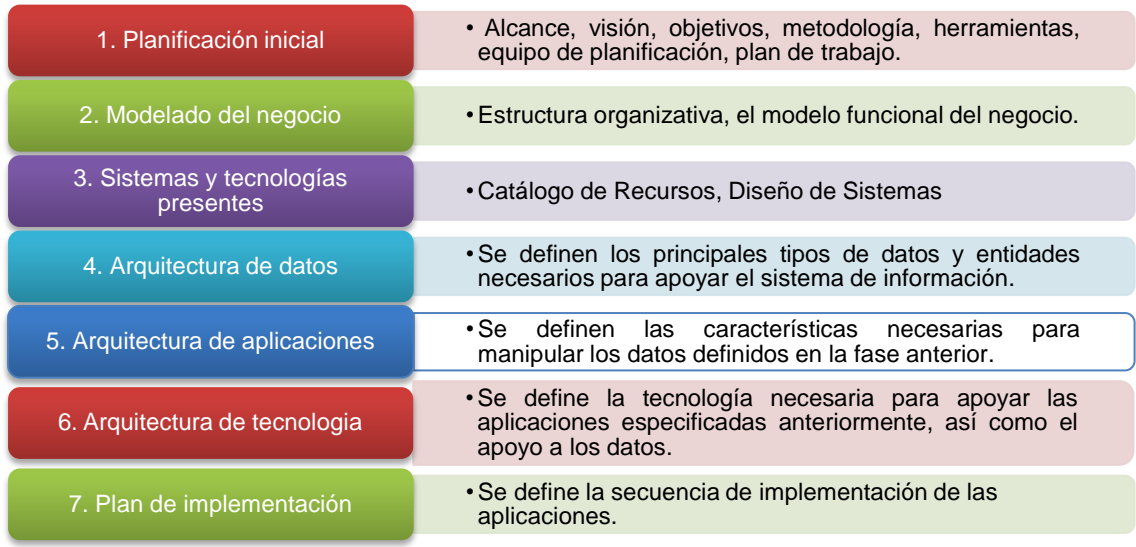

**Figura 5.** Método EAP "Planificación de Arquitectura Empresarial".

**Fuente:** dibujado de ARÉVALO CASARIEGO, Juan Carlos; CORREA MOROCHO, Reucher y SAAVEDRA ARANGO, Moisés David. "Arquitectura Empresarial para el Valor" [17], junio de 2011

<span id="page-26-0"></span>**1.3.2 Procedimiento de integración basado en estándares internacionales.** Es un procedimiento de integración empresarial entre sistemas MES y ERP basado en estándares internacionales y sugerido por ASM, una empresa de servicios de ingeniería que desarrolla, asesora e implanta aplicaciones de gran valor añadido, derivado de un profundo conocimiento de las técnicas de gestión de recursos empresariales, procesos de fabricación y de la aplicación de las nuevas tecnologías de la comunicación y captura de datos. Consta de tres pasos (ver [Figura 6\)](#page-26-1) a través de los cuales, busca que las aplicaciones a nivel de producción y los sistemas de negocio puedan compartir información, intercambiar servicios y cooperar en los procesos [18].

<span id="page-26-1"></span>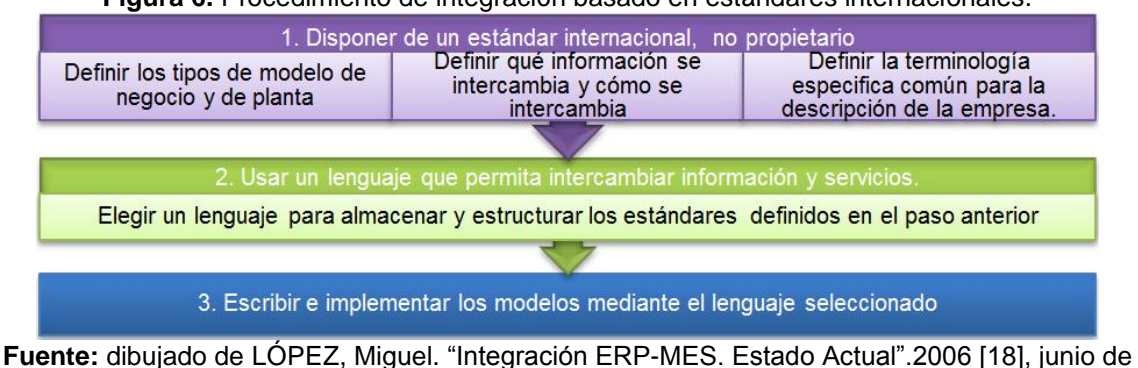

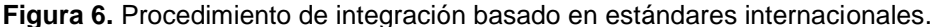

2011

ASM realiza una sugerencia de procedimiento de integración entre ERP y MES usando como estándares internacionales específicos las normas ISA 88 e ISA 95, tal como lo describe la [Figura 7](#page-26-2).

<span id="page-26-2"></span>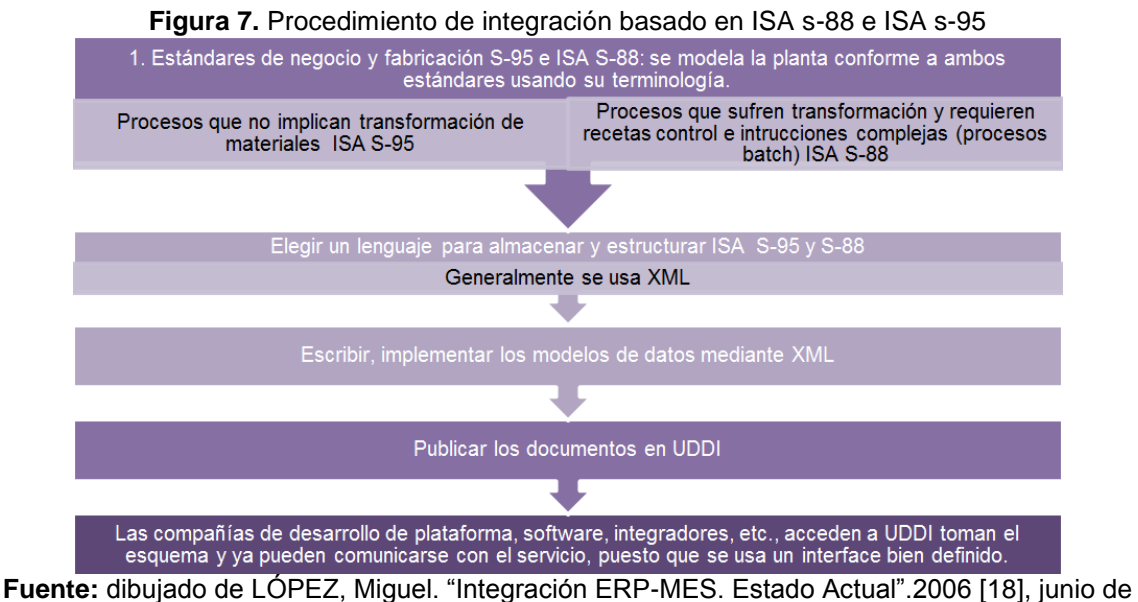

<sup>2011</sup>

<span id="page-27-0"></span>**1.3.3 Método de automatización integral para sistemas de producción continua.** Es un método propuesto en la Universidad de los Andes, que permite definir estructuras globales integradas de comunicación, información, decisión y control para las empresas de producción continua, a través de la elaboración de planes de automatización integral. Se basa en técnicas procedentes de la ingeniería de software orientada a objetos y de los sistemas de información empresarial. Hace uso de los conceptos de objetos y procesos de negocios para definir un modelo integral de negocio cuya elaboración se basa en la aplicación del lenguaje de modelado UML [19].

El método se fundamenta en una arquitectura de referencia denominada Modelo Referencial de Automatización Integral (MRAI). Esta arquitectura, se basa en la pirámide de automatización y contempla cinco elementos integrados que representan diferentes aspectos de una empresa, además del proceso físico de producción. Los elementos en mención se denominan arquitecturas: arquitectura de procesos de decisión, de objetos de datos, de aplicaciones de software, de tecnologías de producción y arquitectura de tecnologías de información y comunicaciones (ver [Figura 8](#page-27-1)).

<span id="page-27-1"></span>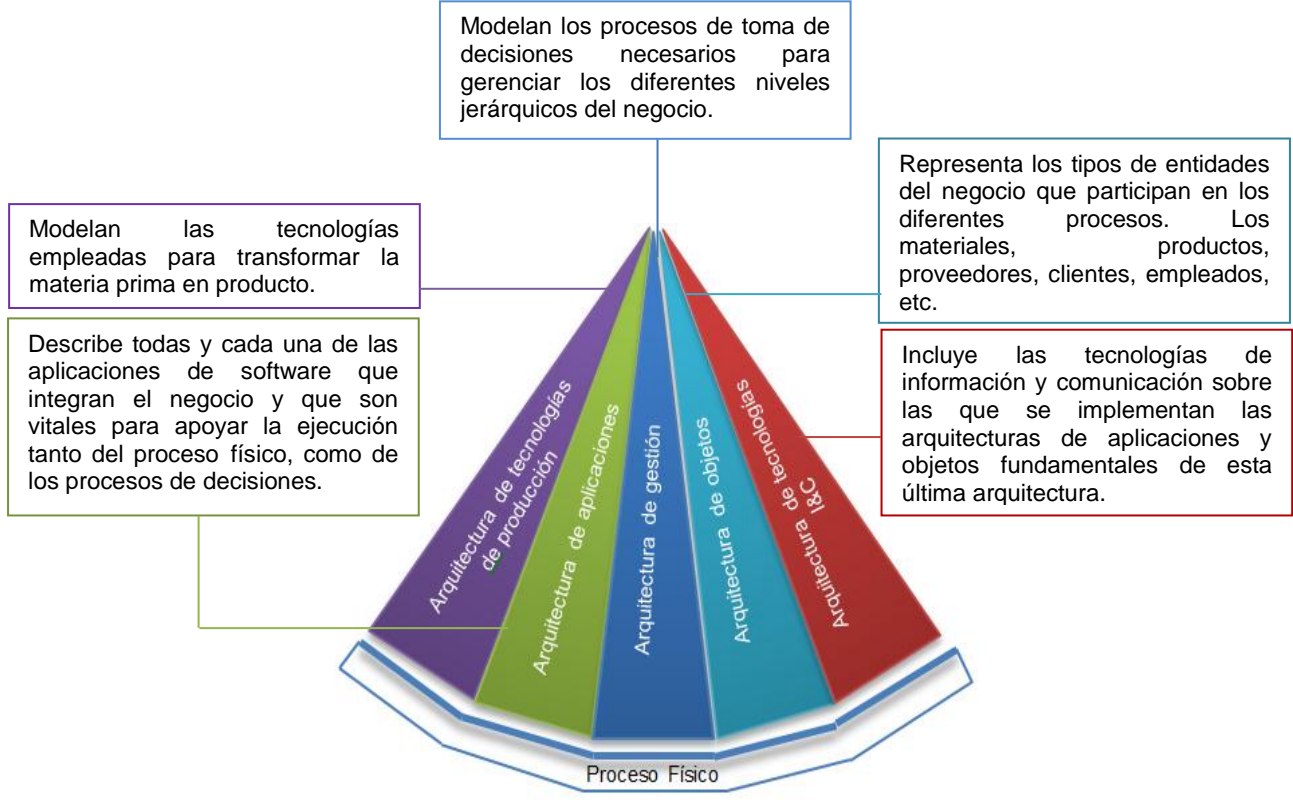

**Figura 8.** Modelo referencial de automatización integral MRAI

**Fuente:** dibujado de CHACON, E.A; COLINA, E. y MONTILVA, J.A. Universidad de los Andes. "Método de automatización integral para sistemas de producción continua" [19], junio de 2011

El método propone diseñar cada una de las cinco arquitecturas mencionadas y describe una serie de pasos necesarios para lograr la integración de estas caras con el proceso propiamente dicho. En la [Figura 9](#page-28-1), se pueden ver las fases propuestas.

#### **Figura 9.** Fases del método METAS

<span id="page-28-1"></span>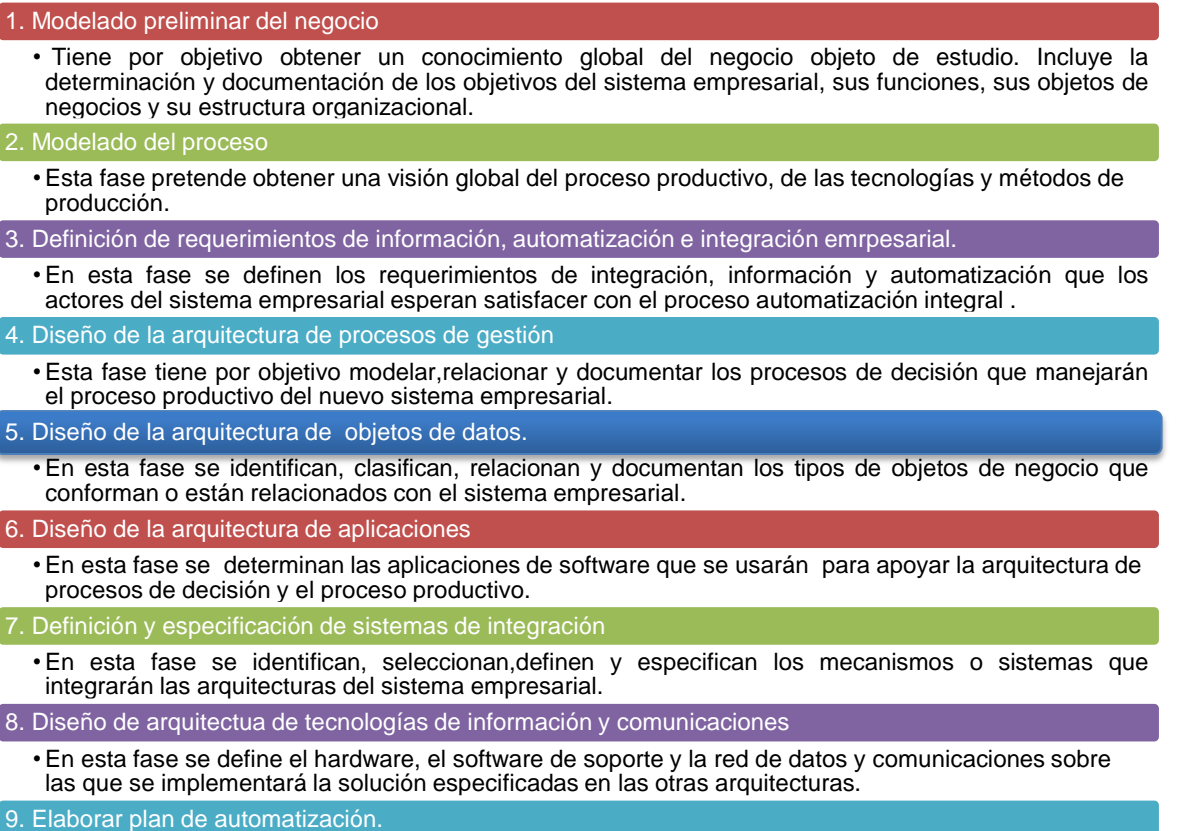

**Fuente:** dibujado de CHACON, E.A; COLINA, E. y MONTILVA, J.A. Universidad de los Andes. "Método de automatización integral para sistemas de producción continua" [19], junio de 2011

Para la definición del procedimiento también se tuvieron en cuenta otros trabajos realizados frente al tema de integración empresarial tales como "Integración De las Plataformas Factorytalk y SAP R/3 para la Categoría Administración de Operaciones de Producción del Estándar Isa 95: Caso de Estudio" [20] y "The Road to Integration: A Guide to Applying the ISA-95 Standard in manufacturing" [21]

### <span id="page-28-0"></span>**1.4 TECNOLOGÍAS DE INTEGRACIÓN EN EMPRESAS DE MANUFACTURA**

Las empresas manufactureras, en la búsqueda de una ventaja competitiva han optado por integrar la planificación de la cadena de suministros con los sistemas de ejecución de manufactura (MES) y con la planeación de los recursos empresariales (ERP), lo cual,

requiere un flujo rápido y oportuno en el intercambio de datos, tanto entre el piso de planta y el nivel de gestión, como entre aplicaciones del mismo nivel. Por ello, se han hecho necesarias nuevas herramientas tecnológicas que permitan intercambiar datos entre componentes de diversas plataformas de IT (Information Technologies), tales como, sistemas ERP, controladores, estaciones de trabajo, etc.

Las plataformas de comunicación especializadas con una estructura jerárquica y redes individuales que suplan las necesidades de funcionalidad, flexibilidad, capacidad de escalado y desempeño de las aplicaciones en los diferentes niveles, son el medio más acogido actualmente por las diferentes empresas manufactureras para intercambiar datos entre los diferentes niveles empresariales. En este sentido, las tecnologías IT y las redes de comunicación basadas en estándares internacionales, son fundamentales en el desarrollo de arquitecturas integradas que permiten una integración transparente de la información de la planta o la empresa.

A diferencia de las arquitecturas tradicionales, las arquitecturas integradas reducen el costo total de adquisición al usar una sola infraestructura de control para todas las aplicaciones de automatización de fábrica. Pueden reutilizar diseños y prácticas de ingeniería para reducir tiempo y costo de desarrollo, responder rápidamente a las demandas del mercado o de los clientes, reducir los costos de mantenimiento y los tiempos improductivos, lograr con facilidad acceso a los datos de producción y de planta desde sistemas empresariales, para una mejor toma de decisiones administrativas.

<span id="page-29-0"></span>**1.4.1 Protocolo XML (extensible markup language)**. Es un [metalenguaje](http://es.wikipedia.org/wiki/Metalenguaje) extensible de etiquetas desarrollado por el World [Wide Web Consortium](http://es.wikipedia.org/wiki/World_Wide_Web_Consortium) (W3C) que permite estructurar, almacenar e intercambiar información. Proporciona interoperabilidad a nivel de protocolo; sin embargo, a nivel de aplicación existe un problema de integración frente a la estructura XML que se debe intercambiar.

El problema de la estandarización de la terminología XML en proyectos de integración hizo que surgiera B2MML, una implementación que basada en el estándar ISA S95 permite mapear datos de forma estandarizada de acuerdo con una serie de modelos y terminología común que pueden ser llevados a la representación B2MML XML.

**1.4.2 B2MML (business to manufacturing markup language).** Es una implementación de XML de la ANSI/ISA95, conocido internacionalmente como IEC / ISO 62264. B2MML se compone de un conjunto de esquemas que utilizando XML implementan los modelos de datos definidos en el estándar ISA95, es una implementación completa de ISA95 [22]. En la Figura 10, se observa la equivalencia entre los modelos definidos en el estándar ISA95 y B2MML.

<span id="page-30-1"></span>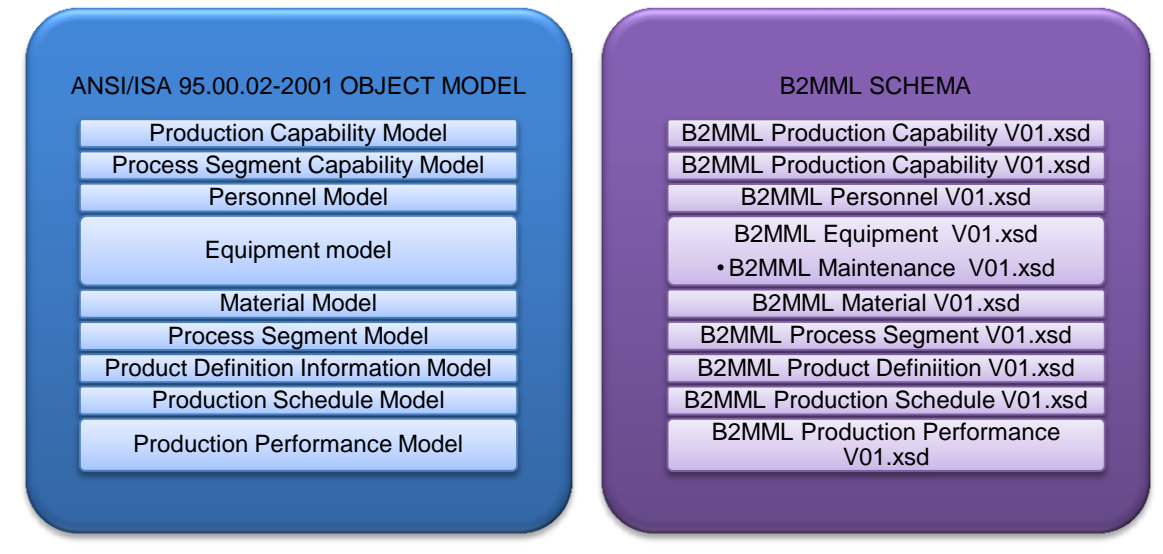

**Figura 10.** Equivalencia de B2MML a ISA 95

**Fuente:** ISA 95 y GIFFORD, Charlie. The Hitchhiker´s Guide to Manufacturing Operations ISA-95 Best Practices Book 1.0. 2007 [22**¡Error! No se encuentra el origen de la referencia.**], junio e 2011

<span id="page-30-0"></span>**1.4.3 Servicios web.** Son componentes de software que proporcionan mecanismos de comunicación estándares entre diferentes aplicaciones, que sin importar el lenguaje de programación, sistema operativo o dispositivo del cliente interactúan entre sí para intercambiar datos en [redes de ordenadores](http://es.wikipedia.org/wiki/Red_de_ordenadores) como [internet](http://es.wikipedia.org/wiki/Internet) y presentar información dinámica al usuario. Esto proporciona ahorros significativos de costos y por ello, muchas compañías han optado por utilizar servicios web para enlazar sus sistemas de información.

El esquema de funcionamiento de los servicios web, requiere de tres elementos fundamentales: un proveedor, un consumidor del servicio y un agente de servicio (ver [Figura 11](#page-30-2)). El proveedor del servicio web lo diseña, desarrolla, implementa y lo pone disponible para su uso, ya sea dentro de la misma organización o en público; el consumidor del servicio, es quien accede al componente para utilizar los servicios que éste presta y el agente de servicio, sirve como enlace entre proveedor y consumidor para efectos de publicación, búsqueda y localización del servicio [23].

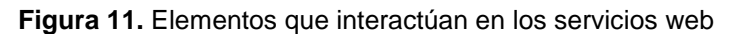

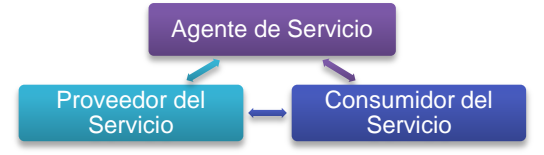

<span id="page-30-2"></span>**Fuente:** dibujado de ARBOLEDA, Liliana. "Servicios WEB: Distribución e integración", Universidad Icesi 2004 [23], junio de 2011

<span id="page-31-0"></span>**1.4.4 Redes de comunicación.** A nivel empresarial, la obtención y tratamiento de la información obliga a diseñar una infraestructura de comunicación con distintos niveles de funcionalidad, que contemple las peculiaridades de cada una de las zonas de donde aquella se requiere.

Para canalizar la información derivada de un proceso se requiere habilitar plataformas de comunicación distintas: las que enlazan sensores y/o actuadores con equipos de medida o control ubicado en la propia planta, las de nivel intermedio usadas para centralizar la información del proceso y aquellas usadas en el enlace de secciones o departamentos ubicados en áreas geográficamente distantes. En la [Figura 12](#page-31-1) se puede observar los diferentes tipos de redes de acuerdo con el entorno donde van a ser instaladas.

En las redes de factoría, la información intercambiada es muy alta y los tiempo de respuesta no son críticos, generalmente se usan para oficina, contabilidad, ventas, etc., las redes de planta deben manejar mensajes de cualquier tamaño, gestionar errores de transmisión, cubrir áreas extensas y disponer de amplio ancho de banda, se usan para interconectar módulos o células de fabricación entre sí y con departamentos como diseño o planificación; las redes de célula se usan para interconectar dispositivos de fabricación, que operan en modo secuencial como robots, máquinas de control numérico, autómatas programables, estas redes deben gestionar mensajes cortos, tener capacidad de manejar tráfico de eventos discretos y finalmente los buses de campo permiten sustituir el cableado entre sensores-actuadores y los correspondientes elementos de control, transmiten bloques pequeños de información en tiempo real [24].

<span id="page-31-1"></span>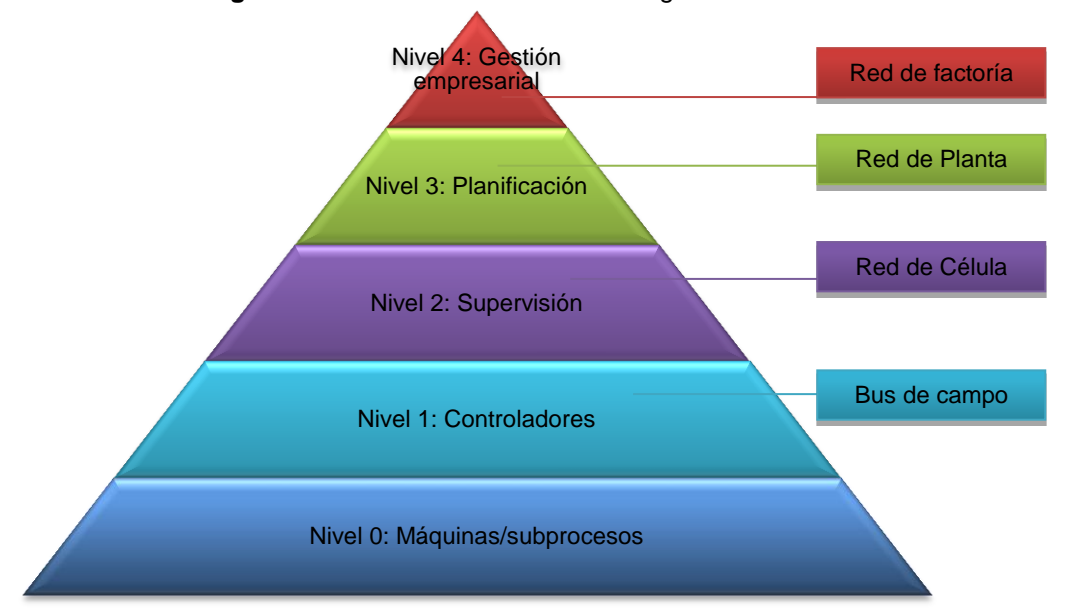

**Figura 12.** Redes de comunicación según el entorno de instalación

**Fuente:** dibujado de SALTO, Luis. Redes de comunicaciones Industriales Automatización II, Universidad Nacional de Santiago del Estero. 2009 [24], junio de 2011

### <span id="page-32-0"></span>**1.5 LENGUAJE UNIFICADO DE MODELADO "UML"**

El Lenguaje Unificado de Modelado, prescribe un conjunto de notaciones y diagramas estándar para modelar sistemas orientados a objetos y describe la semántica esencial de lo que estos diagramas y símbolos significan. UML se usa para modelar distintos sistemas: sistemas software, sistemas hardware y organizaciones del mundo real [25]. En el presente proyecto el lenguaje UML se emplea para modelar la aplicación software que permitirá obtener los costos de producción reales de la empresa caso de estudio.

<span id="page-32-1"></span>**1.5.1 Modelos UML.** Un modelo representa un sistema software desde una perspectiva específica. Al igual que la planta y el alzado de una figura en dibujo técnico muestran la misma figura vista desde distintos ángulos, cada modelo nos permite fijarnos en un aspecto distinto del sistema. Existen diferentes modelos UML, pero para el caso del presente proyecto se abordarán el diagrama de casos de uso y el diagrama de clase.

**1.5.1.1 Diagrama de casos de uso.** Modela los requisitos del sistema desde la perspectiva del usuario. Los casos de uso modelan cómo un sistema o negocio funciona actualmente, o cómo los usuarios desean que funcione. El modelo de casos de uso consiste en actores y casos de uso. Los actores representan usuarios y otros sistemas que interaccionan con el sistema y los casos de uso representan el comportamiento del sistema, los escenarios que el sistema atraviesa en respuesta a un estímulo desde un actor [26].

**1.5.1.2 Diagrama de clase.** Es el diagrama principal de diseño y análisis para un sistema. Especifica la estructura de clases del sistema con relaciones entre clases y estructuras de herencia. Durante el análisis del sistema, el diagrama se desarrolla buscando una solución ideal. Durante el diseño se modifica para satisfacer los detalles de la implementación [27].

### <span id="page-32-2"></span>**1.6 DESCRIPCIÓN DE LA SITUACIÓN ACTUAL DE LA EMPRESA**

La Industria Licorera del Cauca es una empresa comercial e industrial del estado que busca el desarrollo y bienestar de los habitantes del departamento del Cauca, aportando sus utilidades a la salud y la educación.

#### <span id="page-32-3"></span>**1.6.1 Naturaleza.**

**1.6.1.1 Misión.** "Producir y comercializar licores de calidad para satisfacer a nuestros clientes y consumidores generando recursos dirigidos a la salud, educación, cultura y recreación que contribuyan al desarrollo y bienestar de la comunidad con el apoyo y compromiso de su equipo humano"**<sup>1</sup>** .

**1.6.1.2 Visión. "**Ampliar y fortalecer al año 2014 el mercado interno y externo a través del desarrollo competitivo de nuestros productos, con alianzas estratégicas, acorde a las necesidades y expectativas de nuestros clientes y consumidores"<sup>2</sup>.

**1.6.1.3 Valores organizacionales**. Disciplina, responsabilidad, respeto, honestidad, trabajo en equipo, transparencia [28.

<span id="page-33-0"></span>**1.6.2 Proceso de producción.** El proceso productivo de aguardiente tradicional en la Industria Licorera del Cauca consta de dos subprocesos definidos:

**1.6.2.1 Proceso de preparación de aguardiente tradicional.**Se mezcla agua, alcohol, esencias y reactivos de acuerdo a la fórmula, con el fin de obtener aguardiente tradicional. Una descripción más detallada de éste proceso puede verse en el anexo A (ítem 2.1 Proceso de preparación de aguardiente tradicional).

**1.6.2.2 Proceso envasado y empacado de aguardiente tradicional.** El aguardiente tradicional ya preparado se envasa en botellas de vidrio o PET y se empaca en cajas de cartón, quedando listo para su venta y distribución. Una descripción más detallada de éste proceso puede verse en el anexo A (ítem 2.2 Proceso envasado y empacado de aguardiente tradicional).

<span id="page-33-1"></span>**1.6.3 Sistema de Información de la Industria Licorera del Cauca.** La Industria Licorera del Cauca cuenta con un sistema de gestión de calidad basado en la NORMA ISO 9001:2000 implementado y certificado, el cual, busca satisfacer las necesidades de los clientes de la empresa, contribuir con la prevención de la contaminación, garantizar el cumplimiento de los requisitos y la mejora continua de los procesos. En la [Figura 13](#page-34-1), se muestra el mapa de procesos de la ILC, con sus procesos estratégicos, misionales y de apoyo [29].

A continuación, se realiza una breve descripción de los procesos involucrados con la contabilidad de costos de producto y control de producción.

**Direccionamiento estratégico.** Comprende la planeación, división jurídica y el control interno realizado por la gerencia.

<sup>&</sup>lt;sup>1</sup> Industria Licorera del Cauca. [En línea]. (Consulta: 21 de Marzo de 2011).

<sup>&</sup>lt;URL[: http://www.aguardientecaucano.com>](http://www.isa-95.com/)

 $<sup>2</sup>$  Ibip.</sup>

<span id="page-34-1"></span>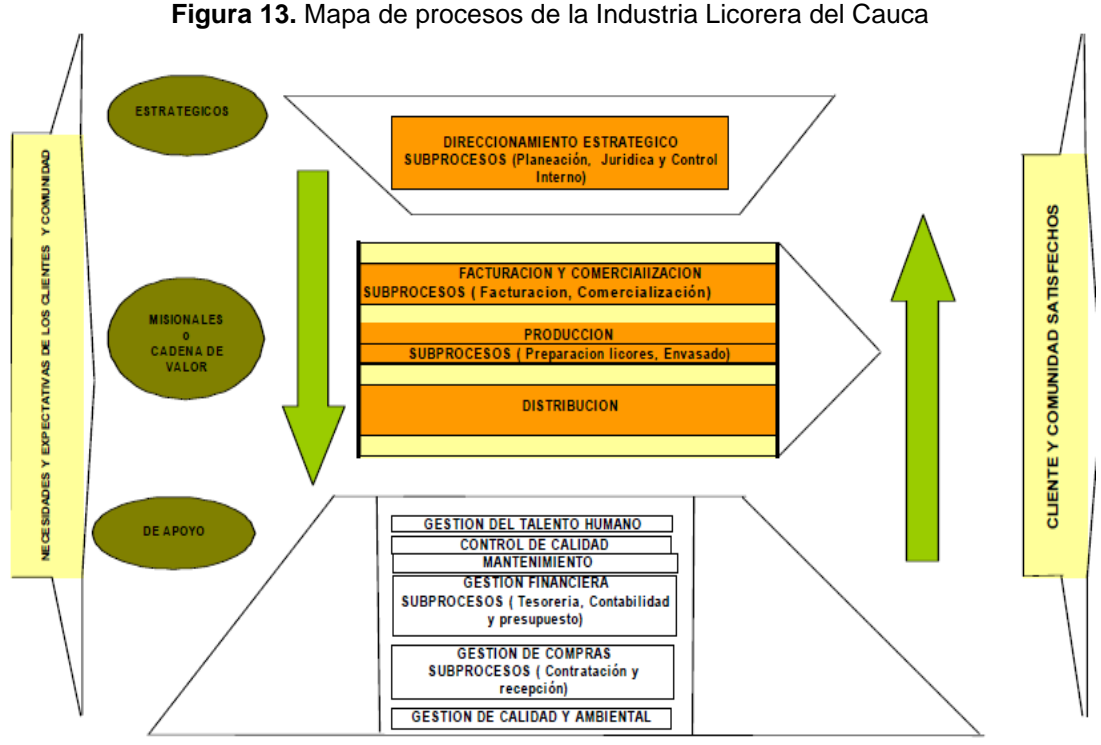

**Fuente:** Documentación de la Certificación ISO 9001:2000 [27], junio de 2011

**Producción.** Comprende la división de producción, el grupo de preparación de aguardiente y envasado, se encargan de elaborar licores acordes con las expectativas de los clientes y las políticas de la empresa.

**Mantenimiento.** Comprende el subproceso mantenimiento, el cual, garantiza el adecuado funcionamiento de la maquinaria y el equipo requerido en producción.

**Gestión financiera.** Comprende el grupo contabilidad de costos, encargado de recibir la información necesaria para presentar y analizar los estados financieros, que permitan la adecuada toma de decisiones [29].

### <span id="page-34-0"></span>**1.7 METODOLOGÍAS DE PROGRAMACIÓN**

Una metodología de programación es un conjunto o sistema de métodos, principios y reglas que permiten enfrentar de manera sistemática el desarrollo de un programa. Existen muchas metodologías de programación, a continuación se mencionan dos de ellas.

<span id="page-35-0"></span>**1.7.1 Programación extrema (extreme programming XP).** Es una metodología ágil centrada en potenciar las relaciones interpersonales como clave para el éxito en desarrollo de software, promoviendo el trabajo en equipo, preocupándose por el aprendizaje de los desarrolladores y propiciando un buen clima de trabajo. XP se basa en realimentación continua entre el cliente y el equipo de desarrollo, comunicación fluida entre todos los participantes, simplicidad en las soluciones implementadas [30].

<span id="page-35-1"></span>**1.7.2 Proceso racional unificado (RUP).** Es un proceso para el desarrollo de un proyecto de software que define quién, cómo, cuándo y qué debe hacerse en el proyecto. Está dirigido por los casos de uso, centrado en la arquitectura y es iterativo e incremental. Sus seis principios clave son adaptación al proceso, balance de prioridades, colaboración entre equipos, elevación del nivel de abstracción, enfoque en la calidad y demostración de valor iterativamente [31].
#### **2. PROCEDIMIENTO PARA OBTENER LA DESVIACIÓN ENTRE COSTOS ESTIMADOS Y COSTOS REALES DE PRODUCCIÓN EN TIEMPO DE EJECUCIÓN EN UNA INDUSTRIA MANUFACTURERA**

En este capítulo, se describe el procedimiento para obtener la desviación entre costos estimados y costos reales de producción en tiempo de ejecución en una industria manufacturera. En la [Figura 14,](#page-36-0) se muestran las siete fases que constituyen el procedimiento.

<span id="page-36-0"></span>**Figura 14.** Procedimiento para obtener la desviación entre costos estimados y costos reales de producción en tiempo de ejecución en una industria manufacturera

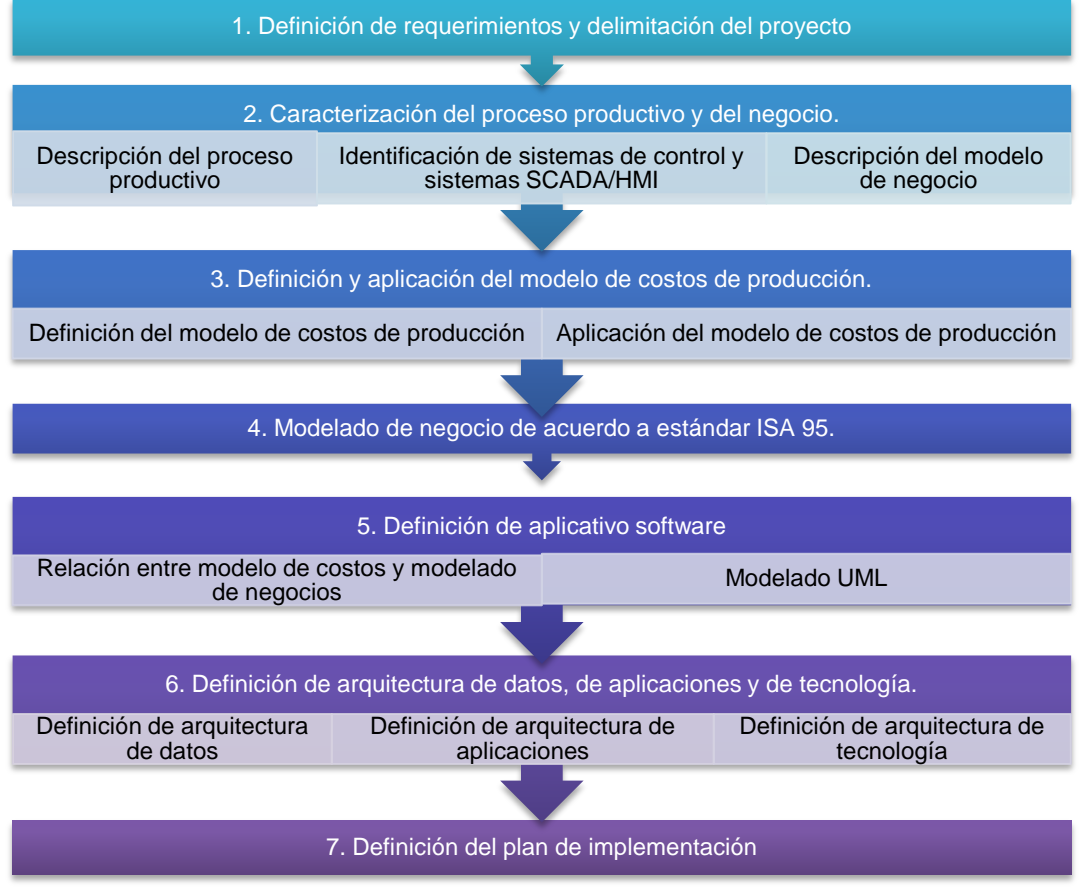

**Fuente:** propia, junio de 2011

A continuación, se detalla cada una de las fases del procedimiento. En el tercer capítulo se desarrollan las fases del procedimiento aplicadas a la Industria Licorera del Cauca.

## **2.1 DEFINICIÓN DE REQUERIMIENTOS Y DELIMITACIÓN DEL PROYECTO**

En esta fase, se especifica lo que se quiere alcanzar con la ejecución del proyecto, a través de la fijación de objetivos ligados a las estrategias empresariales, pues la ausencia de criterios claros acerca de las necesidades de la organización y del alcance del proyecto reflejarían una inadecuada definición del proyecto y por consiguiente, ocasionarían el fracaso del mismo.

Los requerimientos son declaraciones que especifican atributos, capacidades, características y/o cualidades que necesita cumplir un sistema (o un sistema de software) para que tenga valor y utilidad para el usuario [\[19\]](#page-114-0). En otras palabras, los requerimientos muestran qué elementos y funciones son necesarias para un proyecto. La definición de requerimientos marca el inicio del proyecto, determina en gran medida el resultado del mismo y permite contar con criterios claros y explícitos que permiten evaluarlo.

Para definir los requerimientos del proyecto es necesario dialogar con las personas de la empresa que se encuentren involucradas o relacionadas en él y explicarles individualmente si sus ideas están o no enmarcadas en el ámbito del mismo, ya que el escuchar el "qué" cada cliente o usuario espera de la solución tendrá mayor aceptación y posibilidades de éxito, que trabajando en el vacío sin que los usuarios den retroalimentación. Una vez se ha dialogado con cada uno de los usuarios del proyecto, se listan los requerimientos de éste; los usuarios que definan los requerimientos del proyecto deberán conocer muy bien los problemas de integración, así como el sistema empresarial y sus dos componentes: sistema de negocios y proceso productivo.

El alcance de un proyecto define los límites del trabajo y partes del proyecto, es decir, lo que está y no está incluido, en él. El alcance del proyecto debe definirse al iniciar el proyecto, ya que a partir de este se determinan las actividades específicas que se deben realizar. Es recomendable definirlo en términos de entregables o resultados que se pretenden alcanzar al implementar el proyecto de integración.

## **2.2 CARACTERIZACIÓN DEL PROCESO PRODUCTIVO Y DEL NEGOCIO**

En esta fase, se recolecta toda la información que permita conocer con precisión las diferentes etapas del proceso productivo, identificar los equipos, materiales, personal e insumos requeridos y realizar un diagnóstico general del mismo. De igual forma, se debe describir el sistema de negocios e identificar los departamentos involucrados específicamente en el área de costos del producto. Dentro de esta fase se consideran las siguientes actividades:

**2.2.1 Descripción del proceso productivo.** Se describen cada una las etapas del proceso productivo desde que ingresa la materia prima hasta que sale el producto elaborado. Para la descripción del proceso productivo, puede elaborarse un diagrama de bloques del proceso y/o una representación esquemática del mismo; el diagrama de bloques, permite identificar de forma general cada uno de los subprocesos del proceso productivo y la representación esquemática del proceso permite identificar con mayor precisión, cada uno de los subprocesos de transformación y las características del producto en cada uno de ellos.

**2.2.2 Identificación de sistemas de control y sistemas SCADA/HMI.** Se especifican los sistemas de control y los sistemas SCADA/HMI, sus marcas, referencias y opciones de comunicación, con el objetivo de identificar la forma en que se podrían obtener los datos del proceso que son de interés para el cálculo de los costos de producción en tiempo de ejecución.

**2.2.3 Descripción del modelo de negocio.** Tiene por objetivo brindar un conocimiento global del negocio de la empresa. Se debe especificar los objetivos del sistema empresarial, sus funciones, sus objetos de negocios, su estructura organizacional y también su sistema de información.

## **2.3 DEFINICIÓN Y APLICACIÓN DEL MODELO DE COSTOS DE PRODUCCIÓN**

Esta fase tiene por objetivo, establecer un modelo de costos de producción adecuado para el tipo de empresa, de tal forma que puedan obtenerse tanto los costos de producción predeterminados como los reales y de esta forma calcular la desviación entre ellos. Se consideran las siguientes actividades:

**2.3.1 Definición del modelo de costos de producción***.* De acuerdo con la naturaleza del negocio se debe establecer cuál es el modelo de costeo mas apropiado para la empresa, ya sea por órdenes de fabricación, por procesos, por actividades "ABC" o bien una combinación de ellos. Una empresa debe adoptar un modelo de costos de producción que represente los métodos que deben seguirse para registrar el [movimiento](http://www.monografias.com/trabajos15/kinesiologia-biomecanica/kinesiologia-biomecanica.shtml) de los [productos](http://www.monografias.com/trabajos12/elproduc/elproduc.shtml) en proceso, de un departamento u operación, hasta concluir su elaboración, además debe mostrar información precisa de la cantidad de insumos y el [precio](http://www.monografias.com/trabajos16/fijacion-precios/fijacion-precios.shtml#ANTECED) de cada uno de ellos.

Generalmente, el modelo de costeo ya está previamente definido en las empresas, sin embargo, es necesario analizar detalladamente el modelo de costos de producción con las personas encargadas de la sección de costo de la empresa y efectuar modificaciones si es necesario.

**2.3.2 Aplicación del modelo de costos de producción.** Una vez se ha definido el modelo de costos de producción, con ayuda o asesoría del personal encargado de la sección de costos de la empresa, se listan los elementos del costo (materiales directos,

mano de obra directa y costos indirectos de fabricación) del proceso productivo específico de la empresa y se define con qué frecuencia y de qué forma se debe obtener la información de cada uno de los ítems del modelo de costos.

## **2.4 MODELADO DE NEGOCIO DE ACUERDO CON EL ESTÁNDAR ISA 95**

El procedimiento se basa en el modelo de flujo de datos funcional de la norma ISA 95.01, para calcular la curva de desviación entre costos estimados y costos reales de producción durante la evolución de fases de un proceso productivo y obtener la especificación UML del mismo para su posterior implementación como aplicativo software. Las funciones de interés dentro del modelo de flujo de datos funcional ISA 95.01 para el este caso son control de producción y contabilidad de costo de producto.

Por tanto, se deben identificar las funciones control de producción y contabilidad de costo de producto dentro de la empresa en cuestión. Una vez detalladas tales funciones se procede a aplicar los modelos de materiales, equipos, personal y segmento de proceso establecidos en la norma ISA 95, con el objetivo de sentar las bases para el desarrollo del modelo de desempeño de producción, el cual, facilitará la obtención de la información correspondiente a rendimiento de la producción.

# **2.5 DEFINICIÓN DEL APLICATIVO SOFTWARE**

**2.5.1 Relación entre modelo de costos y modelado de negocios.** Una vez se tiene el modelo de costos de producción y el modelado de los procesos de negocio de acuerdo con el estándar internacional, ISA 95, se procede a especificar la información de interés común a estos y la forma como se intercambia u obtiene tal información. Es importante especificar qué información del proceso productivo se requiere obtener en tiempo de ejecución para el cálculo de los costos de producción reales.

**2.5.2 Modelado UML.** Se modela mediante lenguaje unificado de modelado UML el aplicativo software que permitirá calcular la desviación entre costos de producción predeterminados y reales en tiempo de ejecución, mediante el intercambio de la información definida de acuerdo al modelo de costos de producción y al modelado de los procesos de negocio.

Se modelan los requisitos del sistema desde la perspectiva del usuario mediante diagramas de casos de uso, las interacciones de objetos entre los objetos del sistema mediante diagramas de secuencia, se especifica la estructura de clases del sistema con relaciones entre clases y estructuras de herencia mediante diagramas de clases y se realizan otros diagramas UML según se requiera.

## **2.6 DEFINICIÓN DE ARQUITECTURA DE DATOS, DE APLICACIÓN Y DE TECNOLOGÍA.**

En esta fase, se consideran tres actividades, tal como se indica a continuación.

**2.6.1 Definición de arquitectura de datos.** Se definen las clases de datos que se deben implementar en el aplicativo software, la estructura, las relaciones de generalización, asociación y agregación para las clases identificadas. Se especifican también las bases de datos requeridas. Generalmente, esta arquitectura se describe mediante un modelo entidad-relación.

**2.6.2 Definición de arquitectura de aplicación***.* La arquitectura de aplicación comprende aquellos elementos del sistema que transforman objetos dentro de la arquitectura de datos por algún propósito del negocio, es el sistema de programas (software) que realiza esta transformación.

Se realiza el diseño tanto físico como lógico de la aplicación: se especifica el tipo de interfaces que usarán los clientes, si es una aplicación web o de Windows, cómo se comunicará la página web con la base de datos de apoyo, las capas de la aplicación, entre otras.

**2.6.3 Definición de arquitectura de tecnología.** La arquitectura de tecnología proporciona el fundamento de las arquitecturas de datos y de aplicaciones. Se definen tanto el hardware como el software que se empleará para dar soporte a las aplicaciones y datos.

Esto incluye computadoras y redes de computadoras, tecnologías de almacenamiento y la arquitectura diseñada para implementar estas tecnologías.

## **2.7 DEFINICIÓN DE PLAN DE IMPLEMENTACIÓN**

Desarrollar un programa o aplicación software que resuelva un problema dado es una tarea compleja, por tanto, es indispensable establecer un marco de trabajo que permita estructurar, planificar y controlar el proceso de desarrollo del aplicativo software en cuestión.

Las metodologías de programación son un conjunto de métodos o reglas que permiten definir un marco de trabajo para enfrentar de manera sistemática el desarrollo de un programa. Existen diferentes metodologías de programación tales como programación extrema (extreme programming, XP) [\[30\]](#page-115-0) y RUP [\[31\]](#page-115-1). Se debe seleccionar y aplicar una metodología de programación de acuerdo con las necesidades e intereses específicos.

#### **3. APLICACIÓN DEL PROCEDIMIENTO PARA OBTENER LA DESVIACIÓN ENTRE COSTOS ESTIMADOS Y COSTOS REALES DE PRODUCCIÓN EN TIEMPO DE EJECUCIÓN EN LA INDUSTRIA LICORERA DEL CAUCA "ILC"**

A continuación, se aplica a la ILC el procedimiento previamente definido en el capítulo dos, con el fin de obtener la desviación entre costos estimados y costos reales de producción en tiempo de ejecución de la empresa.

## **3.1 DEFINICIÓN DE REQUERIMIENTOS Y DELIMITACIÓN DEL PROYECTO**

De acuerdo con el objetivo del presente proyecto el cual especifica:

- Desarrollar e implementar una aplicación software, basada en la normas ISA 95, que permita obtener los costos reales de producción durante el período de ejecución del proceso productivo de la ILC.

Se delimitó el campo de acción del proyecto y se especificaron los siguientes entregables:

- Un modelo de costos que permita establecer un costeo predeterminado del proceso productivo de la ILC.
- Un modelo de costos que permita calcular los costos reales del proceso productivo de la ILC.
- Una aplicación software que sea accesible por el encargado de costos de producción del área de contabilidad y costos de la ILC y permita visualizar la desviación entre costos predeterminados y costos reales de producción en tiempo de ejecución.
- Una guía o manual de uso del aplicativo software.

En cuanto a la aplicación software el contador del área de contabilidad de costos de la ILC especificó algunos requerimientos:

- El aplicativo debe almacenar el costo de producción real de cada orden de fabricación.
- El aplicativo software debe permitir la visualización del costo real de producción durante la ejecución del proceso productivo y/o en cualquier momento del período contable.

## **3.2 CARACTERIZACIÓN DEL PROCESO PRODUCTIVO Y DEL NEGOCIO**

La información sobre el proceso productivo de aguardiente tradicional de la ILC y sobre el proceso de negocios de la misma, se detalla a continuación.

#### **3.2.1 Descripción del proceso productivo.**

**Diagrama de bloques del proceso.** El proceso productivo de elaboración de aguardiente tradicional en la ILC consta de dos subprocesos definidos tal como lo indica la [Figura 15:](#page-42-0)

<span id="page-42-0"></span>**Figura 15.** Diagrama de bloques del proceso de elaboración de aguardiente tradicional de la ILC

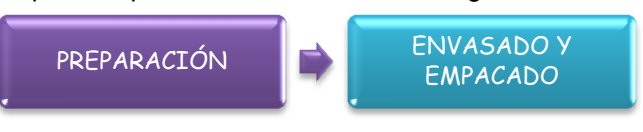

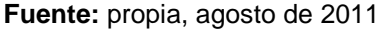

. **Preparación***.* En esta etapa llegan: agua, alcohol, esencias y reactivos previamente inspeccionados, se mezclan durante varios minutos de acuerdo con la fórmula y finalmente se filtran hasta obtener aguardiente caucano tradicional, una mezcla de licor anisado de un aroma y gusto particular, incoloro y con una concentración alcohólica de 29%.

. **Envasado y empacado***.* En esta etapa, llega el aguardiente tradicional ya elaborado. Se procede a la dosificación del licor en cualquiera de sus cuatro presentaciones, en envases de vidrio de 375ml, 750ml, 1500 ml o PET de 375 ml, a los cuales se les estampa la etiqueta respectiva y se les imprime la fecha de elaboración. Finalmente los envases llenos de licor se empacan en cajas de cartón de 24 unidades los de 375 ml, cajas de 12 unidades los de 750 ml, 6 unidades los de 1500 ml y 24 unidades los de PET.

**Representación esquemática del proceso de elaboración de aguardiente caucano tradicional**. En la [Figura 16](#page-43-0) se observa un esquema del proceso de elaboración de aguardiente caucano tradicional de la ILC.

Una descripción más específica sobre el proceso productivo de elaboración de aguardiente caucano tradicional de la ILC se presenta en el anexo A (ítem 2.1 proceso de preparación de aguardiente caucano tradicional).

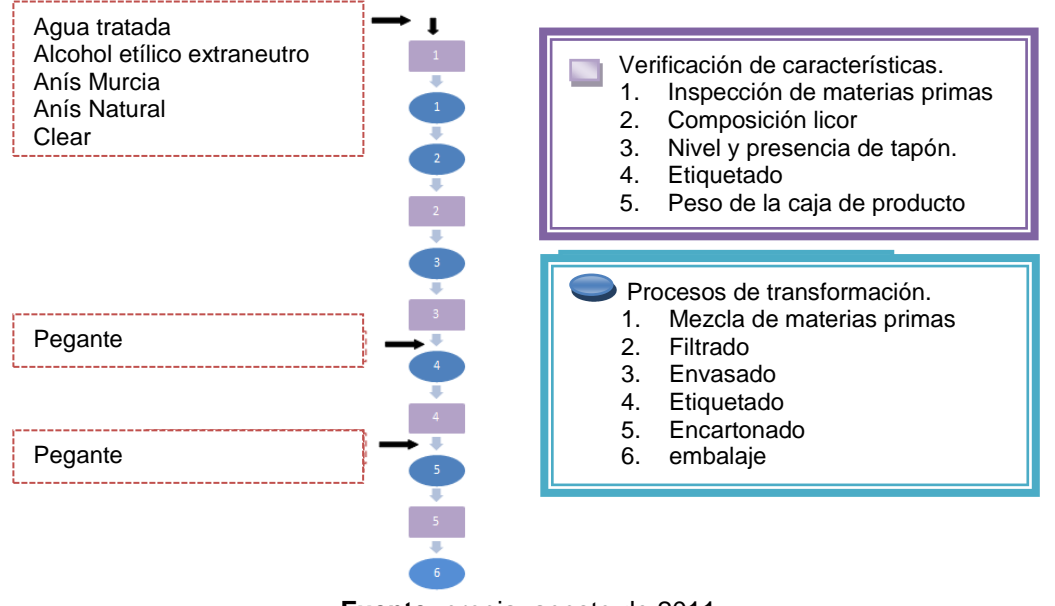

<span id="page-43-0"></span>**Figura 16.** Representación esquemática del proceso de elaboración de aguardiente caucano tradicional

**Fuente:** propia, agosto de 2011

**3.2.2 Identificación de sistemas de control y sistemas SCADA/HMI.** Actualmente, el proceso de preparación de aguardiente de la ILC no se encuentra automatizado, por tanto, no cuenta con un sistema de control ni supervisión. Por el contrario, el proceso de envasado es controlado mediante seis PLC's SIEMENS conectados a través de una red profibus y supervisados desde una estación HMI con IFIX 3.5 de GE Intelligent Platforms a través de Ethernet. A continuación, una descripción detallada del hardware y software que hacen parte del sistema de control y supervisión de envasado en la ILC:

. *Sistema de control.* En la [Tabla 3](#page-43-1) se detalla el sistema de control de la planta de envasado de la ILC.

<span id="page-43-1"></span>

|                          | <b>i abia 3.</b> Sistema de control del proceso de erroasado de la IEC |                    |                     |                 |                                                                                      |  |  |
|--------------------------|------------------------------------------------------------------------|--------------------|---------------------|-----------------|--------------------------------------------------------------------------------------|--|--|
| Referencia<br><b>PLC</b> | Marca                                                                  | <b>CPU</b>         | <b>Comunicación</b> | <b>Cantidad</b> | <b>Descripción Funcional</b>                                                         |  |  |
| S7 300                   | <b>Siemens</b>                                                         | <b>CPU</b><br>313C | <b>RS232</b>        | 2               | Lavado, llenado, taponado de<br>botellas (triblock)<br>Control de cadenas            |  |  |
| S7 200                   | Siemens                                                                | <b>CPU 224</b>     | <b>RS232</b>        | $\overline{2}$  | Depaletizador<br>$\overline{\phantom{0}}$<br>Etiquetador<br>-                        |  |  |
| S7 200                   | <b>Siemens</b>                                                         | <b>CPU 226</b>     | <b>RS232</b>        | $\mathcal{P}$   | Enrutador<br>producto<br>de<br>$\overline{\phantom{0}}$<br>(Devider)<br>Encartonador |  |  |

**Tabla 3.** Sistema de control del proceso de envasado de la ILC

**Fuente:** propia, agosto de 2011

. *Sistema de supervisión.* En la [Tabla 4](#page-44-0) se detalla el sistema HMI de la planta de envasado de la ILC.

<span id="page-44-0"></span>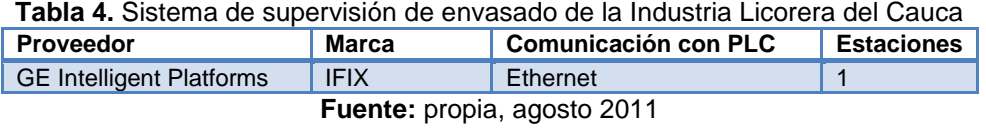

La sección de envasado de la ILC cuenta con una red industrial profibus-ethernet, conformada por siete estaciones tal como lo indica la siguiente figura:

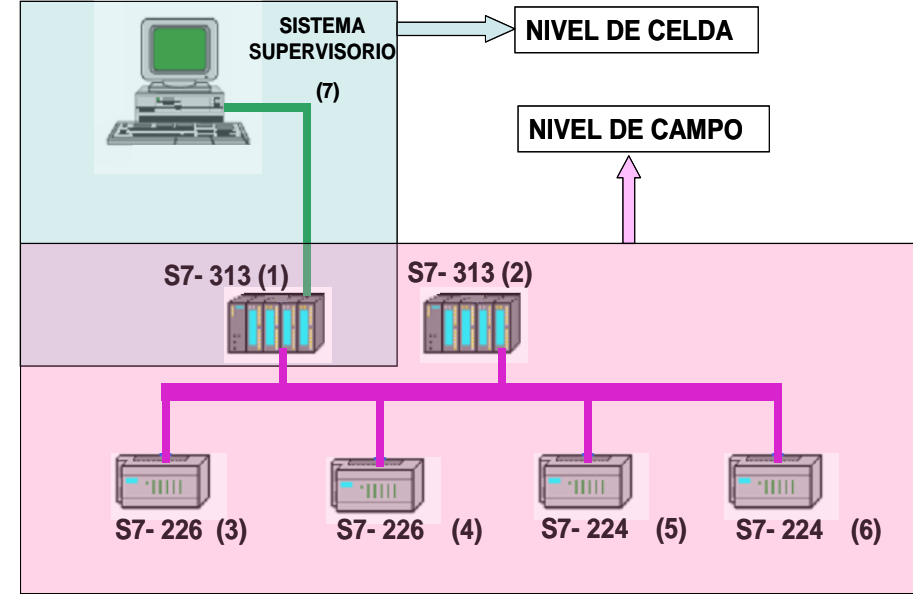

**Figura 17.** Red industrial de la Industria Licorera del Cauca.

**Fuente:** CÓRDOBA, Ernesto y SANDOVAL, Andrés. "Diseño e Implementación de un sistema supervisorio de la nueva línea de envasado de la Industria Licorera Del Cauca''. Monografia de Grado, Universidad del Cauca. 2007 [32]**¡Error! No se encuentra el origen de la eferencia.**, agosto de 2011

Para el funcionamiento de la red industrial se hacen necesarios los siguientes módulos de comunicación:

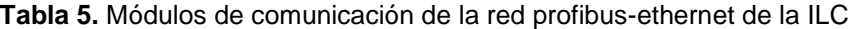

| Nombre del dispositivo | <b>Cantidad</b> | <b>Descripción</b>         |
|------------------------|-----------------|----------------------------|
| Modulo Siemens EM 277  | $\overline{4}$  | Módulo Profibus para S7200 |
| CP 343 1 lean Siemens  |                 | Módulo Ethernet para S7300 |
| CP 342 5 Siemens       |                 | Módulo Profibus para S7300 |

**Fuente:** propia, agosto de 2011

Cada una de las estaciones de la red industrial cuenta con un PLC y módulo de comunicaciones, tal como se ve en la [Tabla 6.](#page-45-0)

<span id="page-45-0"></span>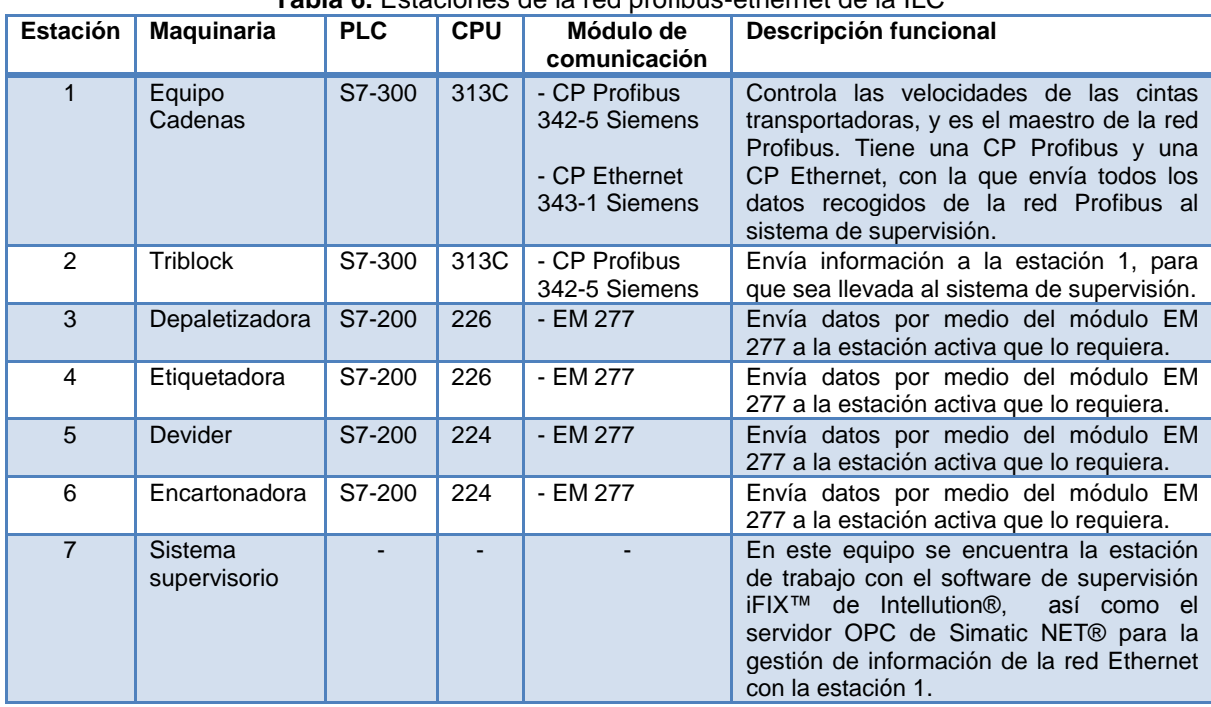

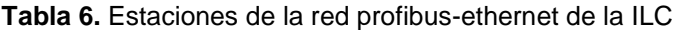

**Fuente:** propia, agosto 2011

La [Tabla 7](#page-45-1) indica el funcionamiento de la red industrial de la ILC.

<span id="page-45-1"></span>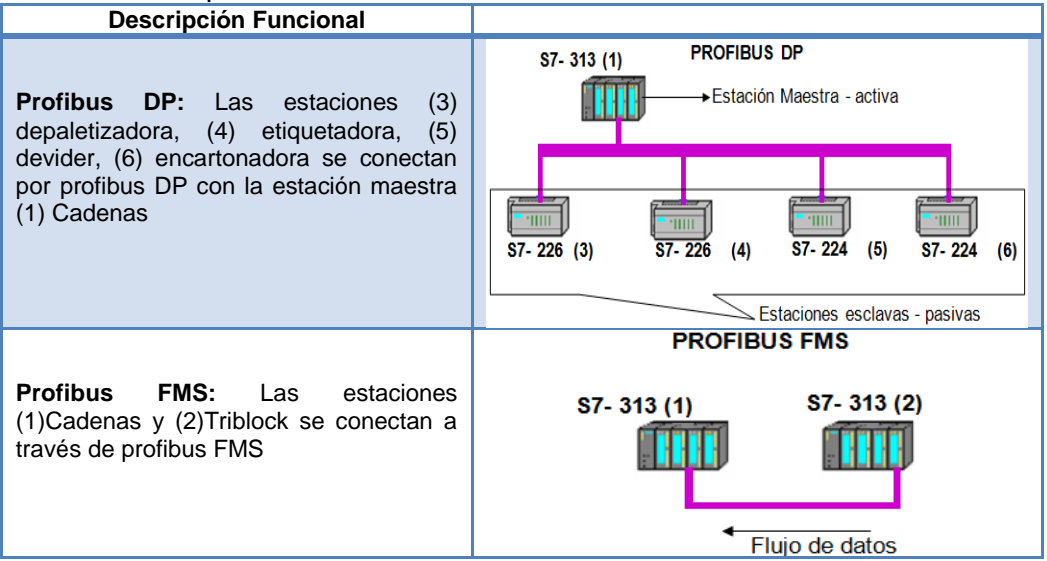

**Tabla 7.**Especificación de funcionamiento de la red industrial de la ILC

**Ethernet:** La estación (7) sistema supervisorio cuenta con un driver OPC, el cual, accede a la estación (1) cadenas mediante Ethernet.

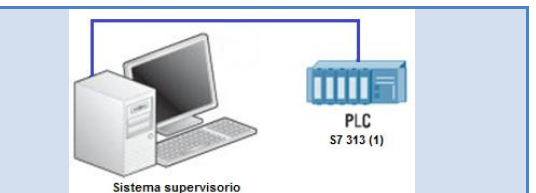

**Fuente:** propia, agosto de 2011

**3.2.3 Descripción del modelo de negocio***.* La ILC es una empresa dedicada a "producir y comercializar licores de calidad para satisfacer a sus clientes y consumidores generando recursos dirigidos a la salud, educación, cultura y recreación que contribuyan al desarrollo y bienestar de la comunidad con el apoyo y compromiso de su equipo humano"<sup>3</sup>.

**Estructura Orgánica de la ILC.** La dirección general de la Industria Licorera del Cauca, está a cargo de la JUNTA DIRECTIVA y de un Gerente. La Junta Directiva es el máximo organismo directivo y está integrada por El Gobernador del Departamento o su delegado, quien la preside El Secretario Administrativo y Financiero, El Secretario de Planificación y Coordinación [23].

El Gerente de la Industria Licorera del Cauca, asiste a la Junta Directiva, pero solo con derecho a voz.

**Dependencias Administrativas de la ILC***.* En la [Figura 18,](#page-46-0) se ilustran las dependencias administrativas de la Industria Licorera del Cauca.

<span id="page-46-0"></span>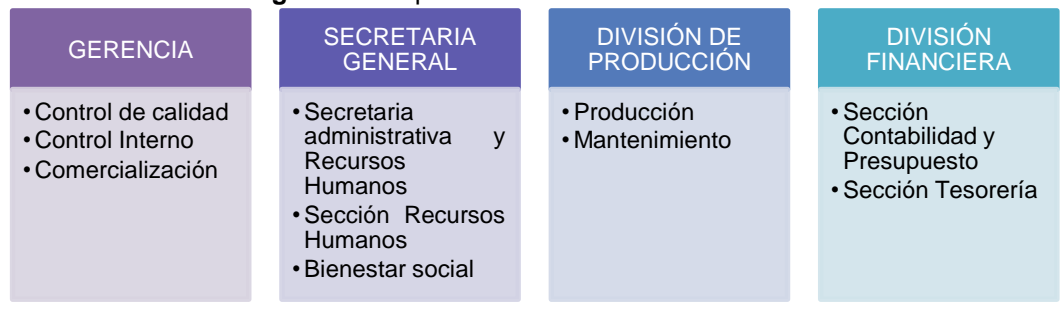

**Figura 18.** Dependencias administrativas de la ILC

**Fuente:** propia, agosto de 2011.

**Órganos de asesoría y coordinación.** En la [Figura 19,](#page-47-0) se muestran los órganos de asesoría y coordinación de la ILC, organismos que agrupan el personal para el logro de distintos objetivos.

 $3$  Ibip.

<span id="page-47-0"></span>**Figura 19.** Órganos de asesoría y coordinación de la ILC

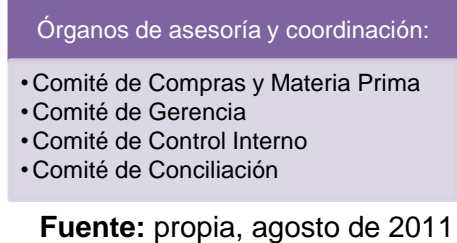

**Sistema de información de la ILC.** La ILC cuenta con un sistema de gestión de calidad basado en la NORMA ISO 9001:2000 implementado y certificado. En el primer capítulo numeral 1.4.3 se describe este sistema de información.

## **3.3 DEFINICIÓN Y APLICACIÓN DEL MODELO DE COSTOS DE PRODUCCIÓN**

**3.3.1 Definición del modelo de costos de producción***.* La acumulación y clasificación de costos de forma rutinaria, donde se tramitan miles de documentos por semanas, se convierte en una ardua tarea, capaz de consumir gran cantidad de tiempo de muchas personas. Por ello, es preciso que el sistema sea bien planificado, considerando aspectos como las características de producción, momento y tipo de información requerida y la estructura orgánica de la empresa.

Para seleccionar un sistema de costeo adecuado se tendrán en cuentra tres aspectos fundamentales: las características de la producción, el tipo de información requerida, el momento de requerimiento de la información y necesidades de control de la ILC [38]. En la [Tabla 8](#page-47-1), se presentan las características que se tuvieron en cuenta para seleccionar el sistema de costeo adecuado para la empresa; tales características o criterios de selección se definieron basadas en los requerimientos planteados previamente en la fase uno.

<span id="page-47-1"></span>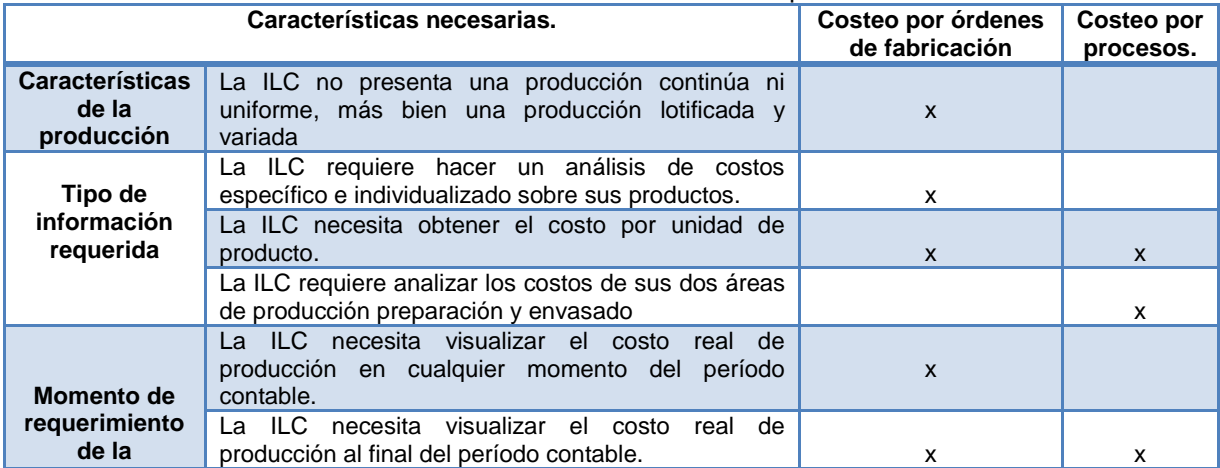

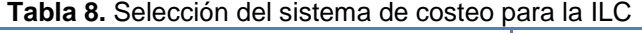

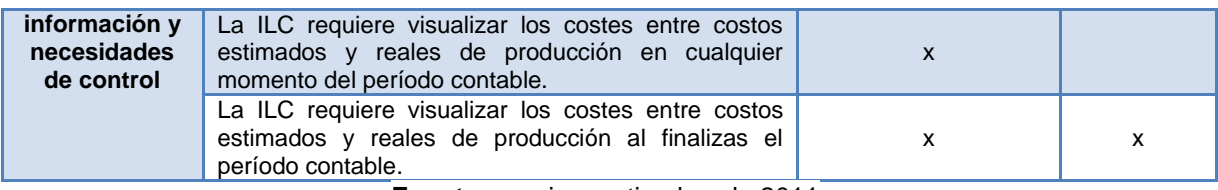

**Fuente:** propia, septiembre de 2011

Como se muestra en la [Tabla 8](#page-47-1), las características referentes a la producción, al momento de requerimiento de la información y a las necesidades de control de la ILC se pueden suplir con un sistema de costeo por órdenes de fabricación. Sin embargo, para la empresa el análisis de los costos incurridos por sus dos áreas de producción preparación y envasado, es una necesidad de información importante; por ello, se plantea una combinación de las dos metodologías de costeo con el fin de alcanzar una determinación de costos precisa y de suministrar información que pueda ser de fácil aplicación para la gerencia en su proceso de toma de decisiones. Esta mezcla de metodologías se conoce como costeo híbrido.

El modelo de costeo híbrido propuesto para la ILC, inicia como un costeo por órdenes de fabricación en el que se totalizan los tres elementos del costo para cada lote de producto. Posteriormente, para cada orden de producción se aplica un costeo por proceso, es decir, para cada orden de fabricacion se obtiene el costo del proceso de envasado y del proceso de preparación, una vez finalizados los procesos se suman los costos de ellos para obtener el costo de producción total del lote. En la [Figura 20](#page-48-0), se muestra la metodología de costeo híbrido a aplicar en la ILC.

<span id="page-48-0"></span>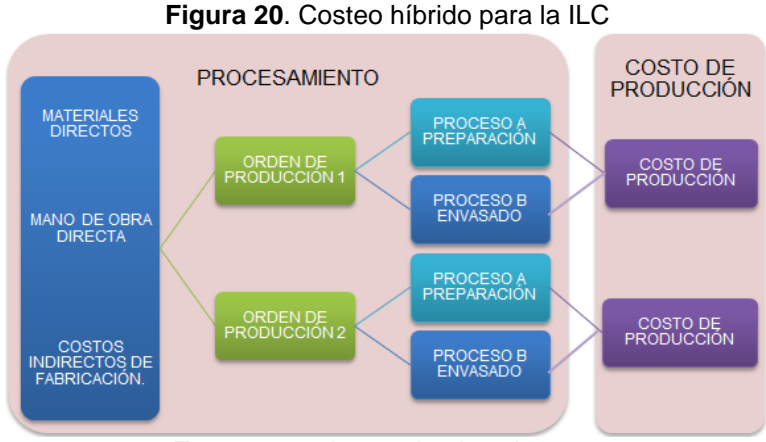

**Fuente:** propia, septiembre de 2011

**3.3.2 Aplicación del modelo de costos de producción.** Para definir el costeo híbrido de la ILC se tomó como base diferentes procedimientos ya establecidos para el cálculo de costos por órdenes de producción y de costos por procesos (ver anexo B).

<span id="page-49-0"></span>En primer lugar, se separan las órdenes de producción de cada producto asignándoles un único identificador. Cada orden de fabricación, especifica la cantidad de cajas y botellas de licor a elaborar, la presentación y la fecha programada para ello. Se hace necesario también que cada orden de fabricación tenga asociada una requisición de materiales, una orden de fabricación del proceso de preparación y una orden de fabricación del proceso de envasado. La [Tabla 9](#page-49-0), indica el formato propuesto para cada orden de fabricación.

| ORDEN DE PRODUCCIÓN          |  |  |  |  |
|------------------------------|--|--|--|--|
| ID                           |  |  |  |  |
| Tipo De Licor                |  |  |  |  |
| Presentación                 |  |  |  |  |
| Cantidad de cajas a elaborar |  |  |  |  |
| Unidades a elaborar          |  |  |  |  |
| Fecha de inicio              |  |  |  |  |
| Fecha de finalización        |  |  |  |  |
| ID requisición materiales    |  |  |  |  |
| ID orden de preparación      |  |  |  |  |
| ID orden de envasado         |  |  |  |  |

**Tabla 9.** Formato órdenes de producción

**Fuente:** propia, septiembre de 2011

Cada orden de producción tiene asociada una requisición de materiales, en la cual, se especifican la cantidad de todos y cada uno de los materiales necesarios para fabricar el lote de producto en cuestión. Una vez se inicia la ejecución de la orden de producción, se debe verificar que las salidas de materiales desde el almacén concuerden con los materiales definidos en la requisición de materiales respectiva. En la [Tabla 10](#page-49-1), se indica el formato propuesto para cada requisición de materiales.

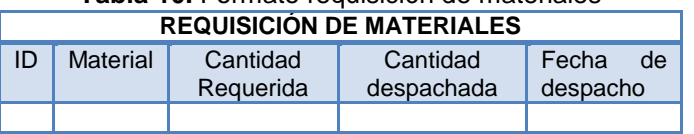

**Tabla 10.** Formato requisición de materiales

**Fuente:** propia, septiembre de 2011

<span id="page-49-1"></span>Una vez se ha despachado el material respectivo y el lote ha iniciado el proceso de preparación se debe obtener el costo de este proceso para la orden de producción de preparación respectiva. Se totalizan entonces los elementos del costo para el proceso de preparación, tal como lo indica la [Tabla 11](#page-49-2).

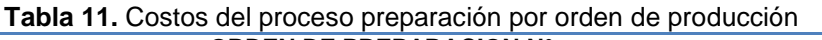

<span id="page-49-2"></span>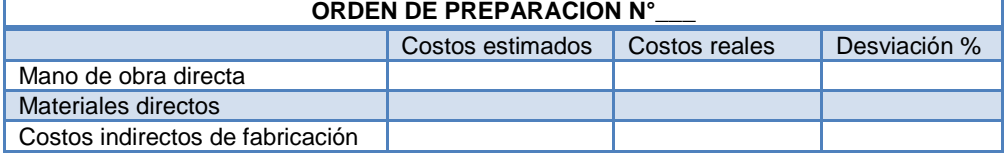

**Fuente:** propia, septiembre de 2011

De igual forma, cuando el lote ha iniciado el proceso de envasado se totalizan los elementos del costo para el proceso de envasado, tal como lo indica la [Tabla 12](#page-50-0).

<span id="page-50-0"></span>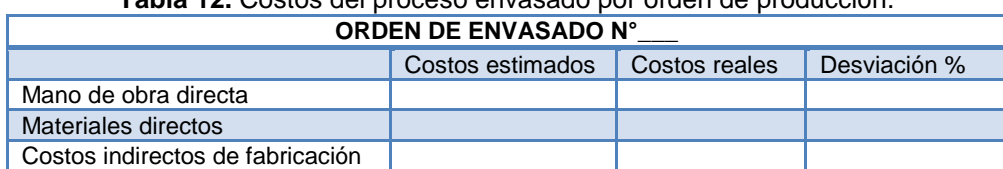

**Tabla 12.** Costos del proceso envasado por orden de producción.

**Fuente:** propia, septiembre de 2011

Finalmente, se suman los costos de cada proceso y se obtiene el costo de producción total por orden de fabricación, haciendo la distinción de costos de cada proceso productivo, tal como lo indica la [Tabla 13.](#page-50-1) Los costos estimados y reales se calculan de igual forma, la diferencia radica que los primeros se calculan con anticipación y los reales durante el período de ejecución del proceso productivo. La desviación corresponde a la diferencia entre costos reales y estimados (El anexo B detalla como se calcula tal desviación).

<span id="page-50-1"></span>

| <b>Tabla 13.</b> Costos de producción para la ILC |  |  |  |  |  |  |
|---------------------------------------------------|--|--|--|--|--|--|
| <b>COSTO ORDEN DE FABRICACION N°</b>              |  |  |  |  |  |  |
| Desviación %<br>Costos estimados<br>Costos reales |  |  |  |  |  |  |
| Producción total                                  |  |  |  |  |  |  |
| Preparación                                       |  |  |  |  |  |  |
| Envasado                                          |  |  |  |  |  |  |

**Tabla 13**. Costos de producción para la ILC

**Fuente:** propia, septiembre de 2011

La especificación de los materiales directos, mano de obra y costos indirectos de fabricación involucrados en los procesos de preparación y envasado del proceso productivo de aguardiente caucano tradicional de la ILC se realiza en el anexo B.

### **3.4 MODELADO DE NEGOCIO DE ACUERDO A ESTÁNDAR ISA 95.**

**3.4.1 Alcance de la implementación en el caso de estudio.** Basándose en el objetivo del proyecto, que establece un procedimiento basado en el modelo de flujo de datos funcional de la norma ISA95.01 que permita calcular la curva de desviación entre costos estimados y costos reales de producción durante la evolución de fases de un proceso productivo y obtener la especificación UML del mismo para su posterior implementación como aplicativo software, se identificó que las funciones de interés dentro del modelo de flujo de datos funcional ISA 95.01 para el caso de estudio son control de producción y contabilidad de costo de producto. En la [Figura 21](#page-51-0), se muestran las dos funciones de interés del modelo de flujo de datos funcional ISA 95.01 (en rojo).

La función contabilidad de costo del producto en el dominio de negocios intercambia información con la función control de producción en el dominio de ejecución de manufactura, el flujo de datos entre estas dos funciones corresponde a rendimiento de producción, costos de producción y objetivos de costos de producción. Estas funciones y flujos de datos sientan la base normativa para el desarrollo del aplicativo software objeto de este trabajo.

Para desarrollar las interfaces mencionas se requiere disponer de información referente a programación de producción y requerimientos de materiales. Esta información proviene de las funciones programación de la producción y materiales (en verde en el gráfico). Es por ello que además de modelar las funciones de interés dentro de la ILC, se procede a aplicar los modelos de materiales, equipos, personal, programación de la producción, segmento de proceso y segmento de producto establecidos en la norma ISA 95 con el objetivo de sentar las bases para el desarrollo del modelo de desempeño de producción, el cual, facilita la obtención de la información correspondiente al flujo desempeño de producción y costos. En cuanto al flujo de información correspondiente a objetivos de costos de producción, actualmente no se lleva a cabo en la empresa, por tanto, el contador debe suministrar al jefe de producción los costos objetivos para cada orden de producción.

<span id="page-51-0"></span>**Figura 21.** Interfaces desarrolladas para el aplicativo de gestión de costos de producción para el proceso productivo de elaboración de aguardiente Caucano tradicional de la ILC

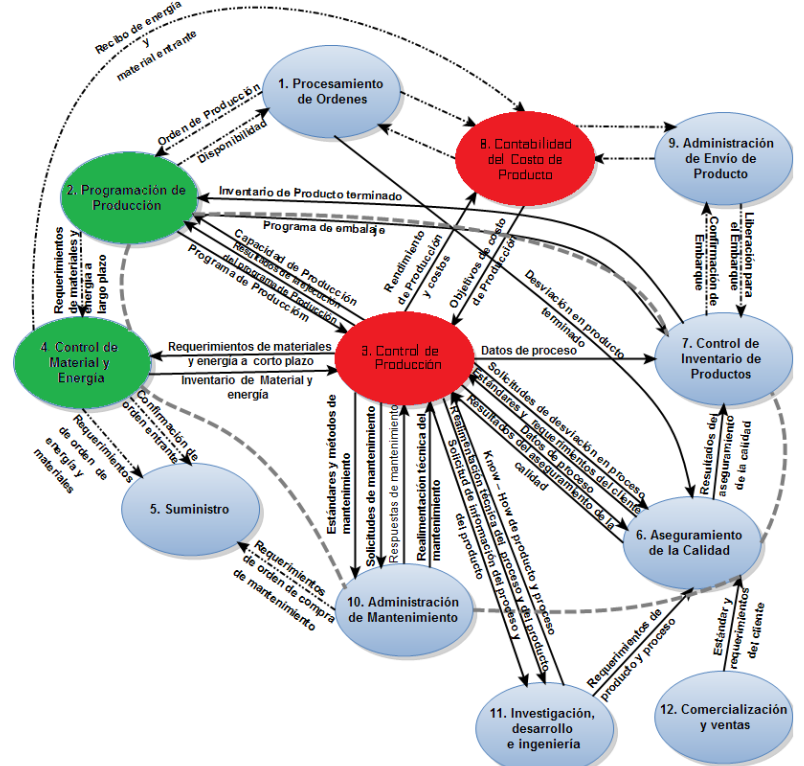

**Fuente:** dibujado de ISA S95.00.01. Enterprise - Control System Integration Part 1: "Models and Terminology", International Society of Automation. 1995, mayo de 2011

**3.4.2 Modelado de las funciones control de producción y contabilidad de costo de producto del modelo de flujo de datos funcional para la ILC.** El desarrollo de las funciones y flujos de información del modelo de flujo de datos funcional en la empresa caso de estudio se llevó a cabo una fase de recolección de información, a través de entrevistas realizadas a personas involucradas en la división de producción, mantenimiento, grupo de suministros y materiales y grupo de contabilidad y costos. Las preguntas utilizadas en las entrevistas (ver anexo C) fueron diseñadas para indagar dentro de la empresa la manera como son realizadas las actividades que identifican las funciones control de producción (3.0) y contabilidad de costo del producto (8.0), definidas en la primera parte del estándar ISA 95.

**3.4.2.1 Control de producción***.* Esta función controla la transformación de materias primas en productos finales, genera reportes de desempeño, expide requerimientos para materias primas, coordina y solicita mantenimientos, evalúa las restricciones para capacidad y calidad, entre otras funciones. Las principales funciones en control de producción son: ingeniería de soporte de proceso, control de operaciones y planificación de operaciones. En la Tabla 14, se detalla la función control de producción y el personal encargado de ella dentro de la ILC.

|                          |                                  |                                                                                         |                                                                                   | Industria Licorera del Cauca                   |                 |
|--------------------------|----------------------------------|-----------------------------------------------------------------------------------------|-----------------------------------------------------------------------------------|------------------------------------------------|-----------------|
|                          | <b>ISA 95</b>                    | Funciones modelo de flujo de datos funciona                                             | <b>Personal</b><br>encargado                                                      | <b>Divisiones</b><br>administrativas           | <b>Procesos</b> |
|                          |                                  | Procesar<br>productos<br>de<br>acuerdo<br>al<br>programa y<br>las<br>especificaciones   | Jefe<br>de<br>producción<br>de<br>Grupo<br>preparación<br>Grupo<br>de<br>envasado |                                                |                 |
| Control de<br>producción | Control<br>de<br>operaciones     | Reportar<br>la<br>producción,<br>el<br>proceso y<br>la<br>información<br>de<br>recursos | Coordinadores<br>de envasado<br>Jefe<br>de<br>producción                          | División de<br>producción                      | Producción      |
|                          |                                  | Monitoreo<br>de<br>equipo, validación<br>medidas<br>de                                  | Preparadores<br>de aguardiente                                                    |                                                |                 |
|                          |                                  | operativas<br>V<br>determinación de<br>necesidades<br>de<br>mantenimiento               | Jefe<br>de<br>la<br>división<br>de<br>producción                                  |                                                |                 |
|                          | Ingeniería de soporte de proceso |                                                                                         |                                                                                   | No es de interés para el alcance del proyecto. |                 |
|                          | Planificación de operaciones     |                                                                                         |                                                                                   | No es de interés para el alcance del proyecto. |                 |

**Tabla 14.** Especificación de la función control de producción en la ILC

**Fuente:** propia, mayo de 2011

En la [Tabla 15,](#page-53-0) se detalla la función control de operaciones en la ILC.

<span id="page-53-0"></span>

| Funcionalidades de control de<br>operaciones.                                                                |                                                                                                    |                                                          | Personal encargado de la ILC                                                                                                    |
|----------------------------------------------------------------------------------------------------|----------------------------------------------------------------------------------------------------|----------------------------------------------------------|----------------------------------------------------------------------------------------------------|
| Procesar<br>productos de                                                                                     | Incluye<br>las acciones<br>realizadas<br>con<br>el<br>objetivo de cumplir con<br>la cantidad estipulada                                                                                                    | Jefe de<br>producción                                    | Comunica mensualmente a los operarios por<br>medio de un informe de producción las<br>cantidades y presentaciones de los diferentes<br>licores que se deben producir durante el mes.                                                                                                    |
| acuerdo<br>al<br>programa<br>$\mathsf{V}$                                                                    | en el programa<br>de<br>producción para<br>una                                                                                                    | Grupo de<br>preparación                                  | Según las asignaciones de tareas del informe<br>del jefe de producción,<br>los operarios de                                                                                                    |
| las especifi-<br>caciones                                                                                    | fecha específica.                                                                                                    | Grupo de<br>envasado                                     | preparación y envasado realizan las acciones<br>correspondientes para poner en marcha la<br>producción.                                                                                                    |
| Reportar<br>la<br>producción,<br>el proceso y<br>la<br>información<br>de recursos                            | Reporta cada semana l<br>información<br>correspondiente al nivel<br>producción,<br>de<br>cantidades<br>V<br>presentaciones<br>elaboradas.<br>disponibilidad<br>de<br>materiales, paradas de<br>producción y demás<br>inconvenientes<br>ocurridos. | Jefe de<br>producción                                    | Basado en los informes de los coordinadores de<br>envasado, semanalmente analiza el programa<br>de producción, si es necesario lo modifica e<br>informa a los operarios las acciones a ejecutar<br>Elabora mensualmente un reporte que se envía<br>a la función de contabilidad de costo del<br>producto (8.0) para el cálculo de los costos de<br>producción. Este informe incluye la cantidad de<br>cajas o unidades de licor que fueron elaboradas,<br>la presentación, mano de obra empleada y la<br>materia prima que se utilizó en producción. |
|                                                                                                    |                                                                                                    | Coordinador<br>de envasado                               | Por cada turno de trabajo, elabora y entrega al<br>jefe de producción, un informe sobre la cantidad<br>de cajas de aguardiente terminadas mediante<br>una nota denominada entrega de producción<br>terminada.                                                                                                    |
| Monitoreo de equipo, validación de<br>medidas operativas y determinación de<br>necesidades de mantenimiento. |                                                                                                    | Preparador<br>de<br>aguardiente<br>Jefe de<br>producción | Supervisa el consumo de placas filtrantes,<br>determina cuándo hay una saturación en el filtro<br>y mediante el libro de consumo de placas<br>filtrantes lo reporta al jefe de producción.<br>Se encarga de determinar las necesidades de<br>mantenimiento en envasado.                                                                                                    |

**Tabla 15.** Especificación de la función control de operaciones en la ILC **Funcionalidades de control de Personal encargado de la ILC**

**Fuente:** propia, mayo de 2011

**3.4.2.2 Contabilidad de costo de producto***.* Esta función se encarga de manejar los costos de la empresa. Recibe reportes de la función de Control de Producción (3.0) y de Control de Material y Energía (4.0) En la [Tabla 16](#page-53-1), se especifica las divisiones administrativas de la ILC involucradas en la función contabilidad de costo de producto.

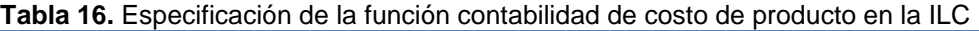

<span id="page-53-1"></span>

|                                                        | Industria Licorera del Cauca |                                             |                       |  |
|--------------------------------------------------------|------------------------------|---------------------------------------------|-----------------------|--|
| Funciones modelo de flujo de datos<br>funcional ISA 95 | Personal<br>encargado        | <b>Divisiones</b><br><b>Administrativas</b> | <b>Procesos</b>       |  |
| Contabilidad de Costo de Producto                      | Contador general             | Grupo Contabilidad<br>de Costos             | Gestión<br>Financiera |  |

**Fuente:** propia, mayo de 2011

En la [Tabla 17](#page-54-0), se detalla el personal específico de la ILC encargado de la contabilidad de costo del producto.

| <b>COSID UP DIVIDUO</b>                                |                     |                                                                                                    |  |
|--------------------------------------------------------|---------------------|----------------------------------------------------------------------------------------------------|--|
| Funciones modelo de flujo<br>de datos funcional ISA 95 |                     | Personal encargado de la ILC                                                                                                    |  |
| Contabilidad de Costo de<br>Producto                   | Contador<br>general | Realiza el cálculo de los costos de la producción mensual, con<br>base en los informes que recibe mensualmente de la división de<br>producción, del grupo de mantenimiento y de materiales y<br>suministros. |  |

<span id="page-54-0"></span>**Tabla 17.** Especificación del personal de la ILC involucrado en la función contabilidad de costo de producto

**Fuente:** propia, mayo de 2011

Actualmente, en la ILC no se realiza una fijación de costos objetivos para producción, es decir, no se realiza una proyección mensual de costos de producción ni se cuenta con un estándar de costos que permita establecer un objetivo de costo mensual para la producción. Tampoco se fijan objetivos de costos para suministro de materiales y energía. Por otra parte, en la ILC los resultados de los costos de producción no son reportados desde el grupo de contabilidad de costos hacia la división producción; por tanto, no se lleva cabo una retroalimentación que permita realizar los ajustes respectivos en cuanto a los costos de producción.

En este sentido, el presente proyecto facilitará el establecimiento de los objetivos de costos para producción, lo cual, mediante una retroalimentación entre la función contabilidad de costo de producto (8.0) y la función control de producción (3.0) permitirá realizar un análisis detallado del desempeño de la producción en cuanto a costos se refiere y tomar los ajustes respectivos.

**3.4.3 Modelado de recursos de material para el proceso de elaboración de aguardiente tradicional de la ILC (modelo de materiales).** La creación de la instancia del modelo de objetos pretende facilitar el intercambio de información de recursos de material para planificación, programación y en el caso específico para reportes del desempeño de la producción. Este modelo permite describir los materiales que son manejados en el proceso de producción, incluyendo información de materias primas y productos terminados.

Para el desarrollo del modelo se identificaron los recursos de material que pueden ser considerados como materia prima, productos intermedios y productos terminados, posteriormente se define cada uno de los materiales y finalmente se agrupan los materiales en clases generales.

**3.4.3.1 Identificación de recursos de material.** En la [Tabla 18,](#page-55-0) se identifican los recursos de material para el proceso productivo de aguardiente tradicional de la ILC.

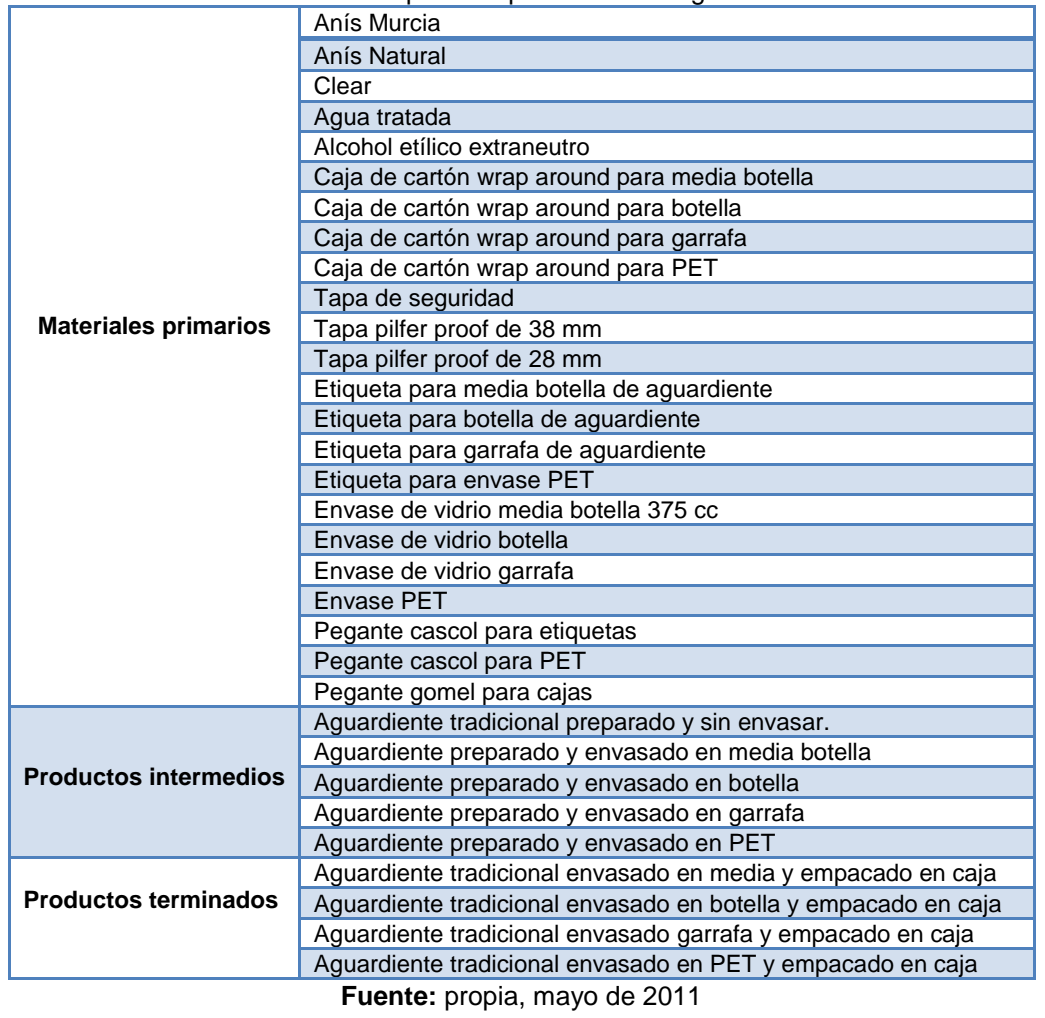

<span id="page-55-0"></span>**Tabla 18.** Recursos de material del proceso productivo de aguardiente tradicional de la ILC

**3.4.3.2 Identificación de las definiciones de material y sus propiedades***.* Dentro de la ILC la definición de cada uno de los materiales se realiza detallando los niveles de tolerancia que los materiales deben cumplir para que puedan ser considerados como materias primas para el proceso o productos finales. La definición de cada uno de los materiales se presenta en el anexo D ítem 1.1.

**3.4.3.3 Identificación de las clases de material y sus propiedades.** La especificación de las clases de materiales que fueron definidas de acuerdo a las características y propiedades comunes entre los materiales descritos se realiza en el anexo D ítem 1.2.

**3.4.4 Modelado de recursos de equipo para el proceso de elaboración de aguardiente tradicional de la "ILC" (modelo de equipos).** El modelo de equipo brinda una representación conceptual de los equipos que intervienen en el proceso así como de sus características o propiedades. Para el desarrollo del modelo se establece el modelo

jerárquico de equipos, posteriormente se identifican los equipos que intervienen en el proceso de producción de aguardiente tradicional de la ILC y finalmente de definen las clases de equipo teniendo en cuenta las características similares de los equipos.

**3.4.4.1 Jerarquía de equipos.** Los equipos identificados en el proceso productivo caso de estudio, se han agrupado teniendo en cuenta el modelo jerárquico de equipos descrito en la parte 1 de la norma ISA S95, el modelo se muestra en la [Figura 22.](#page-56-0)

La ILC, determina qué productos se van a producir y está constituida por un sitio o más, el sitio en este caso es la planta ubicada en la ciudad de Popayán en la calle 4 N°1E-40. La ILC tendrá próximamente una planta en el sector industrial de la ciudad.

En este modelo didáctico se ha considerado el área de producción de licores, dentro de la cual se ha identificado una célula de proceso y una línea de producción. Para identificar las unidades se ha recurrido a la descripción del proceso productivo, y se ha tomado como criterio de limitación de unidades las etapas, de las cuales, se derivan los productos intermedios en el modelo de materiales. Para la identificación de las células de trabajo dentro de la línea de producción se ha tomado como criterio las operaciones que dentro de la línea son realizadas por maquinaria diferente. En la [Figura 23](#page-57-0), se muestra el modelo jerárquico de equipo para la ILC.

<span id="page-56-0"></span>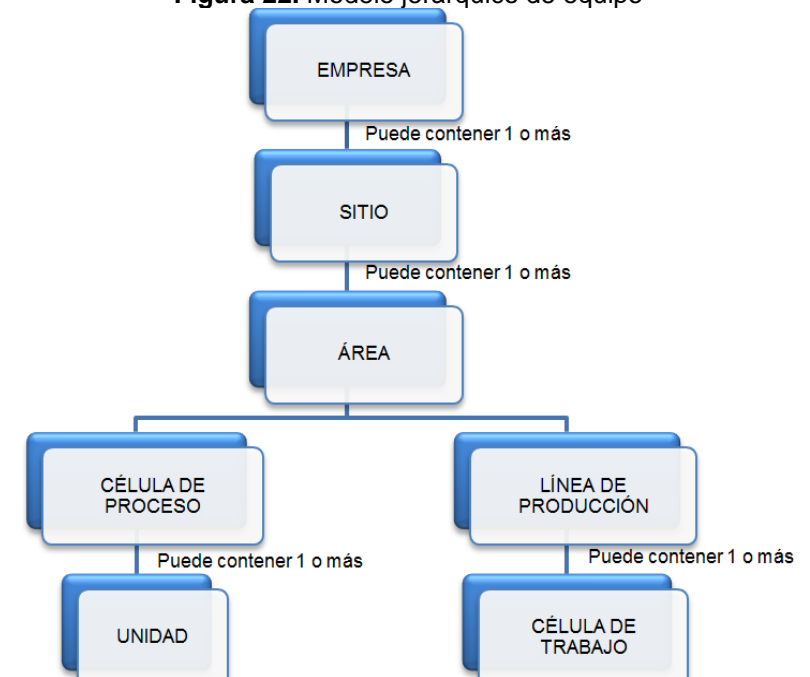

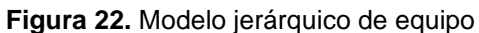

**Fuente:** dibujado de ISA S95.00.01. Enterprise - Control System Integration Part 1: "Models and Terminology", International Society of Automation. 1995 [16], junio de 2011

<span id="page-57-0"></span>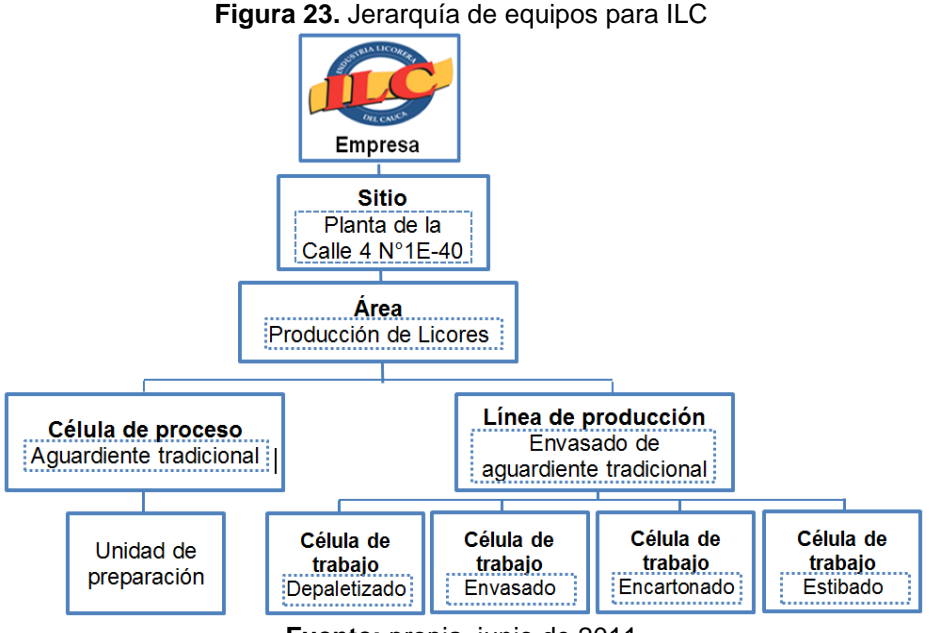

**Fuente:** propia, junio de 2011

<span id="page-57-1"></span>**3.4.4.2 Identificación de los equipos.** Al analizar el proceso productivo se identificaron los equipos que se mencionan en la [Tabla 19](#page-57-1).

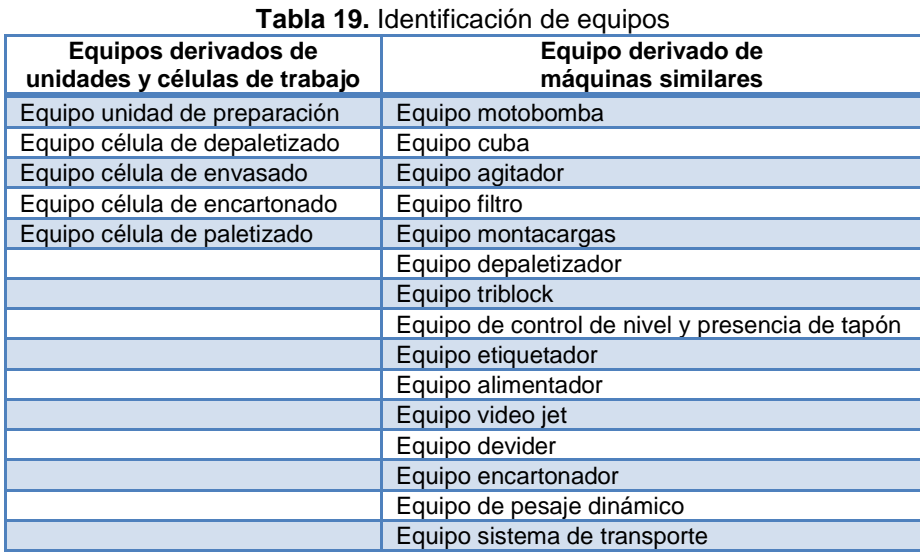

**Fuente:** propia, junio de 2011

**3.4.4.3 Definición de clases de equipos y sus propiedades.** Considerando las características y propiedades comunes entre los equipos descritos, éstos se pueden agrupar en clases, tal y como se indica en la [Tabla 20.](#page-58-0) La definición de cada una de las clases de equipos y de sus propiedades se presenta en el anexo D ítem 2.1.

<span id="page-58-0"></span>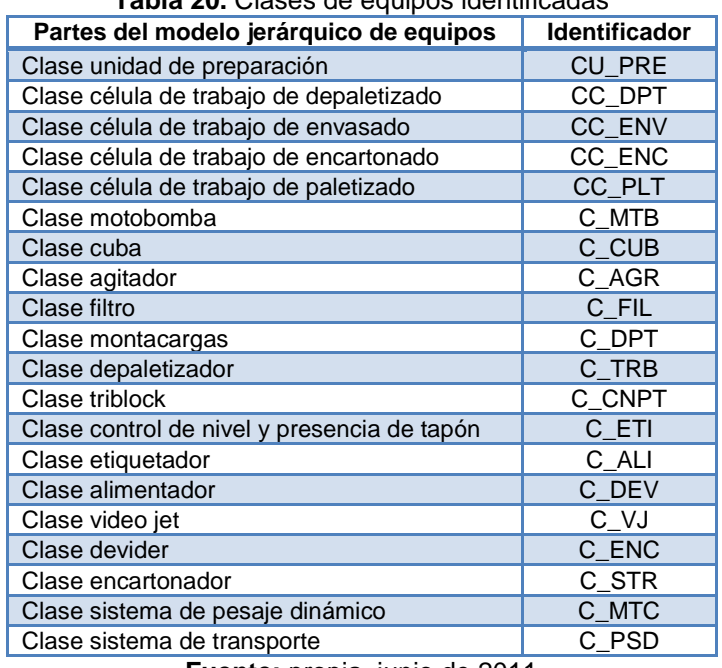

**Tabla 20.** Clases de equipos identificadas

**Fuente:** propia, junio de 2011

**3.4.5 Modelado de personal para el proceso de elaboración de aguardiente tradicional de la ILC (modelo de personal).** El modelo de personal contiene la información sobre el personal específico, clases de personal y las propiedades del personal involucrado en el proceso de producción de aguardiente tradicional de la ILC.

**3.4.5.1 Definición de la clase persona y sus propiedades.** En la [Tabla 21,](#page-58-1) se puede ver las propiedades de la clase persona.

<span id="page-58-1"></span>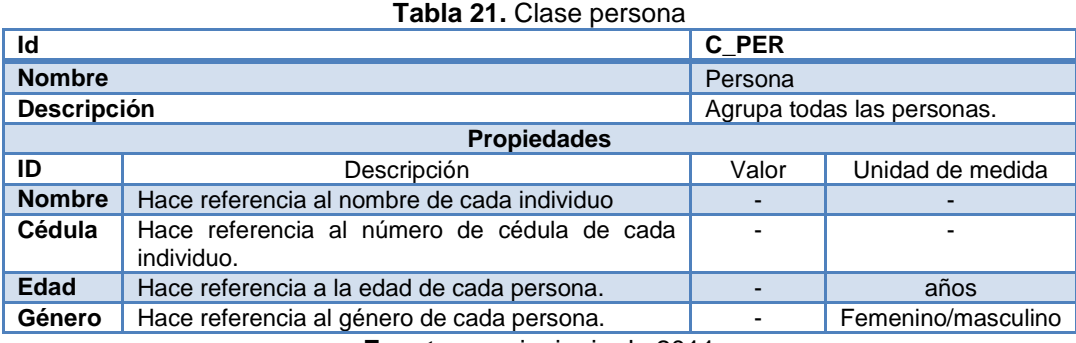

**Fuente:** propia, junio de 2011

**3.4.5.2 Identificación de las definiciones de personal.** Se identifica el personal involucrado en para el proceso de producción de aguardiente tradicional de la ILC (ver anexo D ítem 3.1).

**3.4.5.3 Definición de las clases de personal y sus propiedades.** La definición de clases y de las propiedades del personal involucrado en el proceso productivo de aguardiente tradicional de la ILC se puede ver en el anexo D ítem 3.2.

**3.4.6 Definición de producto.** Para realizar la definición del aguardiente caucano tradicional elaborado en el área de producción de licores (célula de proceso de y línea de envasado de aguardiente caucano tradicional) se especifican las reglas de producción y la lista de recursos, se instancia el modelo de segmento de proceso y finalmente se instancia el modelo de definición de productos.

**3.4.6.1 Especificación de reglas de producción y lista de recursos.** La especificación de las regla de producción de aguardiente caucano tradicional en sus diferentes presentaciones y la identificación de los recursos de material, equipo y personal necesarios, se realizó en base a la documentación del proceso de certificación ISO 9001 de la Industria Licorera del Cauca.

**Lista de recursos.** Se detallan los recursos necesarios para elaborar aguardiente caucano tradicional en presentaciones media botella, botella y garrafa. Se aclara que la presentación PET no se especifica pues es una presentación ejecutada en ocasiones muy específicas en la empresa.

**Lista de personal.** En la [Tabla 22](#page-59-0) se especifican los recursos de personal tanto para la célula de proceso como para línea de envasado de aguardiente tradicional.

<span id="page-59-0"></span>

| CÉLULA DE PROCESO DE AGUARDIENTE CAUCANO TRADICIONAL |                                                                                                    |   |  |  |  |
|------------------------------------------------------|----------------------------------------------------------------------------------------------------|---|--|--|--|
| <b>RECURSO</b>                                       | <b>FUNCIONES</b>                                                                                                    |   |  |  |  |
| Preparador                                           | Realiza operaciones de mezcla para preparar<br>aguardiente caucano<br>tradicional.                                                              | 2 |  |  |  |
| <b>Jefe</b><br>de<br>producción                      | Realiza operaciones de dosificación de esencias para preparar aguardiente<br>caucano tradicional y supervisa el proceso de preparación.         |   |  |  |  |
|                                                      | LÍNEA DE ENVASADO DE AGUARDIENTE CAUCANO TRADICIONAL                                                                                            |   |  |  |  |
| <b>RECURSO</b>                                       | <b>FUNCIONES</b>                                                                                                    |   |  |  |  |
| Operario de<br>envasado                              | Opera y supervisa la maquinaria respectiva con el fin de envasar y empacar<br>aguardiente caucano tradicional en sus diferentes presentaciones. |   |  |  |  |
| <b>Supervisor</b><br>envasado                        | Supervisa el proceso de envasado y reporta la producción real                                                                                   |   |  |  |  |
| Jefe<br>de<br>producción                             | Coordina y supervisa el proceso de envasado                                                                                                    |   |  |  |  |

**Tabla 22.** Lista de personal para elaboración de aguardiente caucano tradicional.

**Fuente:** propia, abril de 2012

**Lista de material.** Lista los materiales necesarios para elaborar aguardiente caucano tradicional. Para el caso específico las listas de materiales coinciden con las de manufactura por tanto se especifican únicamente las listas de manufactura.

**Lista de Manufactura.** Representa solo los materiales que están involucrados directamente en el proceso de producción de aguardiente tradicional. Se tienen tres listas de manufactura, una para cada presentación de aguardiente caucano tradicional (media botella, botella y garrafa). Las cantidades de anís murcia, anís natural, clear y glicerina no son cantidades reales pues el valor exacto de ellas es considerado secreto industrial de la empresa (ver [Tabla 23](#page-60-0)).

<span id="page-60-0"></span>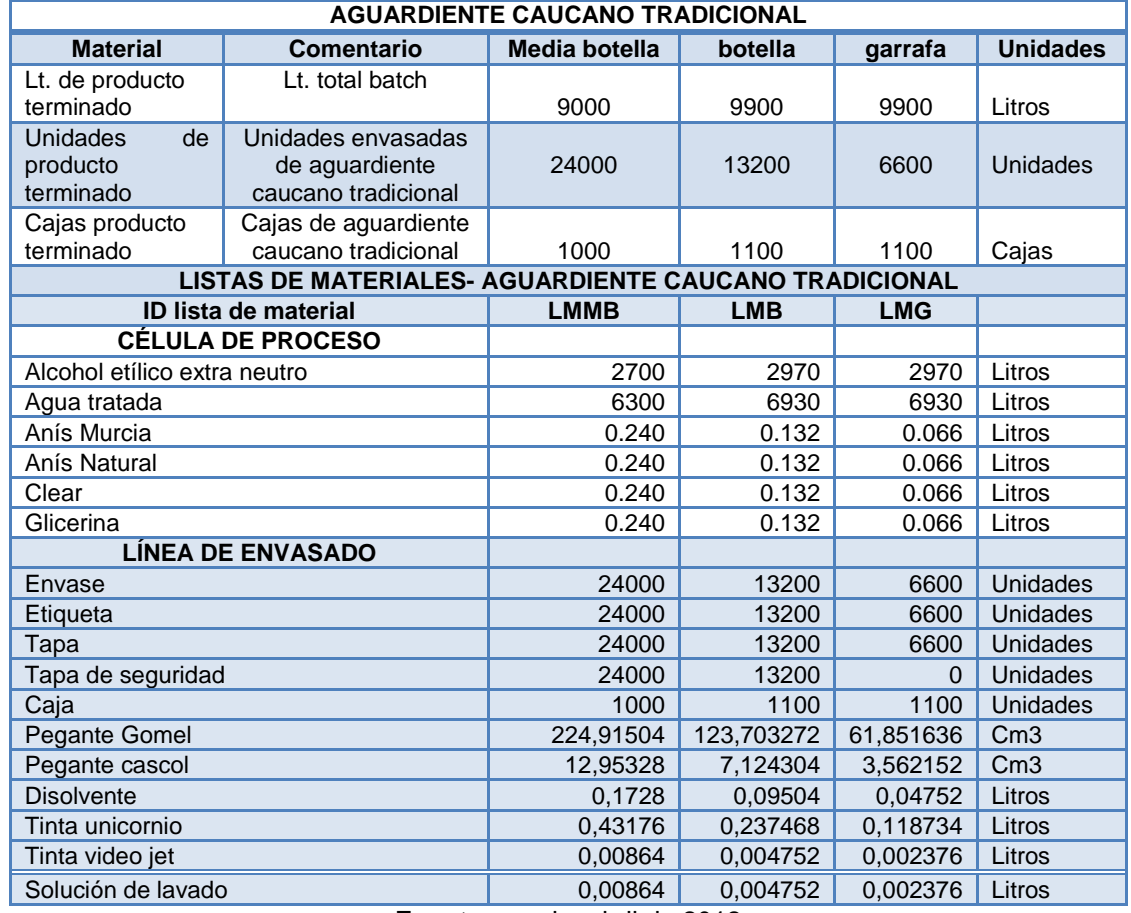

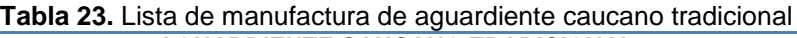

**Fuente:** propia, abril de 2012

**Lista de energía y consumibles.** El consumo de energía y consumibles del proceso de producción de aguardiente tradicional está representado principalmente por el consumo de energía eléctrica y de agua. En la célula de proceso solo se considera la energía eléctrica pues el agua es considerada materia prima.

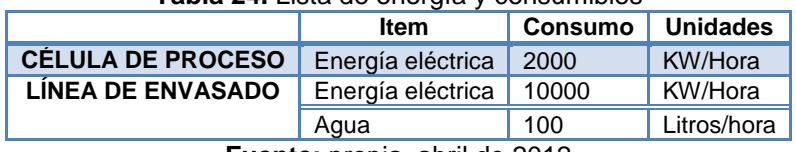

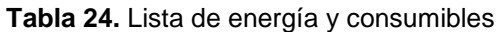

**Fuente:** propia, abril de 2012

<span id="page-61-0"></span>**Lista de equipos.** Para el proceso de aguardiente caucano tradicional en la ILC se necesitan los siguientes equipos (ver [Tabla 25\)](#page-61-0).

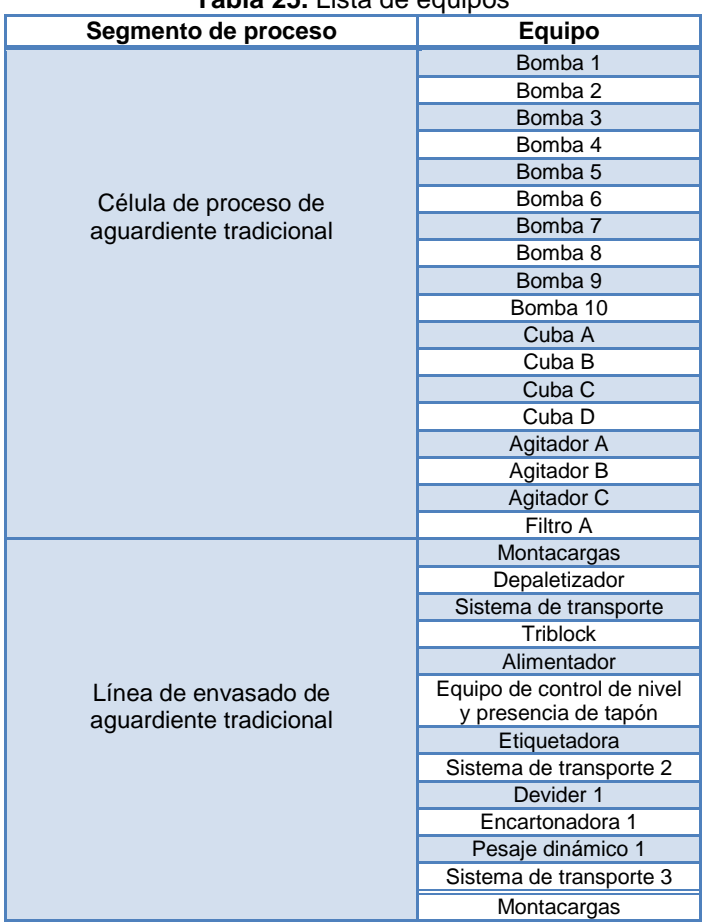

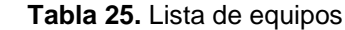

**Fuente:** propia, abril de 2012

**Reglas de producción.** La definición de las reglas de producción describen de manera general los pasos que se deben efectuar para la elaboración de aguardiente caucano tradicional independientemente de la presentación.

**Receta Maestra.** Se mezcla el alcohol etílico con el agua tratada, se adicionan las esencias (anís Murcia, anís natural, clear y glicerina), se filtra la mezcla y debe obtenerse una mezcla de licor anisado con concentración alcohólica de 29%, olor y sabor característico. El aguardiente caucano tradicional se envasa (media botella, botella, garrafa o PET), se etiqueta y se empaca en cajas (24, 12, 6 y 24 unidades respectivamente).

**3.4.6.2 Modelado de segmentos del proceso de elaboración de aguardiente tradicional de la ILC.** El modelo de segmento de proceso, permite definir los pasos de producción del proceso de elaboración de aguardiente tradicional, mediante la especificación de los segmentos de proceso. Los segmentos de proceso, constituyen una vista general de los procesos para el sistema de negocios; por tanto, la definición de éstos facilita el intercambio de información referente materiales, equipos y personal empleado en el proceso productivo, entre el nivel de manufactura y el nivel de negocios.

**Desarrollo del modelo de segmento de proceso.** Para el desarrollo del modelo, se identifican los segmentos del proceso, luego se establecen las dependencias existentes entre tales segmentos, se establece el enrutamiento y dependencia de materiales. Finalmente se especifican materiales, equipos y personal para cada segmento.

**Identificación de segmentos de procesos***.* En el proceso de producción de aguardiente caucano tradicional se puede identificar, un segmento global correspondiente al área de producción de licores y dentro de este dos segmentos: la célula de proceso de preparación de aguardiente y la línea de envasado respectivamente (ver [Figura 24\)](#page-62-0).

<span id="page-62-0"></span>**Figura 24.** Segmentos de proceso identificados para el área de producción de licores de la ILC

| Producción de licores                           |                   |  |  |
|-------------------------------------------------|-------------------|--|--|
| Célula de proceso de<br>aguardiente tradicional | Línea de envasado |  |  |

**Fuente:** propia, junio de 2011

El área de producción de licores, es considerada como un segmento de proceso con el fin de facilitar la programación de la producción, pues se hace necesario indicar a un ente global de forma general, el tipo de licor por elaborar, la cantidad, la duración para la solicitud de producción y los recursos que deben ser usados.

*Segmento de proceso área de producción de licores***.** Agrupa todos los recursos utilizados en la elaboración de aguardiente tradicional. Está constituido por el segmento de proceso célula de aguardiente y por el segmento de línea de envasado de aguardiente.

*Segmento de proceso célula de aguardiente***.** Célula de proceso donde se prepara el aguardiente tradicional con una concentración alcohólica del 29%.

*Segmento de línea de envasado de aguardiente***.** Célula de proceso donde se envasa y se encartona el aguardiente tradicional de la "ILC". En este segmento, el aguardiente es envasado en botellas de vidrio de 375cc, 750cc, 1500 cc o botellas PET de 375cc, y empacado en cajas de cartón de 24, 12, 6 ó 24 unidades respectivamente.

**Especificación de los segmentos de procesos identificados.** Los segmentos de proceso identificados en el proceso de producción de aguardiente tradicional se detallan en la [Tabla 26,](#page-63-0) [Tabla 27](#page-63-1) y [Tabla](#page-63-2) 28.

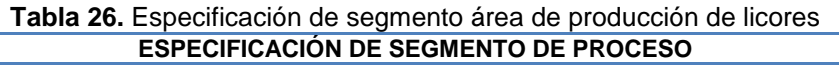

<span id="page-63-0"></span>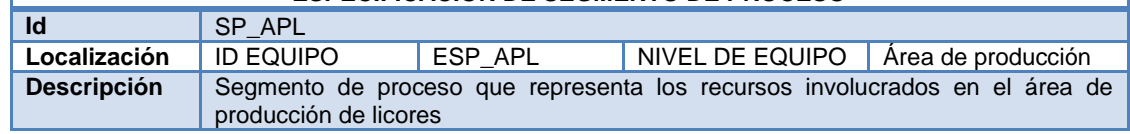

**Fuente:** propia, junio de 2011

#### **Tabla 27.** Especificación de segmento célula de proceso de aguardiente tradicional **ESPECIFICACIÓN DE SEGMENTO DE PROCESO**

<span id="page-63-1"></span>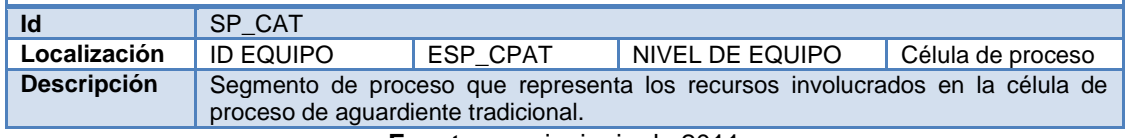

**Fuente:** propia, junio de 2011

#### **Tabla 28.** Especificación de segmento línea de envasado de aguardiente tradicional

<span id="page-63-2"></span>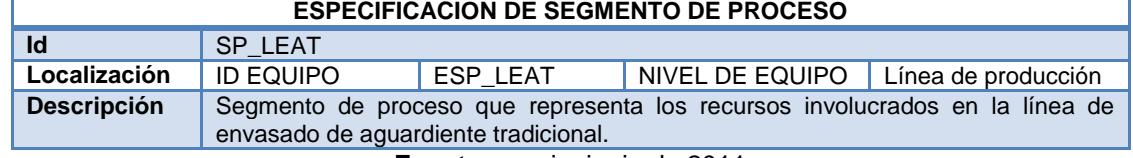

**Fuente:** propia, junio de 2011

**Dependencias entre los segmentos de proceso.** La dependencia entre los segmentos de proceso del proceso producción de aguardiente tradicional de la ILC está determinada como se indica en la [Figura 25.](#page-63-3)

<span id="page-63-3"></span>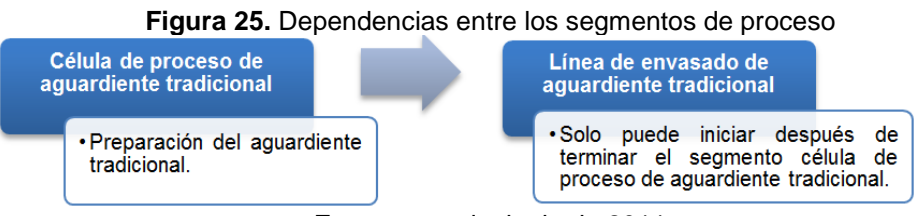

**Fuente:** propia, junio de 2011

**Enrutamiento y dependencias de materiales.** La dependencia y el enrutamiento de los materiales involucrados en el proceso de producción son producto de la dependencia de los segmentos de proceso. La [Figura 26](#page-64-0) muestra las dependencias de material identificadas.

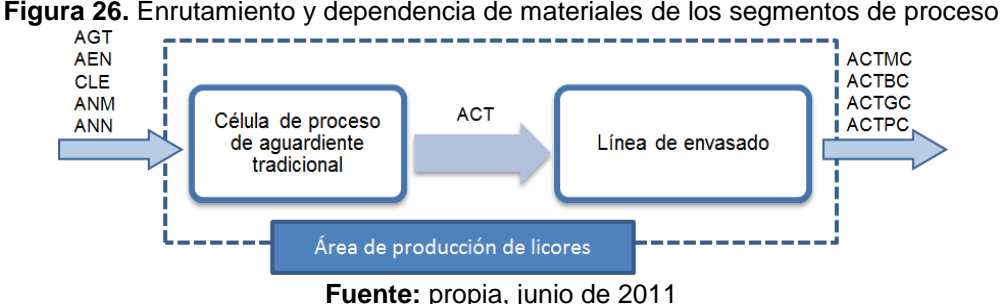

<span id="page-64-0"></span>

Los segmentos procesan y producen diferentes materiales tal y como indica se especifica en la [Figura 27.](#page-64-1)

<span id="page-64-1"></span>**Figura 27.** Materiales procesados y producidos en los segmentos de proceso **Célula de proceso de aguardiente tradicional**

- •Procesa: Agua tratada (AGT), Alcohol extraneutro (AEN), Clear (CLE), Anís murcía (ANM), Anís natura (ANN)
- •Produce: Aguardiente tradicional (ACT)

**Línea de envasado de aguardiente tradicional**

•Envasa y encartona: Aguardiente tradicional (ACT)

•Produce:Aguardiente tradicional envasado en media botella y encartonado (ACTMC), Aguardiente tradicional envasado en botella y encartonado (ACTBC), Aguardiente tradicional envasado en garrafa y encartonado (ACTGC) y Aguardiente tradicional envasado en PET y encartonado.

**Fuente:** propia, junio de 2011

**Especificación de recursos dentro de cada segmento de proceso**. La especificación de recursos dentro de cada segmento incluye la especificación de segmentos de material, especificación de segmentos de equipo y especificación de segmentos de personal.

**Especificación de los segmentos de material.** Se identifican los recursos que se necesitan para la operación de los segmentos de proceso, sin hacer distinciones de acuerdo con la presentación del licor. La especificación de segmentos de material se presenta en el anexo D ítem 4.1.

**Especificación de los segmentos de equipo.** La especificación de equipos se realizó mediante el identificador del equipo, pues los objetivos del presente proyecto, requieren realizar una conexión a la realidad del proceso productivo. Los segmentos de equipo para cada segmento de proceso se detallan en el anexo D ítem 4.2

**Especificación de los segmentos de personal.** Los segmentos de personal para cada segmento de proceso se detallan en el anexo D ítem 4.3

**3.4.6.3 Modelado de segmentos de producto de elaboración de aguardiente tradicional de la ILC.** Para el desarrollo de este modelo se identifican los segmentos de producto, se establecen las dependencias existentes entre los segmentos de producto, se especifica el enrutamiento y dependencia de materiales así como el equipo, material y personal para cada uno de los segmentos de producto.

**Identificación de los segmentos de producto.** Un segmento de producto mapea un segmento de proceso, por tanto los mismos segmentos de proceso son tenidos en cuenta como segmentos de producto. En este caso se tiene un segmento de producto global denominado aguardiente caucano tradicional que hace referencia al segmento de proceso producción de licores, un segmento de producto llamado preparación de aguardiente tradicional el cual hace referencia al segmento célula de proceso de aguardiente tradicional y finalmente el segmento de producto envasado de aguardiente tradicional el cual hace referencia al segmento de proceso línea de envasado (Ver [Figura 28\)](#page-65-0).

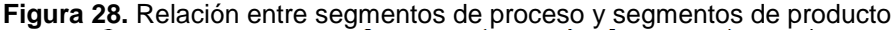

<span id="page-65-0"></span>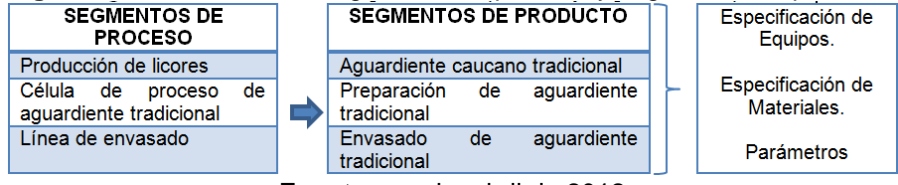

**Fuente:** propia, abril de 2012

Se detallan las tres presentaciones de producto en la [Tabla 29.](#page-65-1)

<span id="page-65-1"></span>**Tabla 29.** Segmentos de producto para la elaboración de las tres presentaciones de aguardiente tradicional

| <b>SEGMENTOS DE</b>                             | <b>SEGMENTOS DE PRODUCTO</b> |                |              |  |
|-------------------------------------------------|------------------------------|----------------|--------------|--|
| <b>PROCESO</b>                                  | Media botella                | <b>Botella</b> | Garrafa      |  |
| Producción de licores                           | P MBOT                       | P BOT          | P GAR        |  |
| Célula de proceso de<br>aquardiente tradicional | <b>PRE MB</b>                | <b>PRE B</b>   | <b>PRE G</b> |  |
| Línea de envasado                               | <b>ENV MB</b>                | ENV B          | ENV G        |  |
|                                                 |                              |                |              |  |

**Fuente:** propia, abril de 2012

**Información de producto.** Especifica el producto a elaborar: el identificador de la definición de producto que se está realizando, ID de la regla de producción asociada, ID de la lista de materiales y de recursos. Además define la lista de manufactura que detallará los materiales que se utilizarán en todo el proceso (ver [Tabla 30](#page-66-0)).

**Definición de los segmentos de producto.** Para la definición de los segmentos de producto se especifica los materiales y parámetros necesarios por segmento, el equipo requerido se especifica de manera general mediante la clase que lo identifica de acuerdo a las necesidades de cada segmento.

<span id="page-66-0"></span>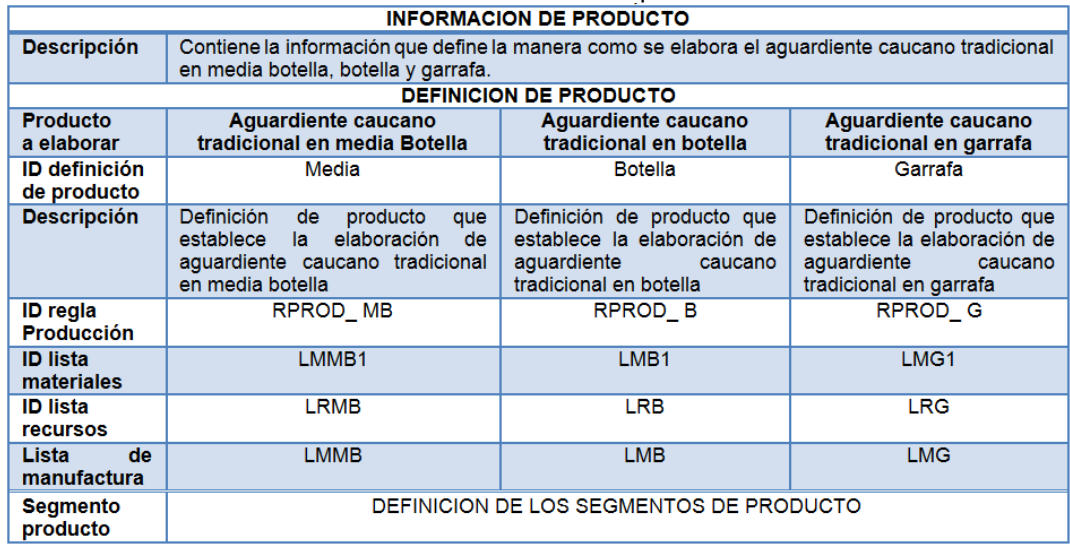

#### **Tabla 30.** Información de producto

**Fuente:** propia, abril de 2012

La duración de cada segmento se estableció con base en la duración de los turnos que se llevan a cabo en la empresa (7 horas) y en la cantidad de producto a elaborar. En cuanto a las especificaciones de material, los materiales utilizados son los mismos especificados para cada segmento de proceso solo que de acuerdo a la presentación el tipo de envase, etiqueta y tapa puede variar. Finalmente los equipos y el personal de cada segmento de producto se especificaron mediante su clase.

**Especificación de los segmentos de producto que instancian el segmento de proceso producción de licores.** Describe todos los recursos utilizados dentro del área de producción de licores para la elaboración de aguardiente caucano tradicional en sus diferentes presentaciones. Se tienen tres segmentos de producto que instancian al segmento de proceso que representa el área de producción de licores (P\_MBOT, P\_BOT y P\_GAR).

| <b>PILLANDING INCICA</b>  |                                                                                                    |                                                                                                    |                                                                                                    |  |  |  |  |
|---------------------------|----------------------------------------------------------------------------------------------------|----------------------------------------------------------------------------------------------------|----------------------------------------------------------------------------------------------------|--|--|--|--|
| SEGMENTOS DE PRODUCTO     |                                                                                                    |                                                                                                    |                                                                                                    |  |  |  |  |
| Producto                  | Aguardiente caucano<br>tradicional en media Botella                                                                                                    | Aguardiente caucano<br>tradicional en botella                                                                                                    | Aguardiente caucano<br>tradicional en garrafa                                                                                                    |  |  |  |  |
| ID seq.<br>producto       | P MBOT                                                                                                    | P BOT                                                                                                    | P GAR                                                                                                    |  |  |  |  |
| Descripción               | Segmento de producto que<br>define los requerimientos del<br>área de producción de licores<br>elaboración<br>de.<br>la.<br>para<br>aquardiente tradicional<br>en<br>presentación media botella | Segmento de producto que<br>define los requerimientos<br>del área de producción de<br>licores para la elaboración<br>de aquardiente tradicional<br>en presentación botella | Segmento de producto que<br>define los requerimientos<br>del área de producción de<br>licores para la elaboración<br>de aquardiente tradicional<br>en presentación garrafa. |  |  |  |  |
| <b>Duración</b>           | 14 horas                                                                                                    | 14 horas                                                                                                    | 14 horas                                                                                                    |  |  |  |  |
| ID seg.<br><b>Proceso</b> | SP APL                                                                                                    | SP APL                                                                                                    | SP APL                                                                                                    |  |  |  |  |

**Tabla 31.** Especificación de segmentos de producto que instancian el segmento área de producción de licores

**Fuente:** propia, abril de 2012

Los diferentes segmentos de producto tienen un parámetro denominado presentación, el cual indica de manera general al área de producción de licores la presentación en la que se requiere envasar el aguardiente caucano tradicional (ver [Tabla 32\)](#page-67-0).

<span id="page-67-0"></span>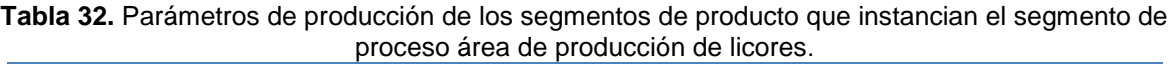

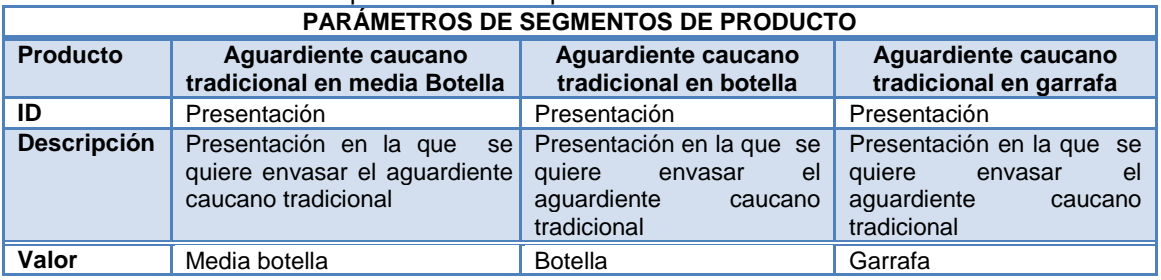

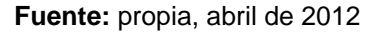

La especificación de los segmentos de producto preparación que conforman el segmento de célula de proceso de aguardiente tradicional y el segmento de línea de envasado se realiza en el anexo D (ver ítem 5.1 y 5.2)

**Dependencia entre los segmentos de producto**. A continuación se especifica la dependencia entre los segmentos de producto.

- $\bullet$ **Preparación de aguardiente tradicional:** inicio
- **Envasado de aguardiente tradicional:** solo puede iniciar después de terminar el segmento de preparación de aguardiente tradicional

**Enrutamiento y Dependencia de Materiales.** Los materiales participan en el proceso productivo teniendo en cuenta la dependencia establecida entre cada uno de los segmentos de producto identificados (ver [Figura 29\)](#page-67-1). El tipo de envase, etiqueta y tapa en el segmento de producto envasado de aguardiente tradicional está determinado por el tipo de presentación a elaborar.

<span id="page-67-1"></span>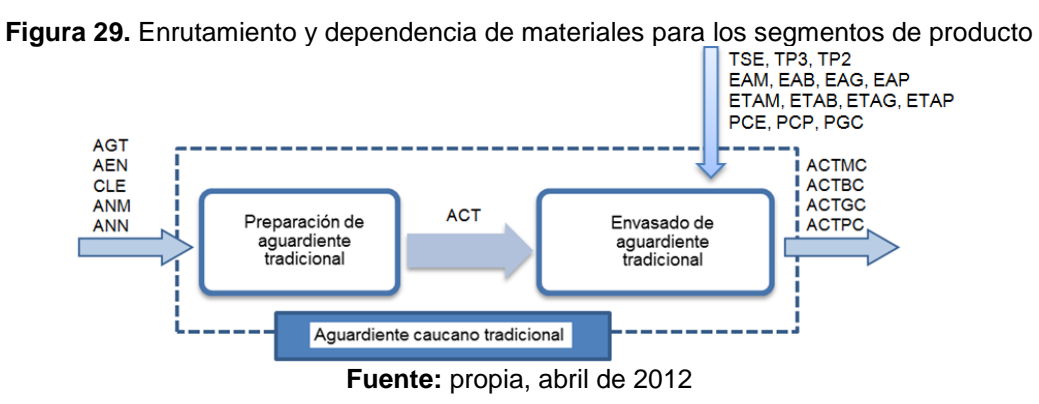

**Especificación de equipo, material y personal para cada uno de los segmentos de producto.** Se especifican los materiales, equipos y personal para los segmentos de producto que instancian el segmento de proceso área de producción de licores en el anexo D (ítem 5.3).

**3.4.7 Modelado de las solicitudes de producción para el proceso de elaboración de aguardiente tradicional de la ILC (modelo de programa de producción).** Se define el programa de producción, posteriormente se define la solicitud de producción y finalmente se especifica el requerimiento de segmento. El documento del programa de producción solo contendrá una solicitud de producción haciendo referencia a la ejecución de una sola orden de producción. Se pueden generar tres tipos de programa de producción para solicitar la ejecución de las cantidades de producto más comunes: una orden de 1000 cajas de media botella de aguardiente caucano tradicional, una orden de 1100 cajas de botella de aguardiente caucano tradicional y una orden de 1100 cajas de garrafa de aguardiente caucano tradicional.

**Definición del programa de producción.** La identificación de cada programa de producción y de las solicitudes de producción es realizada por el sistema de negocios a medida que estos son generados; sin embargo los ID serán supuestos. Los tiempos que se muestran son ejemplos ideales. Las tablas especifican información de cada una de las presentaciones de aguardiente caucano tradicional (media botella, botella y garrafa), lo que quiere decir que el programa de producción puede contener una solicitud para producir cualquiera de los tres productos. En la [Tabla 33](#page-68-0) se muestra el inicio del documento de programa de producción con sus atributos.

<span id="page-68-0"></span>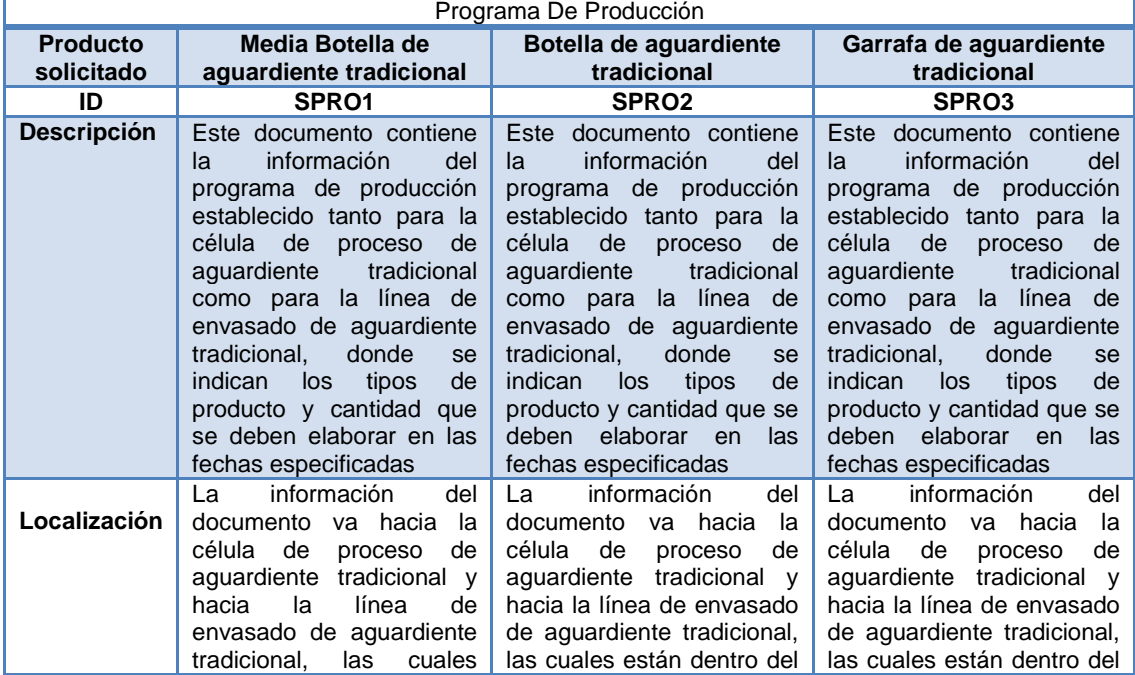

**Tabla 33.** Atributos del inicio del documento de programa de producción

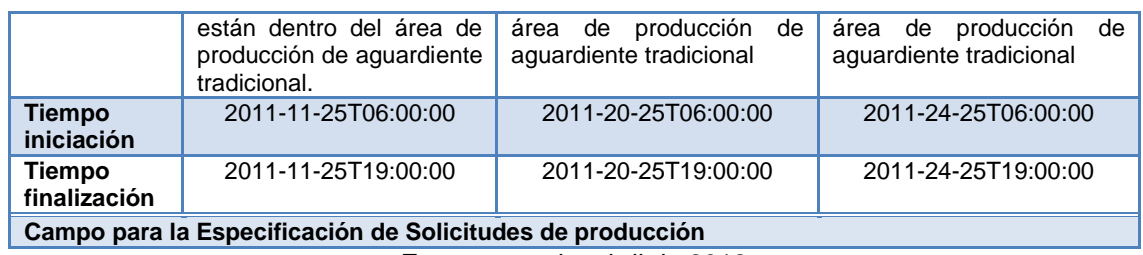

**Fuente:** propia, abril de 2012

**Definición de la solicitud de producción.** Una solicitud de producción establece dentro del plan de producción una orden de producción que indica al nivel de manufactura que se debe elaborar una cantidad de producto determinada dentro de un lapso de tiempo específico. Se establece una solicitud para la célula de proceso de aguardiente tradicional y otra para la línea de envasado de aguardiente tradicional (ver anexo D ítem 6.1).

**Especificación de requerimientos de segmento.** Se especifican los requerimientos para los segmentos de producto preparación de aguardiente tradicional (mapea el segmento de proceso célula de proceso) y envasado de aguardiente tradicional (mapea el segmento de proceso línea de envasado) en el anexo D ítem 6.2.

**3.4.8 Modelado de las respuestas de producción para el proceso de elaboración de aguardiente tradicional de la ILC (modelo de desempeño de producción).** El objetivo del modelo de desempeño de la producción es facilitar el intercambio de la información correspondiente a la respuesta que se da desde el nivel de manufactura hacia el nivel de gestión durante o al finalizar la producción. Dicha respuesta, contiene información sobre el estado del proceso productivo, los equipos y materiales usados, el personal que participó en el proceso de producción, productos y cantidades de producto elaboradas.

**Desarrollo del modelo del desempeño de la producción.** Para reportar la información del desempeño de la producción en el aplicativo, se visualizará una respuesta de producción, por cada una de las solicitudes de producción de aguardiente tradicional.

Para el desarrollo del modelo, se llevarán a cabo los siguientes pasos: definir el desempeño de los datos del desempeño de la producción, definir la respuesta de producción y finalmente definir la respuesta de segmento.

**Definición del desempeño de producción.** Contiene toda la información sobre el desempeño de la producción. Contiene el identificador del programa de producción, al cual está asociada la información de desempeño de producción que se está enviando a nivel de gestión. Presenta información sobre la procedencia de la información del desempeño de la producción y sobre los tiempos de inicio y finalización completa de la ejecución del programa de producción. Los atributos del desempeño de producción y sus componentes pueden verse en el anexo D ítem 7.1.

**Respuesta de producción.** Es la respuesta a una solicitud de producción enviada en el programa de producción. Contiene información que incluye un identificador de la respuesta de producción, un identificador de la solicitud de producción a la cual se responde, un identificador de la regla de producción empleada para cumplir con la solicitud de producción. La respuesta de producción, contiene también información sobre los tiempos de inicio y de finalización y sobre la respuesta de segmento. Los atributos de la respuesta de producción y sus componentes puede verse en el anexo D, ítem 7.2.

**Respuesta de segmento***.* Se encuentra dentro de la respuesta de producción y constituye una respuesta a la solicitud de segmento que viene en el programa de producción. Contiene información específica sobre los recursos reales que se emplearon durante o al culminar la ejecución de la producción.

Para el caso de estudio, la respuesta de segmento se enfoca en un solo producto. Esta repuesta contendrá las especificaciones de cada uno de los dos segmentos que están involucrados en el proceso de producción. La [Tabla 34,](#page-70-0) muestra las necesidades de información de nivel de empresa de cada uno de los segmentos de proceso.

<span id="page-70-0"></span>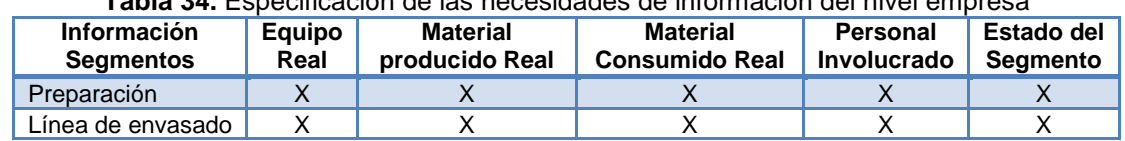

**Tabla 34.** Especificación de las necesidades de información del nivel empresa

**Fuente:** propia, junio de 2011

**Especificación de las respuestas de segmento.** En la [Tabla 35](#page-70-1), se muestra la respuesta de segmento para el área de producción de licores, las respuestas de los segmentos célula de aguardiente tradicional y línea de envasado de aguardiente tradicional se encuentran en el anexo D, ítem 7.3. Estas respuestas se realizan con base en la especificación de las necesidades de información del nivel empresa mostradas en la [Tabla 34.](#page-70-0)

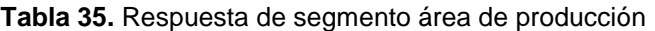

<span id="page-70-1"></span>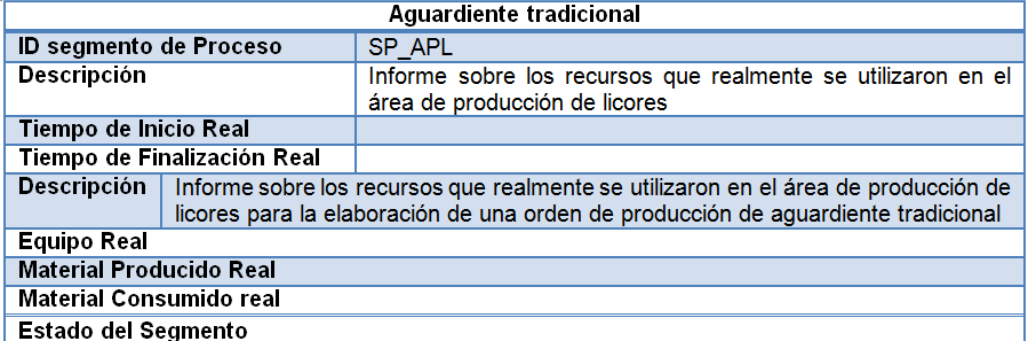

**Fuente:** propia, junio de 2011

**Equipo real.** El nivel de negocios y el nivel de manufactura deben efectuar un consenso para determinar qué información es relevante y debe ser intercambiada entre ellos. Para el caso de la ILC, el nivel de negocios no requiere conocer información demasiado específica a nivel de equipos, por tanto, se ha detallado la información de desempeño de la producción a nivel de los dos segmentos de proceso. El anexo D ítem 7.4 muestra la especificación de equipo real para los segmentos de área de producción de licores, célula de aguardiente tradicional y línea de envasado.

**Material producido real.** La ILC define en la programación de la producción la presentación y cantidad de unidades de aguardiente caucano. En muchas ocasiones, tal cantidad se altera por circunstancias del proceso productivo, por ello, se hace necesario llevar un registro de la producción real al finalizar el proceso productivo. En el anexo D, ítem 7.5, se especifican los atributos del material real producido para cada uno de los segmentos del proceso productivo de aguardiente tradicional.

**Material consumido real.** Las cantidades de material real consumidas varían de acuerdo con el tamaño del lote. En el anexo D, ítem 7.6, se especifican los atributos del material real consumido para dada uno de los segmentos del proceso.

**Personal actual.** El personal involucrado debería ser el mismo en cuanto a cantidad, lo que puede variar son las personas en sí que ejecutaron el proceso productivo. En el anexo D, ítem 7.7, se especifican los atributos del personal real involucrado para cada uno de los segmentos del proceso.

**Estado del Segmento***.* La información contenida en esta parte indicará el estado del segmento, si está en ejecución, si ha finalizado, si está en ejecución o si está en fallo.

### **3.5 DEFINICIÓN DEL APLICATIVO SOFTWARE**

**3.5.1 Relación entre modelo de costos y modelado del negocio.** Con el modelado ISA 95, se obtienen una serie de modelos (modelo de segmento del proceso, modelo desempeño de la producción, modelo de materiales, modelo de personal y modelo de equipo) que permitirán calcular los costos reales de producción en tiempo de ejecución. La [Tabla 36,](#page-71-0) aclara la forma en que se obtienen a partir de los modelos ISA 95 los elementos del costo de cada proceso para una orden de fabricación.

<span id="page-71-0"></span>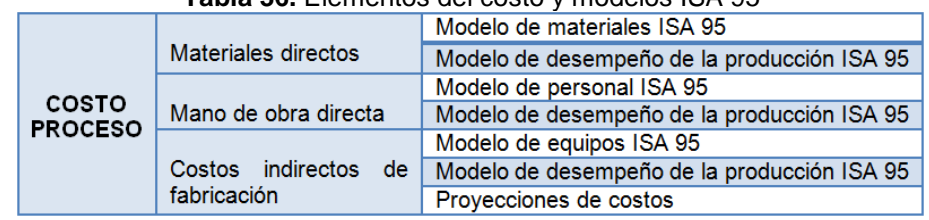

**Tabla 36.** Elementos del costo y modelos ISA 95

**Fuente:** propia, agosto de 2011
El modelo de materiales ISA 95 define todos materiales involucrados en el proceso productivo, tanto para preparación como para envasado. El modelo de desempeño de producción en su respuesta de segmento de proceso suministra la información sobre materiales reales consumidos y producidos en cada uno de los segmentos de proceso (preparación y envasado). La información de materiales reales consumidos permite calcular los costos reales de los materiales directos de cada segmento de proceso en tiempo de ejecución.

El modelo de personal ISA 95, define todo el personal involucrado en el proceso productivo, tanto en preparación como en envasado, mientras el modelo de desempeño de producción en su respuesta de segmento de proceso brinda la información correspondiente al personal real involucrado en cada segmento de proceso: preparación y envasado. Con la información de personal real involucrado, se puede calcular el costo real en tiempo de ejecución de la mano de obra directa de cada segmento de producción.

Los costos indirectos de fabricación incluyen diferentes conceptos, entre ellos consumo de energía, agua, entre otros. El modelo de equipos ISA, define los equipos involucrados en el proceso productivo mientras el modelo de desempeño de la producción informa del equipo real empleado en cada segmento de proceso para la elaboración de un lote de producción. Con la información del equipo real empleado en cada segmento de proceso, se calculan en tiempo de ejecución los costos reales correspondientes a consumo de energía y agua de los equipos. Los otros conceptos correspondientes a costos indirectos de fabricación se calculan con proyecciones, tal como se especifica en el anexo B.

<span id="page-72-0"></span>**3.5.2 Definición de funcionamiento del aplicativo software.** Dentro de la ILC, se tienen tres divisiones directamente involucradas con el costo del producto: división de producción, suministros y materiales y contabilidad y costos, como lo indica la [Figura 30.](#page-72-0)

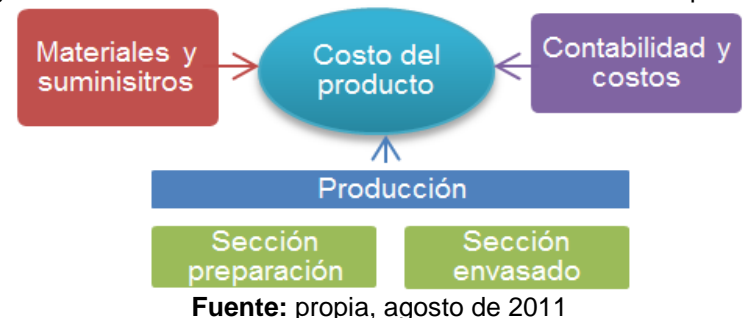

**Figura 30**. Divisiones de la ILC involucradas con el costo del producto

En la división de producción, se tiene una programación de la producción con órdenes de fabricación específicas que deben ser ejecutadas. Una vez empieza la ejecución de determinado lote de producción sigue el proceso mostrado en la [Figura 31.](#page-73-0)

<span id="page-73-0"></span>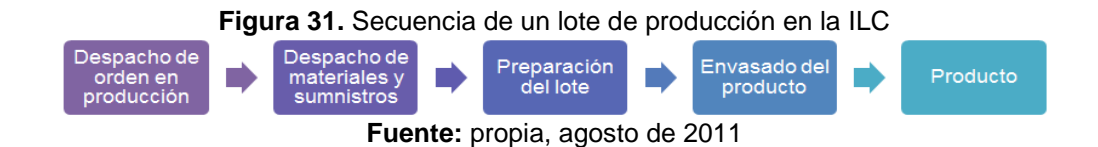

Partiendo de la secuencia de ejecución de una orden de producción, el aplicativo almacena en primer lugar todas las órdenes de producción definidas de acuerdo con la programación mensual, brindando al jefe de producción la facilidad de seleccionar el lote de producción que se debe ejecutar en determinado momento.

Una vez se ha seleccionado y confirmado el lote de fabricación por ejecutar desde producción, el aplicativo permite al encargado de la sección de materiales y suministros confirmar la cantidad real de cada uno de los materiales despachados para la ejecución de la orden de producción, es decir, se implementa el formato de requisición de materiales especificado en la [Tabla 10.](#page-49-0) En este momento, se almacena la fecha y se confirma el despacho de materiales de la orden de producción.

Se inicia el proceso de preparación, donde el operario encargado selecciona la orden de preparación que se ejecutará. Esto, con el fin de calcular la mano de obra directa involucrada en el proceso, el operario de preparación selecciona a partir del modelo de personal ISA 95, las personas que van a participar del proceso y una vez ha finalizado la preparación, del lote a través del modelo de desempeño de la producción se obtiene la información del personal real involucrado. Con los datos de cantidad real de personas y de horas trabajadas se calcula el costo de mano de obra directa de preparación.

Los materiales directos involucrados en el proceso de preparación, se han definido según el modelo de materiales de ISA 95 y se ha especificado la cantidad de material que teóricamente debe utilizarse para la fabricación del lote. Una vez ha finalizado la preparación del lote el operario debe suministrar la información correspondiente a la cantidad real de materiales consumidos y producidos, concentración alcohólica, color y olor del licor preparado. Con esta información, es posible obtener la desviación de costos correspondiente a la variación entre la cantidad de materiales que teóricamente debieron gastarse y los que realmente se emplearon. Si el proceso de preparación estuviese automatizado la información de materiales reales producidos y elaborados podría obtenerse desde el sistema de supervisión y control, pero como no hay automatización del proceso se hace necesario que el operario digite tal información.

Los costos indirectos de fabricación de preparación se obtienen calculando el consumo de energía, agua a partir de la información del equipo real usado en el proceso obtenida a través del modelo de desempeño de la producción ISA 95. Para ello, se requiere que el operario de preparación digite la información de equipo real empleado. Los otros costos indirectos son calculados mediante proyecciones.

Si alguna máquina entra en fallo, debe contabilizarse los tres elementos del costo asociados al fallo o paro de la máquina. Por ello, se hace necesario que el operario de preparación pueda seleccionar los equipos que están en fallo a partir del modelo de equipos ISA 95, y registrar el período de fallo del equipo. De esta forma, se cuenta con la información necesaria para calcular el costo asociado al fallo.

Cuando inicia el proceso de envasado el operario encargado, selecciona la orden de envasado que se ejecutará y suministra la información del personal que participará en él. El costo de mano de obra se obtiene de la misma forma que en preparación. Por su parte, el cálculo de materiales directos se realiza de la misma forma que en preparación con la diferencia que la información de los materiales reales consumidos y producidos en este segmento de proceso se obtiene directamente desde el sistema de control y supervisión. Los costos indirectos se calculan de la misma forma que en preparación, con la diferencia que la información de equipo real del modelo de desempeño de la producción ISA 95 usado en el proceso proviene del sistema de supervisión y control. Los otros costos indirectos son calculados mediante proyecciones (ver anexo B).

Una vez han finalizado los procesos de preparación y envasado de una orden de producto y se ha obtenido el costo individual, se suman obteniendo los costos de la producción total. Esta información de costos puede visualizarse desde contabilidad.

**3.5.3 Modelado UML.** Con el fin de brindar una visión más clara del aplicativo software que permitirá calcular la desviación entre costos de producción predeterminados y reales en tiempo de ejecución en la ILC, se realiza el modelado del aplicativo mediante el lenguaje unificado de modelado UML.

**Modelado de casos de uso.** Se modelan los requisitos del sistema desde la perspectiva del usuario mediante diagramas de casos de uso. Dentro de los diagramas de casos de uso se tienen actores, casos de uso y asociaciones. Los actores representan un usuario del sistema y se grafican mediante una silueta humana, los casos de uso son tareas que deben llevarse a cabo con el apoyo del sistema que se está desarrollando y se representan mediante un óvalo mientras las asociaciones representan interacción de un actor con el sistema para llevar a cabo el caso de uso y se representan mediante una línea recta. Para el caso del aplicativo software objeto de este trabajo se tienen cinco actores para cada uno de los cuales, se especifica un diagrama de caso de uso (el diagrama de caso de uso para el jefe de producción se presenta a continuación y los demás casos de uso se presentan en el anexo E ítem 4).

El jefe de producción es un usuario del sistema que una vez iniciada su sesión puede crear, modificar y eliminar una orden de producción, visualizar el estado el proceso de producción mediante las respuestas de producción de los segmentos de preparación y envasado y de igual forma, visualizar los costos de la orden lote de producción haciendo distinción entre mano de obra, materiales directos y costos indirectos de fabricación. El diagrama de casos de uso para el actor jefe de producción se presenta en la Figura 32.

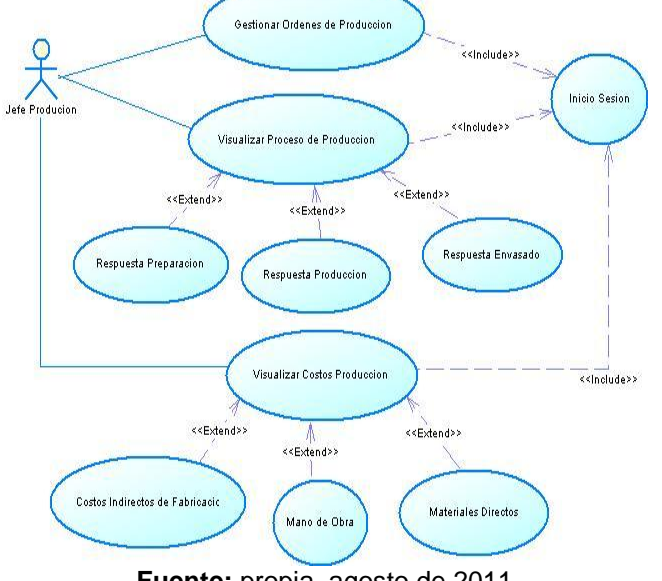

**Figura 32.** Diagrama de caso de uso para jefe de producción

**Fuente:** propia, agosto de 2011

**Diagrama de secuencia.** Un diagrama de secuencia muestra la forma en que los objetos se comunican entre sí al transcurrir el tiempo. En el anexo E ítem 5 se muestra el diagrama de secuencia general y los diagramas de secuencia para orden de producción, orden de envasado, orden de preparación, requisición de materiales y contador.

**Diagrama de componentes.** Un diagrama de componentes muestra los elementos de diseño de un sistema de software. Permite visualizar con mayor facilidad la estructura general del sistema y el comportamiento del servicio que estos componentes proporcionan y utilizan a través de las interfaces. El diagrama de componentes se muestran en el anexo E ítem 6.

#### **3.6 DEFINICIÓN DE ARQUITECTURA DE DATOS, DE APLICACIÓN Y DE TECNOLOGÍA.**

**3.6.1 Definición de arquitectura de datos.** Se definen las clases de datos que se deben implementar en el aplicativo software, la estructura, las relaciones de generalización, asociación y agregación para las clases identificadas. Se definió la arquitectura de datos del aplicativo software mediante un modelo entidad-relación.

El modelo entidad-relación, representa el sistema real a través de entidades, que son objetos tangibles o intangibles que existen de forma abstracta o concreta y se distinguen unos de otros por sus características particulares denominadas atributos. La asociación o vinculación entre dos o más entidades se denomina relación.

En este caso, el modelo entidad-relación presenta catorce clases (clase personal, clase equipo, clase orden de preparación, clase datos preparación, clase material, clase propiedad, clase valor, clase orden requisición, clase actividad, clase orden producción, clase orden envasado, clase datos envasado, clase datos preparación y clase persona), cada una de las cuales, tiene atributos, métodos y visibilidad definida. Las relaciones entre las clases son de asociación, herencia, composición y agregación (ver Figura 33).

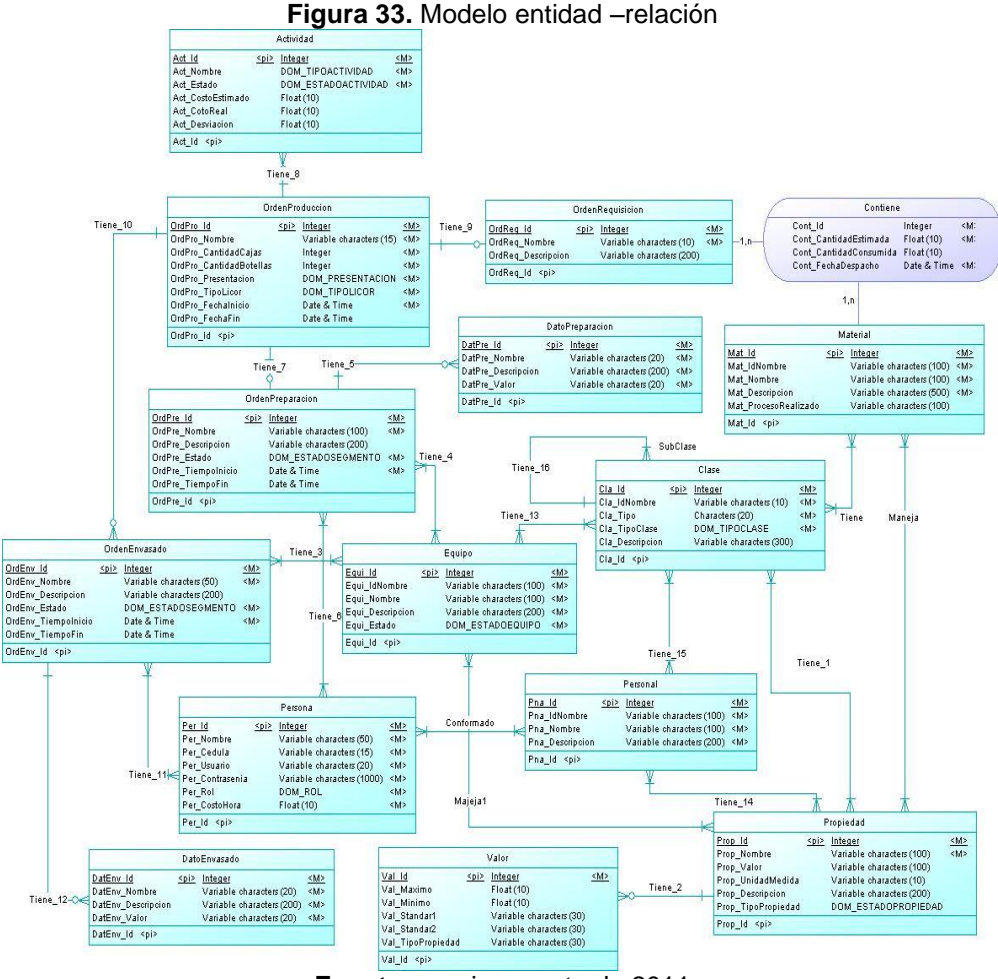

**Fuente:** propia, agosto de 2011

Como complemento del modelado de datos se presenta también el modelo relacional del aplicativo software. El modelo relacional considera la [base de datos](http://es.wikipedia.org/wiki/Base_de_datos) como una colección de relaciones. De manera simple, una relación representa una tabla bidimensional constituida por líneas (tuple) y columnas (atributos). Las relaciones representan las entidades que se consideran interesantes en la base de datos. Cada instancia de la entidad encontrará sitio en una tupla de la relación, mientras que los atributos de la relación representarán las propiedades de la entidad. En la [Figura 34](#page-77-0)4, se presenta el modelo relacional del aplicativo software objeto del proyecto.

<span id="page-77-0"></span>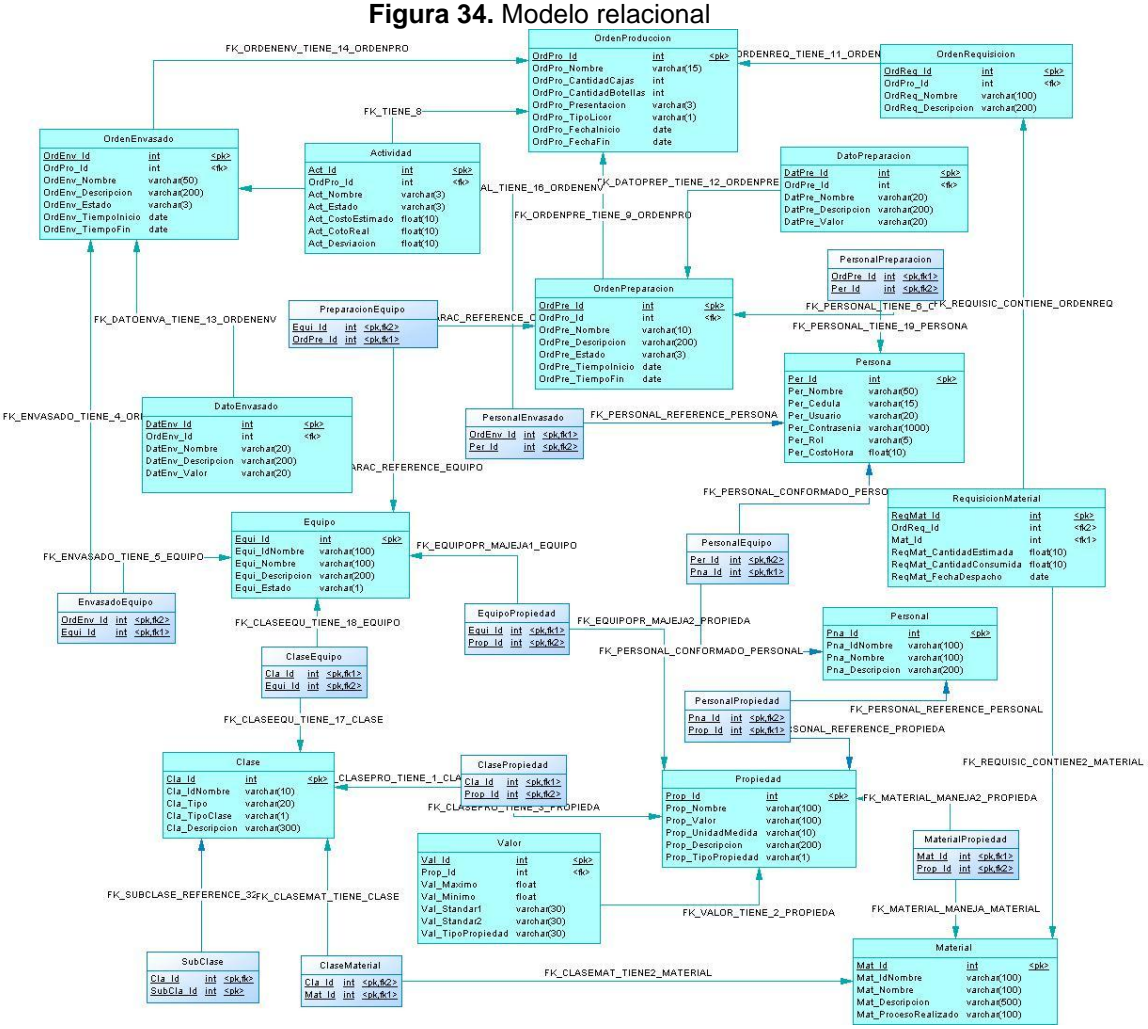

**Fuente:** propia, agosto de 2011

#### **3.6.2 Definición de arquitectura de aplicación.**

La definición de la arquitectura está sujeta a los requerimientos de la ILC:

 $\bullet$  Información debe estar siempre actualizada, pues el aplicativo gestionará costos de producción en tiempo de ejecución.

. La aplicación debe ser fácil de usar, pues el personal de la ILC que interactuará con el aplicativo no tiene avanzados conocimientos en computación.

. Las divisiones de producción, preparación, envasado, suministros y materiales y contabilidad puedan acceder a la aplicación. Las divisiones se encuentran físicamente distantes y tienen estaciones de trabajo que tienen acceso a internet.

. La información sea accesible desde cualquier lugar dentro de la organización e incluso desde el exterior.

A través de estas necesidades las aplicaciones tradicionales de escritorio quedan descartadas, inclinándose hacia las aplicaciones web, que por su idiosincrasia, cumplen a la perfección con las necesidades mencionadas anteriormente. Las aplicaciones web se han convertido en complejos sistemas con interfaces de usuario muy completas que suple todas las características de las aplicaciones de escritorio, dando servicio a procesos de negocio de considerable envergadura y estableciéndose sobre ellas requisitos estrictos de accesibilidad y respuesta [33].

Se decidió que la arquitectura de una aplicación web podía suplir los requerimientos planteados para el aplicativo software objeto del proyecto. Una aplicación web es un programa diseñado para funcionar a través de un navegador de internet, es decir, es una aplicación que se ejecuta online, sin necesidad de instalar ningún software en el ordenador. Entre las ventajas de una aplicación web se destacan la compatibilidad multiplataforma (puede utilizarse con compatibilidad total en dispositivos con distintos sistemas operativos), acceso remoto (se puede acceder a la aplicación desde cualquier dispositivo con acceso a internet, sin necesidad de instalar ningún software en el ordenador), inmediatez de acceso (no necesita ser descargada, instalada y configurada.

Al acceder a una cuenta online está lista para trabajar sin importar configuración o hardware), actualización (está siempre actualizada sin necesidad que el usuario tome acciones pro-activas) y múltiples usuarios concurrentes (puede ser utilizada por múltiples usuarios al mismo tiempo), entre otras n[**[34](#page-115-1)**].

Existen diferentes arquitecturas de aplicaciones web tales como: arquitectura de tres capas, arquitectura de dos capas, arquitectura tres más uno, arquitectura multinivel, entre otras. Para el trabajo se usó la arquitectura tres más uno, pues esta permitía desarrollar una aplicación lo suficientemente robusta en cuanto a seguridad, funcionalidad<sup>4</sup>, usabilidad<sup>5</sup>, eficiencia<sup>6</sup> y mantenibilidad<sup>7</sup>, logrando así una aplicación de calidad.

La arquitectura tres más uno fue escogida porque permite llevar a cabo el desarrollo en varios niveles y al mismo tiempo realizar desarrollos en paralelo en cada una de las capas del sistema, logrando de esta forma construir una aplicación más robusta debido al encapsulamiento de los objetos. Por otro lado también permite sobrellevar con mayor facilidad futuros cambios en la aplicación ya que solo se ataca el nivel requerido sin necesidad de tener que revisar un código mezclado, proporcionando de esta manera la posibilidad de hacer un mantenimiento y soporte más sencillo que al trabajar una arquitectura de menores capas [\[35\]](#page-115-2).

<sup>4</sup> **Funcionalidad:** Es la capacidad de un producto software de satisfacer los requisitos funcionales prescriptos y las necesidades implícitas de los usuarios.

<sup>&</sup>lt;sup>5</sup> Usabilidad: Es la capacidad de un producto software de ser comprendido, aprendido, usado, atractivo y conforme con las reglamentaciones y guías de usabilidad.

<sup>6</sup> **Eficiencia:** Es la capacidad de un producto software de proporcionar un rendimiento apropiado, de acuerdo a la cantidad de recursos usados bajo condiciones establecidas.

<sup>7</sup>**Mantenibilidad:** Capacidad de un producto software para ser modificado. Las modificaciones pueden incluir correcciones, mejoras o adaptación del software a cambios en el entorno, en los requisitos o en las especificaciones funcionales.

Una arquitectura tres más uno está constituida por tres capas (ver [Figura 35](#page-79-0)):

**Capa de Presentación.** Capa que ve el usuario (También es conocida como interfaz gráfica), presenta el sistema al usuario, le comunica la información y captura la información del usuario en un mínimo de proceso.

**Capa de negocio.** En esta capa se establecen todas las reglas que deben cumplirse. Esta capa se comunica con la capa de presentación, para recibir las solicitudes y presentar los resultados, y con la capa de datos, para solicitar al gestor de base de datos almacenar o recuperar datos de él.

**Capa de datos.** Es la encargada de acceder a los datos. Está formada por un gestor de bases de datos (en el caso de la aplicación específica MySQL 5.0) que realiza todo el almacenamiento de datos, recibe solicitudes de almacenamiento o recuperación de información desde la capa de negocio.

<span id="page-79-0"></span>**Entidades del Negocio.** Capa transversal a las tres capas ya mencionadas en la que se mapea la base de datos del sistema [36].

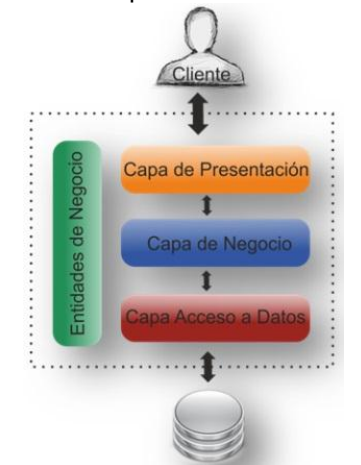

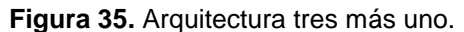

**Fuente:** Microsoft Corporation. Application Architecture for .NET: Designing Applications and Services. 2002 [36], septiembre de 2011

#### **3.6.3 Definición de arquitectura de tecnología**

**3.6.3.1Software requerido para la aplicación.** Para desarrollar la aplicación se hace necesario definir un framework, un motor de bases de datos y un entorno de desarrollo integrado.

Un framework es una estructura conceptual y tecnológica de soporte definido, normalmente con artefactos o módulos de software concretos, con base en la cual, otro proyecto de [software](http://es.wikipedia.org/wiki/Software) puede ser más fácilmente organizado y desarrollado. Los frameworks evitan los detalles de bajo nivel, permitiendo concentrar más esfuerzo y tiempo en identificar los requerimientos de software. El framework usado para el desarrollo de la aplicación web objeto de éste proyecto fue ASP.NET 4.0

ASP.NET es el nombre con el que se conoce la parte de la plataforma .NET que permite el desarrollo y ejecución tanto de aplicaciones web como de servicios web. Como lo muestra la Figura 36, en la plataforma .NET los formularios ASP.NET y los formularios Windows son las dos alternativas principales de las que se dispone para crear interfaces de usuario a las aplicaciones.

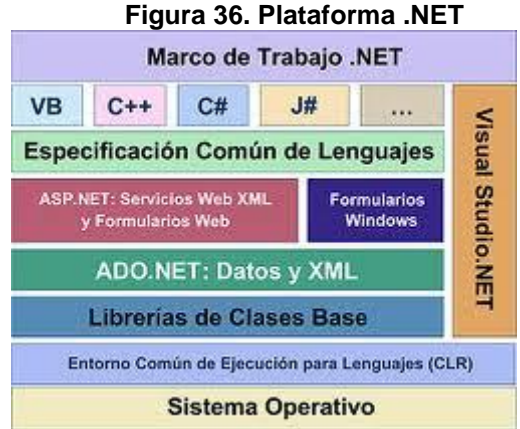

**Fuente:** DEWIT, Olivier. ASP.NET. Programación Web con Visual Studio y Web Matrix. Eni ediciones [37]**¡Error! No se encuentra el origen de la referencia.**, septiembre de 2011

ASP.NET se ejecuta en el servidor. En ASP.NET las aplicaciones web se desarrollan usando formularios web, que están diseñados para hacer la programación web tan sencilla como la programación en visual basic (.NET) [37].

Un entorno de desarrollo integrado (IDE) es un entorno de programación empaquetado como un programa de aplicación, es un editor de código, compilador, depurador y constructos de interfaz gráfica (GUI). Los IDE proveen un marco de trabajo amigable para la mayoría de los lenguajes de programación tales como [C++,](http://es.wikipedia.org/wiki/C%2B%2B) [Python,](http://es.wikipedia.org/wiki/Python) [Java,](http://es.wikipedia.org/wiki/Lenguaje_de_programaci%C3%B3n_Java) [C#,](http://es.wikipedia.org/wiki/C_sharp) [Delphi,](http://es.wikipedia.org/wiki/Delphi) [Visual Basic,](http://es.wikipedia.org/wiki/Visual_Basic) etc. Para el desarrollo de la aplicación objeto de éste proyecto se usó el entorno de desarrollo integrado Visual Studio 2010 Express Edition [\[37\].](#page-115-3)

Visual Studio 2010 Express Edition es una herramienta gratuitas de programación en Visual Basic, C++ o C#. Permite crear aplicaciones, sitios y aplicaciones web, así como servicios web en cualquier entorno que soporte la plataforma .NET. Visual Studio 2010 es la versión más reciente de visual studio, acompañada por .NET Framework 4.0 [\[37\].](#page-115-3)

Un motor de bases de datos es el servicio principal para almacenar, procesar y proteger datos. Proporciona acceso controlado y procesamiento de transacciones rápido apta cumplir con los requisitos de las aplicaciones consumidoras de datos. Existen diferentes motores de bases de datos, entre ellos MySQL, un poderoso sistema de la empresa Sun Microsystem que ofrece una amplia versatilidad para diferentes tipos de proyectos web, es ampliamente usado por su simplicidad y notable rendimiento.

Para desarrollar el aplicativo software en cuestión se usó MySQL como gestor de bases de datos, debido a su libre distribución en Internet bajo licencia GPL, lo cual, le otorga como beneficios adicionales alto grado de estabilidad y rápido desarrollo, su escalabilidad y flexibilidad. Es de aclarar que en el caso de la aplicación fue necesario instalar *MySQLConnector/J* un driver JDBC tipo cuatro.

**3.6.3.2 Hardware requerido para la aplicación.** Para el desarrollo de la aplicación se cuenta con un servidor de 500 Gb de disco duro, 4 GhZ de memoria RAM y con Windows XP instalado. Es de aclarar, que el hardware mínimo recomendado para el servidor es un Pentium 1 Ghz o superior con 517 MB de RAM y un espacio en disco mínimo de 850 MB; Además debe tener instalado Windows 7, Windows 7 Service Pack 1, Windows Server 2003 ServicePack 2, Windows Server 2008, Windows Server 2008 R2 SP1: Windows Vista Service Pack 1 ó Windows XP Service Pack 3.

Los equipos que servirán para los actores de materiales y suministros, jefe de producción, preparación y envasado deben tener acceso a internet y un navegador instalado.

#### **3.7 DEFINICIÓN DE PLAN DE IMPLEMENTACIÓN**

El plan de implementación se definió mediante la metodología proceso racional unificado "Rational Unified Process RUP". RUP es un proceso iterativo e incremental, dirigido por casos de uso y centrado en la arquitectura que proporciona un enfoque disciplinado para asignar tareas y responsabilidades dentro de una organización de desarrollo. Puede especializarse para diferentes tipos de sistemas, diferentes áreas de aplicación, diferentes tipos de organizadores y diferentes tamaños de proyectos [\[31\].](#page-115-4)

RUP se basa en casos de uso para la implementación de sus fases y disciplinas, define la arquitectura del sistema mediante una arquitectura ejecutable construida como un prototipo evolutivo y plantea la implementación del proyecto en iteraciones. Una arquitectura ejecutable es la implementación parcial del sistema, construida para demostrar algunas funciones y propiedades. Una iteración es un miniproyecto resultante de dividir el proyecto de desarrollo software en pequeñas partes.

RUP consta de cuatro fases: inicio, elaboración, construcción y transición (ver Figura 39**¡Error! No se encuentra el origen de la referencia.**). Cada fase se subdivide en teraciones y finaliza con un hito. Un hito es un estado predefinido o logro en el proyecto [\[31\].](#page-115-4)

**3.7.1 Fase de inicio.** Tiene por finalidad definir la visión, los objetivos y el alcance del proyecto. El equipo de desarrollo debe familiarizarse con el funcionamiento de la empresa, conocer sus procesos, entender la estructura y dinámica de la organización y comprender el problema de la organización. Además, se debe llegar a un acuerdo entre clientes y desarrolladores sobre lo que el sistema debe hacer.

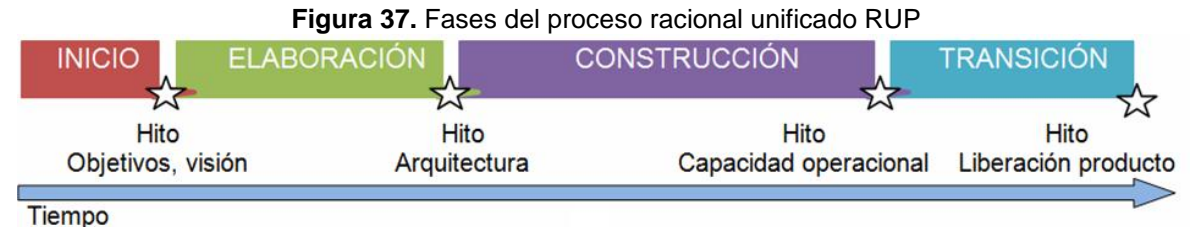

**Fuente:** dibujado de TOROSSI, Gustavo. El proceso unificado de desarrollo de software [36], octubre de 2011

Como productos de la fase se debe obtener:

- Una descripción de objetivos y alcance del proyecto.
- Un enunciado de los mayores requerimientos del sistema (generalmente se plantean como casos de uso).
- Un boceto de la arquitectura.
- Un plan del proyecto que muestre las fases y las iteraciones.
- Una descripción del modelo de negocio.

**3.7.2 Fase de planeación.** Tiene como principal finalidad, completar el análisis de los casos de uso y definir la arquitectura del sistema, además se obtiene una aplicación ejecutable que responde a los casos de uso que la comprometen. A pesar de que se desarrolla a profundidad una parte del sistema, las decisiones sobre la arquitectura se hacen sobre la base de la comprensión del sistema completo y los requerimientos (funcionales y no funcionales) identificados de acuerdo al alcance definido. Se planifica el proyecto considerando los recursos disponibles [\[39\].](#page-115-5)

**3.7.3 Fase de construcción.** El producto se desarrolla a través de iteraciones, en las cuales se van incorporando sucesivamente los casos de uso. Cada iteración involucra tareas de análisis, diseño e implementación. Se refina la arquitectura definida en las fases anteriores [31].

**3.7.4 Fases de transición.** Se inicia con una versión "beta" del sistema y culmina con el sistema en fase de producción. El producto se entrega al usuario para su uso real. Los manuales de usuario se complementan y refinan [\[39\].](#page-115-5)

### **4. IMPLEMENTACIÓN Y EVALUACIÓN DEL APLICATIVO SOFTWARE QUE OBTIENE LA DESVIACIÓN ENTRE COSTOS ESTIMADOS Y COSTOS REALES DE PRODUCCIÓN EN TIEMPO DE EJECUCIÓN DE ILC.**

El plan de implementación del aplicativo se definió mediante la metodología proceso racional unificado "Rational Unified Process RUP". Esta metodología consta de cuatro fases: fase de inicio, fase de elaboración, fase de construcción y fase de transición. En la fase de inicio se elaboró el plan de fases. En la fase de elaboración, se establece el plan de ejecución del proyecto, el plan de pruebas y un prototipo de la arquitectura del aplicativo. En la fase construcción, se desarrolla el aplicativo software. En la fase de transición se entrega el sistema al usuario, se realizan las pruebas respectivas y se elaboran los manuales de usuario.

En la ILC, el aplicativo software se entrega en una maquina virtual junto con toda la información necesaria para el manejo del mismo (jefe, de mantenimiento), no se entrega funcionando en un hosting debido a la inexistencia de este en la empresa y debido a los problemas técnicos existentes con la red de envasado, los datos de envasado no se actualizan automáticamente en la aplicación (ver anexo G). Por estas razones, no fue posible evaluar el funcionamiento del aplicativo software trabajando en línea con el software de ejecución de manufactura a medida que se ejecuta un batch del proceso productivo de la ILC, tal como estaba planteado en el objetivo específico del anteproyecto. Sin embargo, se realiza la evaluación de funcionamiento del aplicativo simulando la actualización de datos de envasado.

#### **4.1 FASE DE INICIO**

Cuando se define el plan de implementación mediante la metodología RUP en el proyecto, los desarrolladores ya se encontraban familiarizados con el funcionamiento de la empresa y existía un acuerdo entre clientes y desarrolladores sobre las funcionalidades del aplicativo software; por ello, los objetivos principales de esta fase ya se habían cumplido. Sin embargo, no se había establecido el plan de fases del proyecto.

**4.1.1 Descripción de objetivos y alcance del proyecto.** En el tercer capítulo se describe el objetivo del proyecto y su alcance, el cual fue delimitado mediante entregables (ver ítem 3.1 definición de requerimientos y delimitación del proyecto).

**4.1.2 Enunciado de los requerimientos del sistema.** Los requerimientos del sistema se describieron en el capítulo tres (ver ítem 3.1 Definición de los requerimientos y delimitación del proyecto) y se elaboraron los casos de uso correspondientes (ver ítem 3.5.3 Modelado UML),

**4.1.3 Descripción del modelo de negocio.** El modelo del negocio de la ILC se describe en el capítulo tres (ver ítem 3.2.3 descripción del modelo de negocio).

**4.1.4 Plan de fases.** En el plan de fases del proyecto se especifican los artefactos e hitos de cada una de las fases (ver [Tabla 37\)](#page-84-0). Un artefacto es el producto de una o de varias actividades. Un hito es un estado predefinido que se determina por la disponibilidad de un conjunto de artefactos. Cada fase debe terminar con un hito [\[31\].](#page-115-4)

<span id="page-84-0"></span>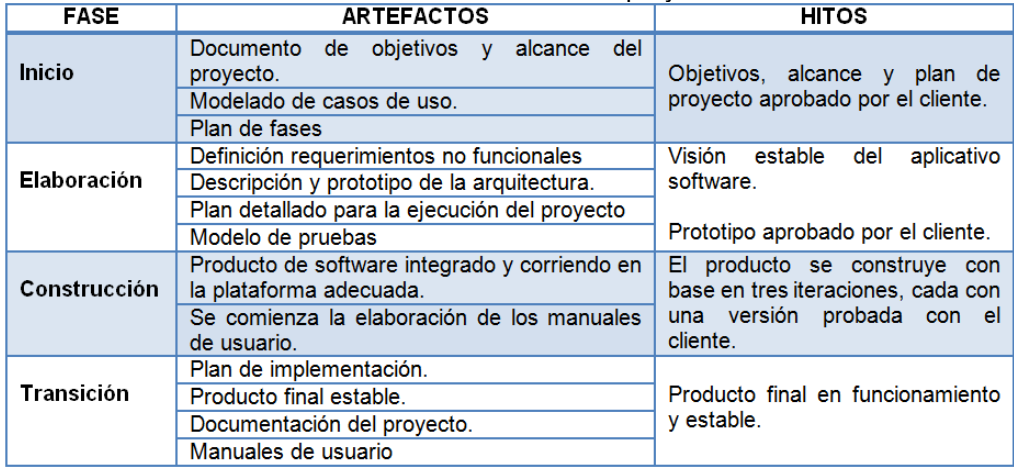

#### **Tabla 37**. Plan de fases del proyecto

**Fuente:** propia, octubre de 2011

#### **4.2 FASE DE ELABORACIÓN**

En esta fase se estableció el plan detallado para la ejecución del proyecto, se definió el plan de pruebas y se realizó un prototipo de la arquitectura de la aplicación (la arquitectura de la aplicación se describe previamente en el ítem 3.6 Definición de Arquitectura de Datos, de Aplicación y de Tecnología).

**4.2.1 Plan detallado del proyecto.** Se elabora en detalle todo el plan del proyecto incluyendo usuarios, roles y responsabilidades (ver Tabla 38).

| <b>FASE</b>   | <b>HITOS</b>                                                         | <b>ITERACIONES</b> | <b>DURACIÓN</b> |
|---------------|----------------------------------------------------------------------|--------------------|-----------------|
| <b>Inicio</b> | Plan de fases aprobado por el cliente.                               |                    | 1 semana        |
| Elaboración   | Visión estable del aplicativo software.                              |                    |                 |
|               | Plan de pruebas definido                                             |                    | 1 semana        |
|               | Prototipo aprobado por el cliente                                    |                    |                 |
| Construcción  | El aplicativo software se construye con base<br>en tres iteraciones. | 3                  | 8 semanas       |
| Transición    | Producto final en funcionamiento y estable.                          |                    | 2 semanas       |

**Tabla 38.** Plan detallado de fases

**Fuente:** propia, octubre de 2011

En la [Tabla 39](#page-85-0), se describe el encargado del proyecto y en la [Tabla 40](#page-85-1), los usuarios del mismo.

<span id="page-85-0"></span>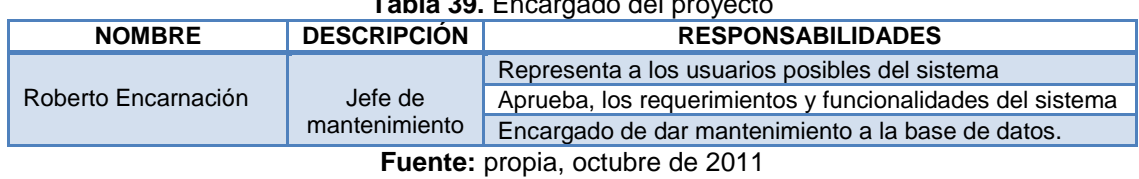

## **Tabla 39.** Encargado del proyecto

**Tabla 40.** Usuarios del proyecto

<span id="page-85-1"></span>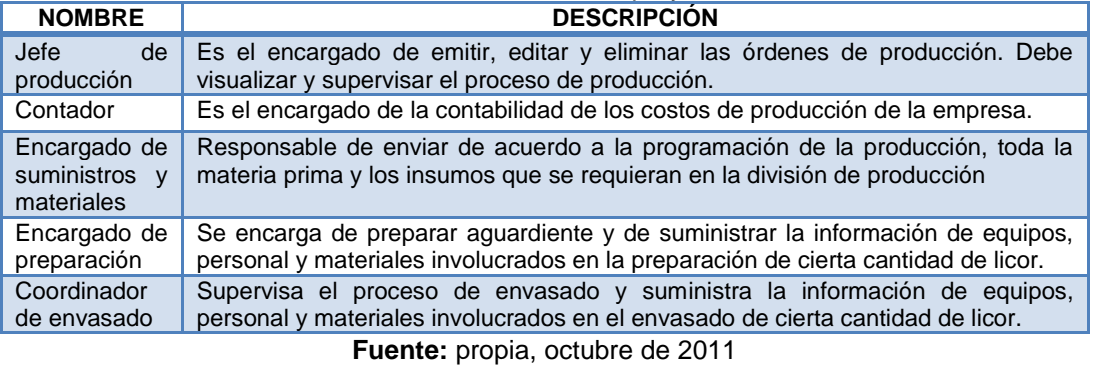

Debido a que el equipo de desarrollo está compuesto únicamente por dos personas, ellas ejercieron diferentes roles al tiempo (ver [Tabla 41](#page-85-2)).

<span id="page-85-2"></span>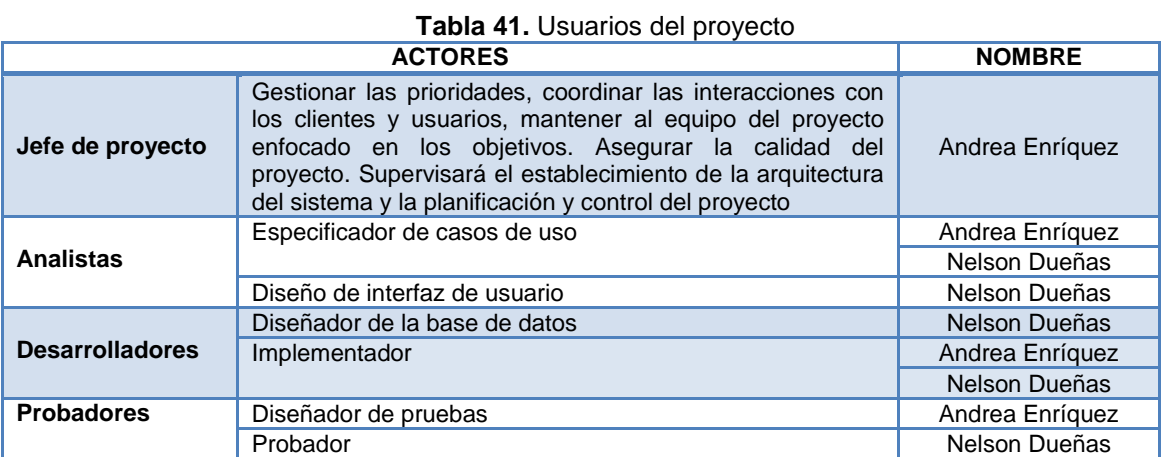

**Fuente:** propia, octubre de 2011

Finalmente, en la [Figura 38](#page-86-0), se presenta el cronograma de actividades del proyecto.

<span id="page-86-0"></span>

| ANTT<br>project      |            |              |    | octubre 2011 noviembre 2011 |    |    |    |    |    |    | ldiciembre 2011 |    |    | lenero 2012 |    |  |
|----------------------|------------|--------------|----|-----------------------------|----|----|----|----|----|----|-----------------|----|----|-------------|----|--|
| Nombre               | Fecha de i | Fecha de fin | 42 | 43                          | 44 | 45 | 46 | 47 | 48 | 49 | 50              | 51 | 52 | 12          | 13 |  |
| Fase de Inicio       | 17/10/11   | 22/10/11     |    |                             |    |    |    |    |    |    |                 |    |    |             |    |  |
| Fase de elaboración  | 24/10/11   | 29/10/11     |    |                             |    |    |    |    |    |    |                 |    |    |             |    |  |
| Fase de construcción | 31/10/11   | 28/12/11     |    |                             |    |    |    |    |    |    |                 |    |    |             |    |  |
| Gestión de usuarios  | 31/10/11   | 23/11/11     |    |                             |    |    |    |    |    |    |                 |    |    |             |    |  |
| Gestión de clases    | 31/10/11   | 23/11/11     |    |                             |    |    |    |    |    |    |                 |    |    |             |    |  |
| Gestión de equipos   | 31/10/11   | 23/11/11     |    |                             |    |    |    |    |    |    |                 |    |    |             |    |  |
| Gestión de personal  | 31/10/11   | 23/11/11     |    |                             |    |    |    |    |    |    |                 |    |    |             |    |  |
| Gestión órdenes      | 23/11/11   | 9/12/11      |    |                             |    |    |    |    |    |    |                 |    |    |             |    |  |
| Gestión materiale    | 23/11/11   | 9/12/11      |    |                             |    |    |    |    |    |    |                 |    |    |             |    |  |
| Confirmación de o    | 23/11/11   | 9/12/11      |    |                             |    |    |    |    |    |    |                 |    |    |             |    |  |
| Finalización de ór   | 23/11/11   | 9/12/11      |    |                             |    |    |    |    |    |    |                 |    |    |             |    |  |
| Equipos en fallo     | 23/11/11   | 9/12/11      |    |                             |    |    |    |    |    |    |                 |    |    |             |    |  |
| Confirmación de o    | 9/12/11    | 28/12/11     |    |                             |    |    |    |    |    |    |                 |    |    |             |    |  |
| Visualización de p   | 9/12/11    | 28/12/11     |    |                             |    |    |    |    |    |    |                 |    |    |             |    |  |
| Visualización cost   | 9/12/11    | 28/12/11     |    |                             |    |    |    |    |    |    |                 |    |    |             |    |  |
| Visualización cost   | 9/12/11    | 28/12/11     |    |                             |    |    |    |    |    |    |                 |    |    |             |    |  |
| Visualización cost   | 9/12/11    | 28/12/11     |    |                             |    |    |    |    |    |    |                 |    |    |             |    |  |
| Fase de transición   | 16/01/12   | 28/01/12     |    |                             |    |    |    |    |    |    |                 |    |    |             |    |  |

**Figura 38.** Cronograma de actividades

**Fuente:** propia, octubre de 2011

**4.2.2 Prototipo de la arquitectura de aplicación.** Se elaboró un prototipo de la arquitectura de la aplicación, especificando cada una de sus cuatro capas (ver 3.6.1 Definición de arquitectura de aplicación). Capa de acceso a datos "CostosProduccionDAL", capa de entidades de negocio "CostosProduccionBOL", capa de negocio "CostosProduccionBLL", y capa de presentación "SistemaCostosProducción" (ver [Figura 39\)](#page-87-0).

**4.2.3 Modelo de pruebas.** El modelo de pruebas pretende evaluar el funcionamiento del aplicativo software desarrollado, cumpliendo así con el objetivo del proyecto que plantea: "evaluar el aplicativo software trabajando en línea con el software de ejecución de manufactura a medida que se ejecuta un batch del proceso productivo de la Industria Licorera del Cauca". Es de anotar que no es posible realizar la evaluación del aplicativo trabajando en línea con el software de ejecución de manufactura de la Industria Licorera del Cauca debido a problemas técnicos existentes con la red.

Para la evaluación del aplicativo software, se definieron pruebas de caja negra y pruebas del funcionamiento general del sistema. Las pruebas de funcionamiento general se realizan una vez el aplicativo está terminado, tienen por objetivo verificar que se hayan cumplido los requerimientos especificados. Las pruebas de caja negra, tienen por objetivo comprobar que las entradas se aceptan de forma adecuada y que se producen las salidas correctas, en ellas, se identifican las clases de equivalencia y posteriormente se establecen los casos de prueba. Las clases de equivalencia son un conjunto de estados válidos y no válidos para las condiciones de entrada del programa [37].

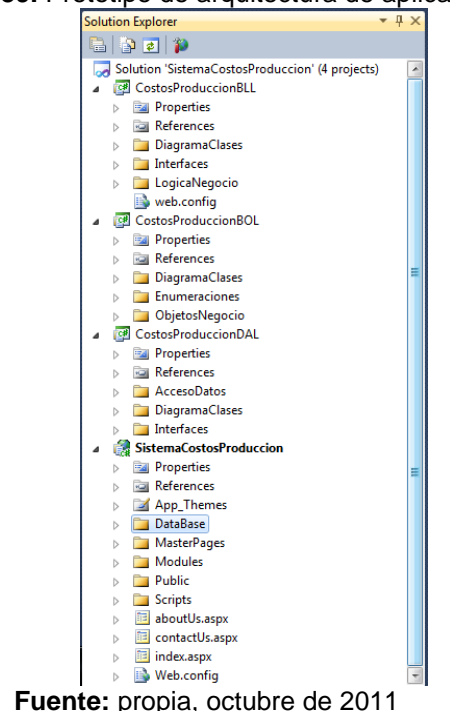

<span id="page-87-0"></span>**Figura 39.** Prototipo de arquitectura de aplicación

**1.2.3.1 Pruebas primera iteración.** Se definieron pruebas de caja negra para gestión de usuarios, clases, gestión de equipos, gestión de personal, gestión de materiales e inicio de sesión. La [Tabla 42](#page-87-1), muestra las clases de equivalencia para gestión de usuarios y los respectivos casos de prueba se detallan en la [Tabla 43.](#page-87-2)

<span id="page-87-1"></span>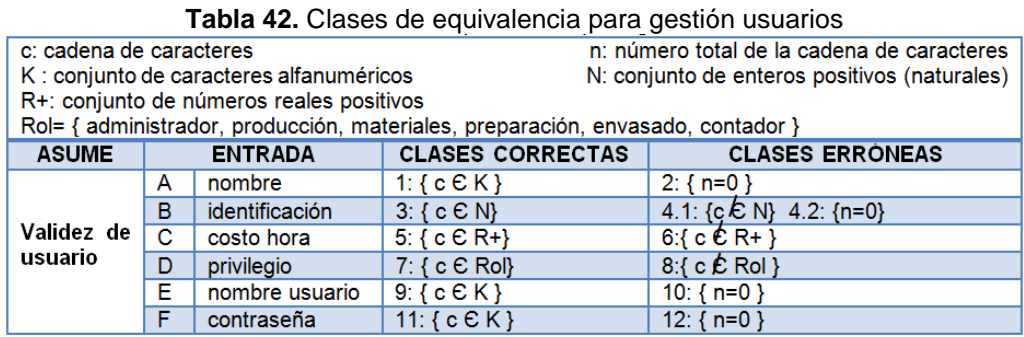

**Fuente:** propia, octubre de 2011

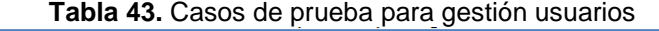

<span id="page-87-2"></span>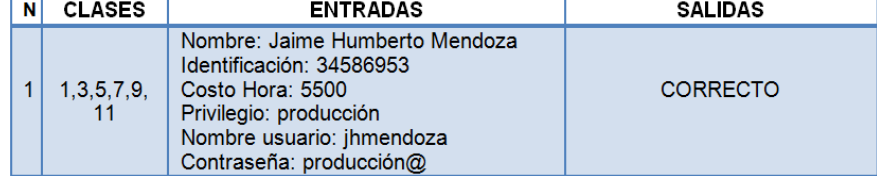

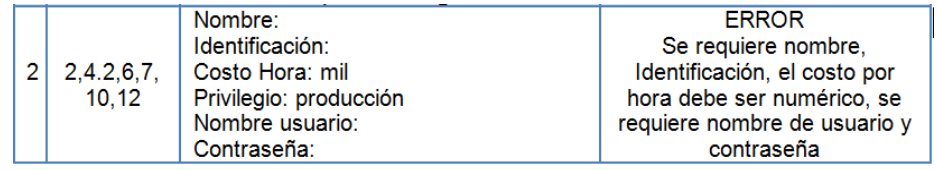

**Fuente:** propia, octubre de 2011.

Las clases de equivalencia y los casos de prueba resultantes para gestión de materiales, gestión de clases, gestión de equipos, gestión de personal e inicio de sesión se especifican en el anexo F (ítem 1.1 Pruebas de caja negra primera iteración).

**1.2.3.2 Pruebas segunda iteración.** Se definieron clases de equivalencia y casos de prueba para la funcionalidad gestionar órdenes de producción del módulo de producción, para el módulo de materiales (gestión de materiales de órdenes de producción) y para el módulo de preparación (ver anexo F ítem 1.2 Pruebas de caja negra segunda iteración).

**1.2.3.3 Pruebas tercera iteración.** Se definen las clases de equivalencia y los casos de prueba para la confirmación órdenes de envasado del módulo de envasado y para el módulo de contador (ver anexo F ítem 1.3 Pruebas de caja negra tercera iteración).

### **4.3 FASE DE CONSTRUCCIÓN**

Se desarrolló el aplicativo software basado tres iteraciones.

**4.3.1 Primera iteración**. Se implementaron las funcionalidades inicio de sesión de usuarios, gestión de clases, gestión de usuarios, gestión de equipos, gestión de materiales y gestión de personal. La [Figura 40](#page-88-0), muestra la pantalla de inicio de sesión creada para cada uno de los seis usuarios (administrador, contador, jefe de producción, encargado de preparación, coordinador de envasado y encargado de suministros y materiales) del aplicativo, cada uno de los cuales puede acceder a la aplicación mediante un nombre de usuario y una contraseña.

<span id="page-88-0"></span>

| Figura 40. Pantalla de inicio de sesión de usuarios<br>Industria   Universidad del Cauca<br>Licorera   Ingeniería Automática<br>del Cauca 2011 - 2012 |                                     |
|----------------------------------------------------------------------------------------------------|-------------------------------------|
| > Acerca de<br>$\geq$ Contactenos<br>$>$ Inicio                                                                                                    | Bienvenid@: Invitado Iniciar Sesión |
| <b>Inicio de Sesión</b>                                                                                                    | Menu<br>Inicio                      |
| Nombre Usuario:<br>Contraseña:                                                                                                    | Acerca de<br>Contactenos            |
| Recordar la próxima vez<br>Ingresar                                                                                                    |                                     |

**Fuente:** propia, noviembre de 2011

<span id="page-89-0"></span>Gestionar clases implica visualizar, crear, eliminar y editar clases ya existentes. En esta parte del desarrollo, se implementaron todas las clases definidas en el diagrama de clases del modelado UML previamente realizado (ver anexo ítem 1 Diagrama de clases). La [Figura 41,](#page-89-0) muestra la pantalla de creación de una clase.

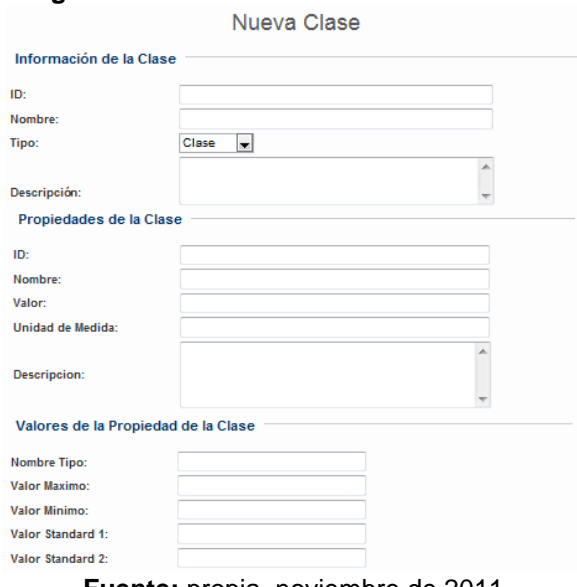

# **Figura 41.** Pantalla de creación de una clase

**Fuente:** propia, noviembre de 2011

<span id="page-89-1"></span>La [Figura 42](#page-89-1) muestra la pantalla de visualización de una clase, la [Figura 43](#page-90-0), la lista de clases creadas y la [Figura 44,](#page-90-1) la pantalla de edición de una clase.

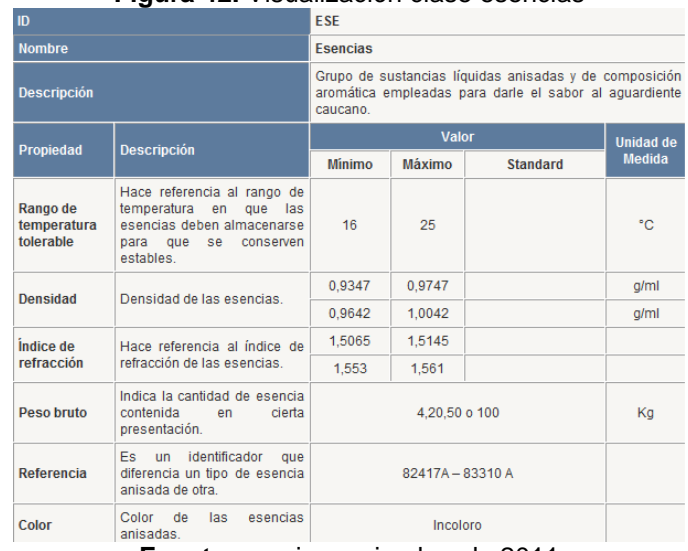

#### **Figura 42.** Visualización clase esencias

**Fuente:** propia, noviembre de 2011

#### Lista Clases Gestión Clases TipoClase Tipo Editar Eliminar **IdNombre** Esencias ESE  $M$ Ver Editar Eliminar CAJ  $M$ Editar Eliminar Caias Ver  $\frac{1}{TAP}$

Ver

Ver

Ver

Ver

Ver

Ver

Ver

Ver

Editar

Editar

Editar

Editar

Editar

Editar

Editar

Editar

 $M$ 

 $\overline{M}$ 

 $M$ 

 $\overline{M}$ 

 $\overline{M}$ 

M

 $\overline{M}$ 

 $\overline{\mathsf{M}}$ 

1234

 $F<sub>T</sub>$ 

ENV

PEG

LCS

LCE

LCEE

**SCLA** 

Eliminar

Fliminar

Eliminar

Eliminar

Eliminar

Eliminar

Eliminar

Eliminar

<span id="page-90-0"></span> $\mathbf{1}$ 

 $\overline{2}$ 

 $\overline{\mathbf{3}}$ 

 $\overline{4}$ 

 $\overline{5}$ 

 $\overline{6}$ 

 $\overline{7}$ 

8

9

 $10$ 

Tapas

Etiquetas

Envases

Pegantes

Licores

Licores envasados

Licores empacado

Sin clase

#### **Figura 43.** Lista de clases implementadas

| Inicio                  |
|-------------------------|
| <b>Listar Clases</b>    |
| Ó<br>Nueva Clase        |
| <b>Clases Derivadas</b> |
|                         |
|                         |
|                         |
|                         |
|                         |

**Fuente:** propia, noviembre de 2011

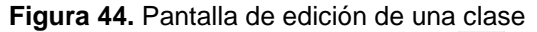

<span id="page-90-1"></span>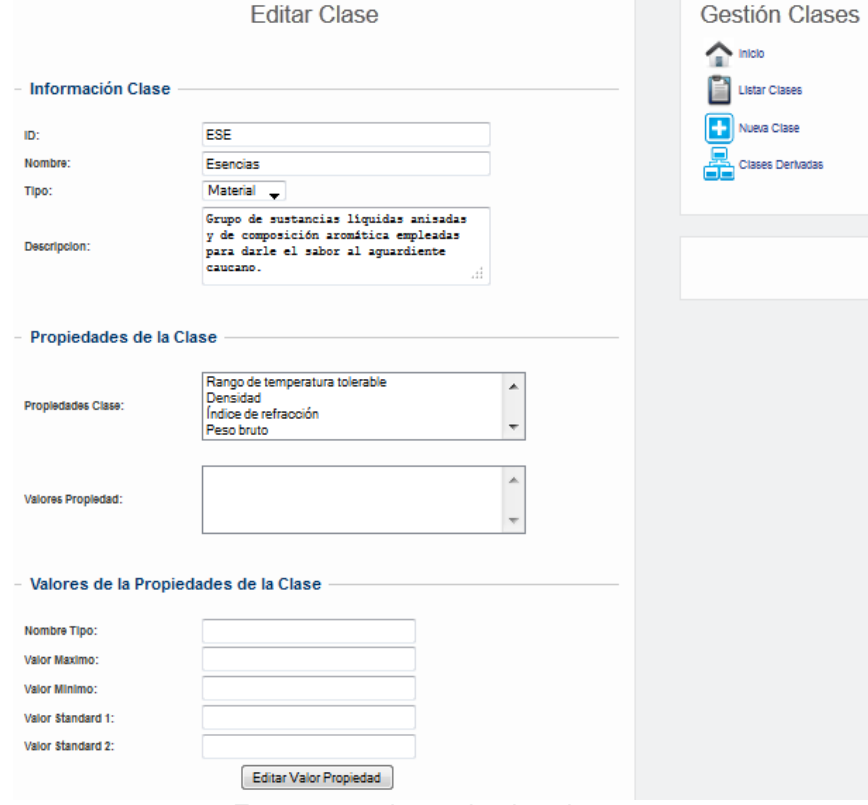

**Fuente:** propia, noviembre de 2011

Gestionar usuarios implica crear, visualizar, eliminar y editar usuarios. Para la gestión de usuarios se implementan seis usuarios: administrador, coordinador de envasado, jefe de producción, preparador, contador y encargado de suministros y materiales. Se adicionan los operarios de envasado como usuarios del sistema. La [Figura 45,](#page-91-0) muestra la pantalla de creación de un usuario y la [Figura 46,](#page-91-1) pantalla de edición de un usuario.

<span id="page-91-0"></span>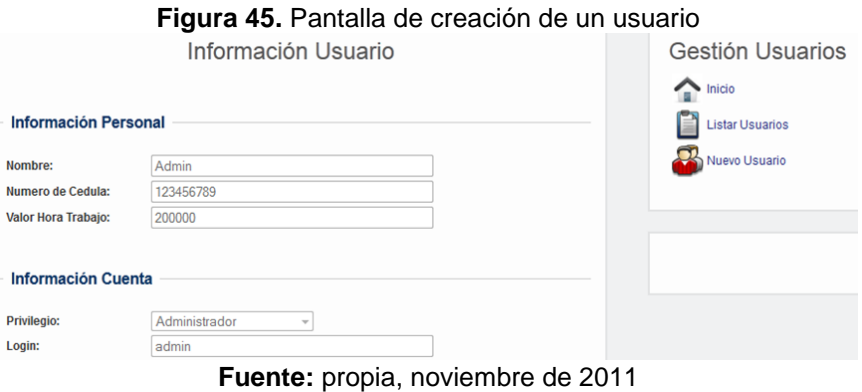

#### **Figura 46.** Pantalla de creación de un usuario

<span id="page-91-1"></span>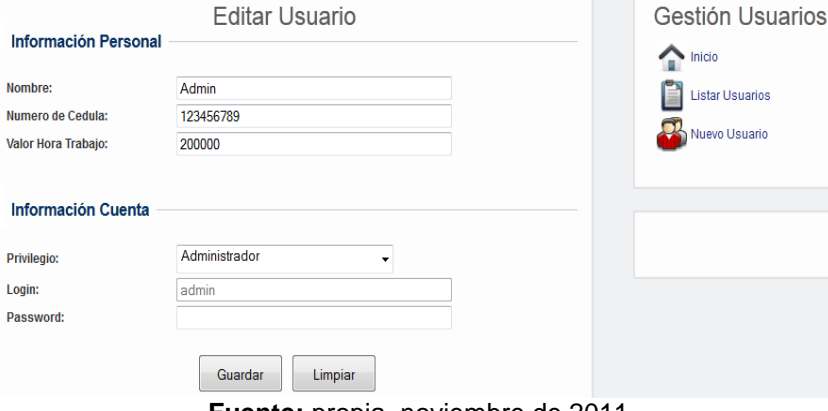

**Fuente:** propia, noviembre de 2011

<span id="page-91-2"></span>Se instancian los equipos requeridos para el proceso de elaboración de aguardiente tradicional en la Industria Licorera del Cauca (ver anexo D, ítem 2.2 Instanciación de equipos). Se implementa la funcionalidad creación de equipos, en la [Figura 47](#page-91-2) se muestra pantalla de visualización de algunos de los equipos creados.

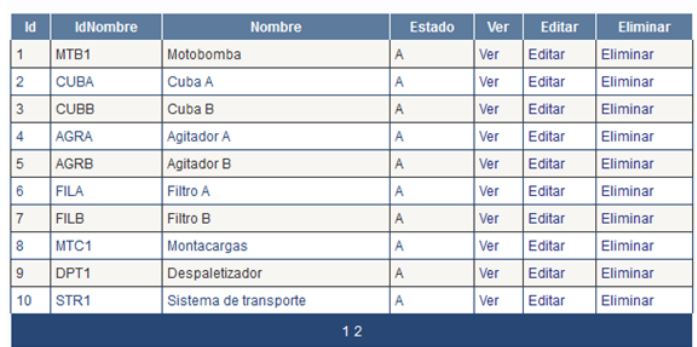

# **Figura 47.** Pantalla de visualización equipos creados

**Fuente:** propia, noviembre de 2011

Para la gestión de materiales, se implementan los materiales requeridos en la elaboración de aguardiente tradicional (ver anexo D, Tabla 1.Agrupación de Definiciones de Material en Clases). En la [Figura 48](#page-92-0), se muestra la pantalla de visualización del material clear y en la [Figura 49,](#page-92-1) la pantalla de visualización de algunos de los materiales definidos.

<span id="page-92-0"></span>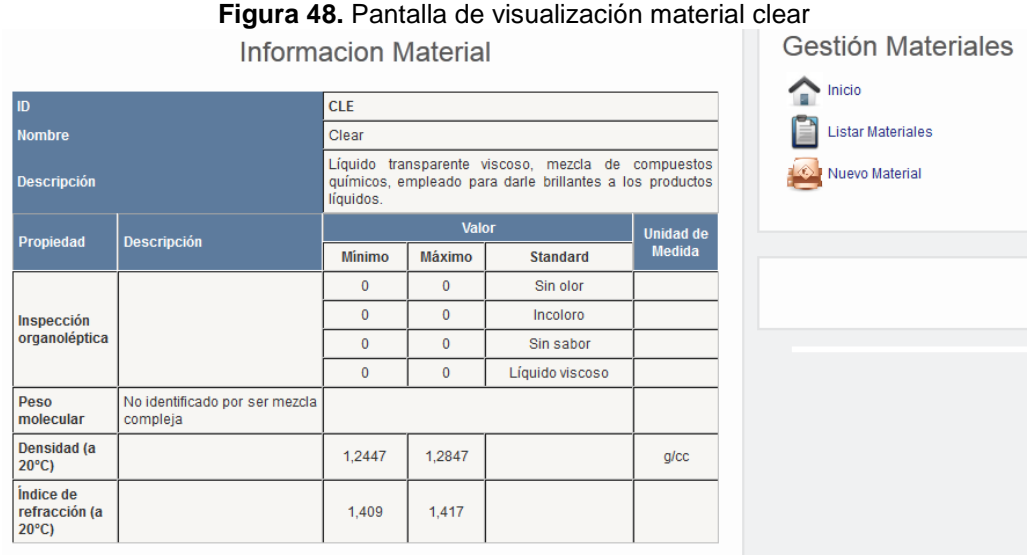

**Fuente:** propia, noviembre de 2011

**Figura 49.** Pantalla de visualización materiales definidos Lista Materiales

<span id="page-92-1"></span>

| Id | <b>IdNombre</b> | <b>Nombre</b>                              | <b>ProcesoRealizado</b> | Ver | <b>Editar</b> | <b>Eliminar</b> |  |  |  |  |  |
|----|-----------------|--------------------------------------------|-------------------------|-----|---------------|-----------------|--|--|--|--|--|
| 1  | <b>CLE</b>      | Clear                                      | Ninguno                 | ver | Editar        | Eliminar        |  |  |  |  |  |
| 2  | <b>AGT</b>      | Agua tratada                               | Ninguno                 | ver | Editar        | Eliminar        |  |  |  |  |  |
| 3  | <b>AEN</b>      | Alcohol etílico extra neutro               | Ninguno                 | ver | Editar        | Eliminar        |  |  |  |  |  |
| 4  | ANM             | Anís Murcia                                | Ninguno                 | ver | Editar        | Eliminar        |  |  |  |  |  |
| 5  | <b>ANN</b>      | Anís Natural                               | Ninguno                 | ver | Editar        | Eliminar        |  |  |  |  |  |
| 6  | <b>EAM</b>      | Envase de vidrio media botella 375 cc.     | Ninguno                 | ver | Editar        | Eliminar        |  |  |  |  |  |
| 7  | EAB             | Envase de vidrio botella 750 cc            | Ninguno                 | ver | Editar        | Eliminar        |  |  |  |  |  |
| 8  | EAG             | Envase de vidrio garrafa 1500 cc           | Ninguno                 | ver | Editar        | Eliminar        |  |  |  |  |  |
| 9  | EAP             | Envase PET 375 cc                          | Ninguno                 | ver | Editar        | Eliminar        |  |  |  |  |  |
| 10 | <b>ETAM</b>     | Etiqueta para media botella de aquardiente | Ninguno                 | ver | Editar        | Eliminar        |  |  |  |  |  |
|    | 1234            |                                            |                         |     |               |                 |  |  |  |  |  |

**Fuente:** propia, noviembre de 2011

Se implementa la funcionalidad gestión de personal, definiendo el personal involucrado en la elaboración de aguardiente tradicional. La [Figura 50](#page-93-0), muestra la clase personal de preparación.

<span id="page-93-0"></span>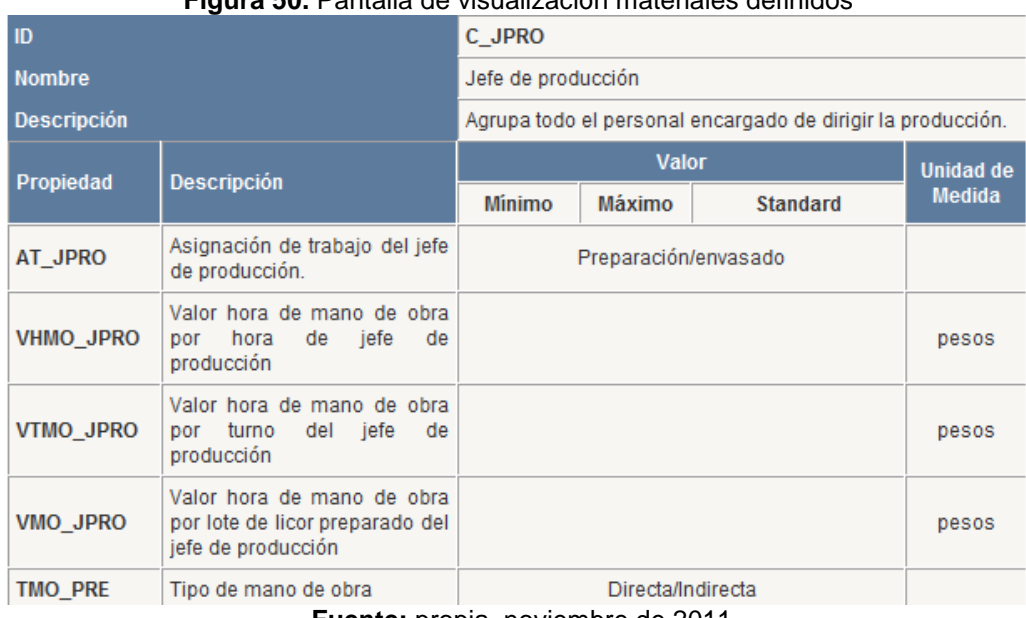

#### **Figura 50.** Pantalla de visualización materiales definidos

**Fuente:** propia, noviembre de 2011

**4.3.2 Segunda iteración.** Se implementa parte del módulo de producción (gestión de órdenes de producción, confirmación de inicio de órdenes de producción), el módulo de materiales y suministros (gestión de materiales de órdenes de producción) y el módulo de preparación (confirmar orden de preparación, finalizar orden y reportar equipos en fallo). Una vez el usuario jefe de producción ha iniciado sesión con su respectivo nombre y contraseña, puede crear una orden de producción, especificar el tipo de licor y la cantidad (ver Tabla 9. Formato órdenes de producción). La [Figura](#page-93-1) 51, muestra la pantalla de creación de órdenes de producción.

<span id="page-93-1"></span>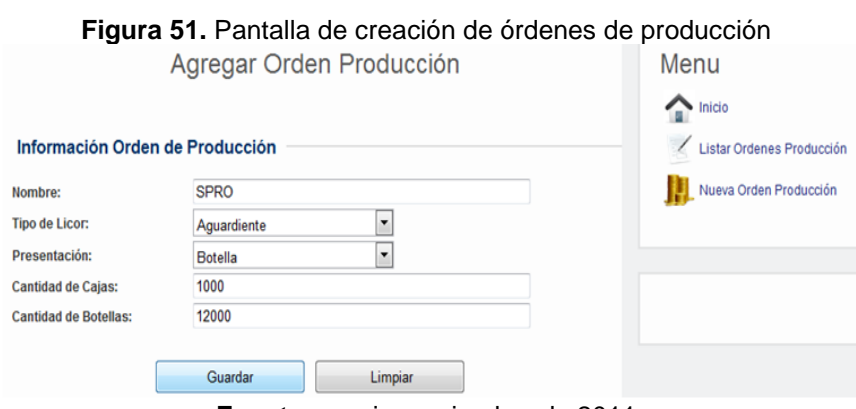

**Fuente:** propia, noviembre de 2011

En la [Figura 52,](#page-94-0) se muestra la pantalla que permite confirmar el inicio de una orden de producción una vez ha sido creada**.** 

<span id="page-94-0"></span>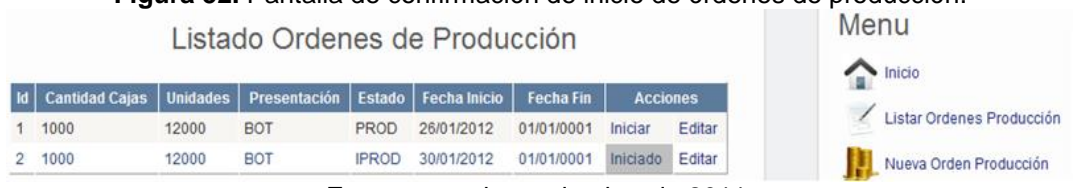

#### **Figura 52.** Pantalla de confirmación de inicio de órdenes de producción.

Para el módulo suministros y materiales, se crea una interfaz en la cual, el usuario puede visualizar las órdenes de producción creadas y el estado de cada una de ellas (ver [Figura](#page-94-1)  [53\)](#page-94-1).

> <span id="page-94-1"></span>**Figura 53.** Pantalla de visualización de estado de órdenes de producción Lista Ordenes de Producción

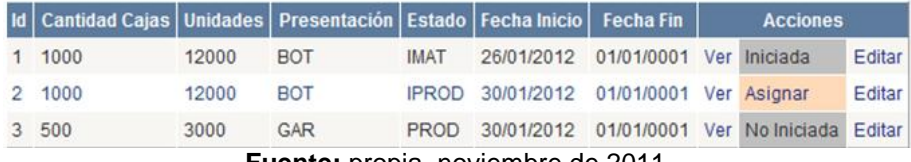

**Fuente:** propia, noviembre de 2011

Una vez las órdenes de producción están en estado "iniciadas", el usuario suministros puede asignar los materiales y la cantidad a cada una de ellas (ver [Figura 54\)](#page-94-2).

<span id="page-94-2"></span>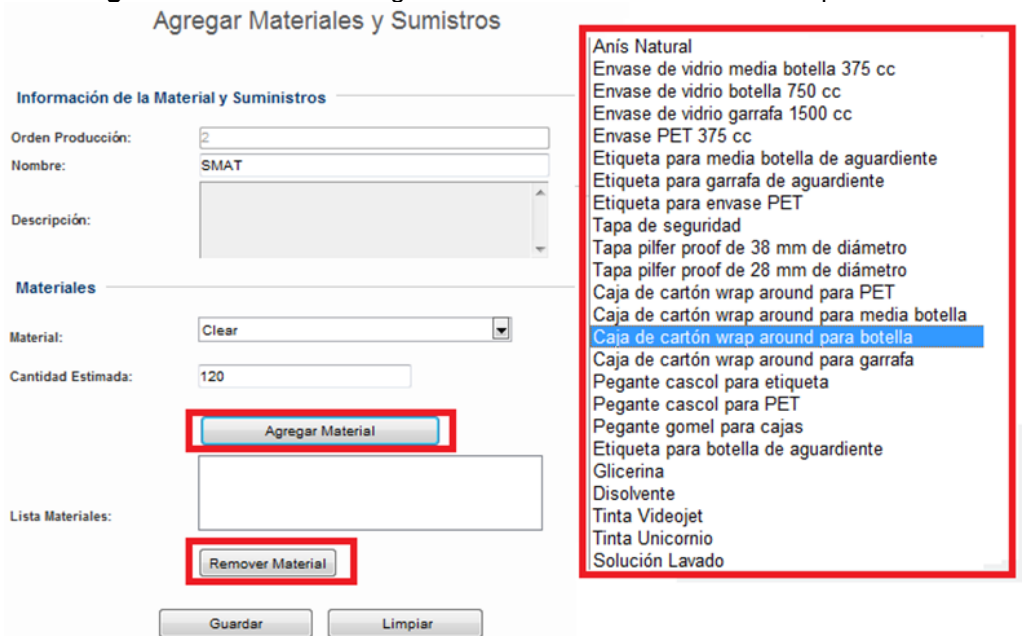

**Figura 54.** Pantalla de asignación de materiales a órdenes de producción

**Fuente:** propia, noviembre de 2011

**Fuente:** propia, noviembre de 2011.

El módulo de preparación, permite confirmar el inicio de la orden de preparación, finalizar la orden y reportar fallo de equipos durante el proceso de preparación. El usuario de preparación, visualiza una lista de las órdenes de producción y su estado. Si una orden de producción ha sido confirmada en suministros y materiales (estado IMAT), el usuario asigna los equipos y el personal del proceso de preparación (ver [Figura 55\)](#page-95-0).

<span id="page-95-0"></span>

|   |                          |       | Lista Ordenes de Producción |              |                     |            |                | Menu                        |
|---|--------------------------|-------|-----------------------------|--------------|---------------------|------------|----------------|-----------------------------|
|   | <b>Id Cantidad Cajas</b> |       | Unidades   Presentación     |              | Estado Fecha Inicio | Fecha Fin  | <b>Asignar</b> | Inicio                      |
|   | 1000                     | 12000 | BOT                         | <b>IPREP</b> | 26/01/2012          | 01/01/0001 | Iniciada       | Confirmar Orden Preparación |
|   | 1000                     | 12000 | <b>BOT</b>                  | <b>IPREP</b> | 30/01/2012          | 01/01/0001 | Iniciada       |                             |
|   | 3 500                    | 3000  | GAR                         | <b>IPREP</b> | 30/01/2012          | 01/01/0001 | Iniciada       | Finalizar Orden Preparación |
|   | 500                      | 12000 | MED                         | <b>IMAT</b>  | 30/01/2012          | 01/01/0001 | Asignar        | Equipos Fallo               |
| 5 | 100                      | 2400  | MED                         | <b>IPROD</b> | 30/01/2012          | 01/01/0001 | No Iniciada    |                             |
|   | 200                      | 1200  | GAR                         | PROD         | 30/01/2012          | 01/01/0001 | No Iniciada    |                             |

**Fuente:** propia, noviembre de 2011

La [Figura 56](#page-95-1), muestra la pantalla de asignación de equipos y personal para el proceso de preparación. Una vez el encargado de preparación asigna el equipo y personal a la orden de preparación puede confirmar el inicio de la misma (ver [Figura 57\)](#page-96-0).

<span id="page-95-1"></span>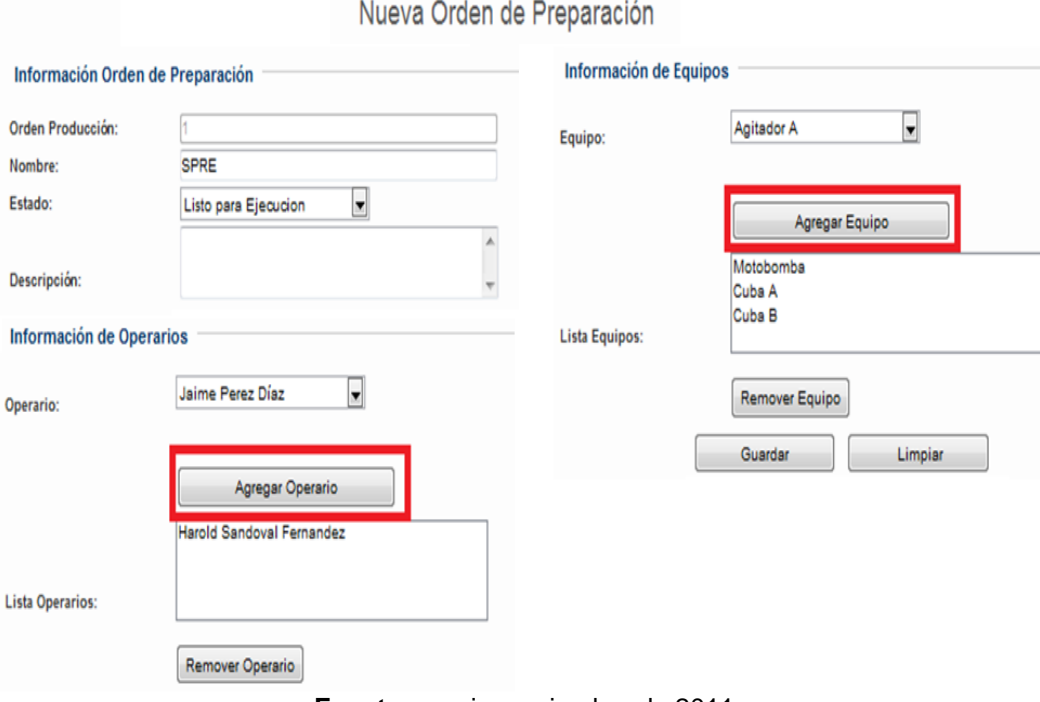

**Figura 56.** Pantalla de asignación de equipos y personal en preparación

**Fuente:** propia, noviembre de 2011

96

<span id="page-96-0"></span>

|                                                                                   |       | Lista Ordenes de Producción |              |            |            |             | Menu                        |
|-----------------------------------------------------------------------------------|-------|-----------------------------|--------------|------------|------------|-------------|-----------------------------|
| Id   Cantidad Cajas   Unidades   Presentación   Estado   Fecha Inicio   Fecha Fin |       |                             |              |            |            | Asignar     | ↷<br>Inicio                 |
| 1000                                                                              | 12000 | <b>BOT</b>                  | <b>IPREP</b> | 26/01/2012 | 01/01/0001 | Iniciada    | Confirmar Orden Preparación |
| 1000                                                                              | 12000 | <b>BOT</b>                  | PREP         | 30/01/2012 | 01/01/0001 | Iniciar     |                             |
| 3 500                                                                             | 3000  | GAR                         | <b>IPREP</b> | 30/01/2012 | 01/01/0001 | Iniciada    | Finalizar Orden Preparación |
| 4 500                                                                             | 12000 | MED                         | MAT          | 30/01/2012 | 01/01/0001 | No Iniciada | Equipos Fallo               |
| 5 100                                                                             | 2400  | MED                         | <b>IPROD</b> | 30/01/2012 | 01/01/0001 | No Iniciada |                             |
| 6 200                                                                             | 1200  | GAR                         | <b>PROD</b>  | 30/01/2012 | 01/01/0001 | No Iniciada |                             |

**Figura 57.** Pantalla de confirmación de orden de preparación

Si el proceso de preparación está ejecutándose y se presenta fallo en los equipos, el operario puede informar qué equipos están fallando (ver [Figura 58](#page-96-1)).

**Figura 58.** Pantalla de equipos en fallo preparación

<span id="page-96-1"></span>

| Id<br><b>Estado</b><br><b>Equipos</b><br><b>Fecha Inicio</b><br><b>Fecha Fin</b> |
|----------------------------------------------------------------------------------|
| <b>FIN</b><br>30/01/2012 13:07:32<br>30/01/2012 13:20:49<br>Equipos              |
| 30/01/2012 13:35:15<br>30/01/2012 13:38:05<br>Equipos<br><b>FIN</b>              |
| 30/01/2012 14:06:13<br>30/01/2012 14:07:59<br>Equipos<br><b>FIN</b>              |
| EJE<br>Equipos<br>30/01/2012 14:56:05<br>01/01/0001 0:00:00                      |

**Fuente:** propia, noviembre de 2011

<span id="page-96-2"></span>En la [Figura 59,](#page-96-2) se muestra la cuba A como equipo en fallo.

**Figura 59.** Pantalla de selección de equipos en fallo preparación Equipos de Preparación Motobomba Lista Equipos de<br>Preparación: CUDS B Es una de las cubas usadas para la mezcla de alcohol, agua y esencias en Descripción: la reparación de aguardiente tradicional. Estado: Fallo ᆌ Editar Equipo Preparación Guardar Cancelar

**Fuente:** propia, noviembre de 2011.

**Fuente:** propia, noviembre de 2011

Una vez finaliza el proceso de preparación, el operario puede confirmar la finalización de la orden de preparación (ver [Figura 60\)](#page-97-0) e informar los datos reales de licor preparado (ver [Figura 61\)](#page-97-1).

<span id="page-97-0"></span>

|                         |            | del Cauca<br>2011 - 2012      | Industria   Universidad del Cauca<br>Licorera   Ingeniería Automática |                 |                                               |
|-------------------------|------------|-------------------------------|-----------------------------------------------------------------------|-----------------|-----------------------------------------------|
| $>$ Inicio              |            | > Confirmar Orden Preparación | > Finalizar Orden Preparación<br>Lista Ordenes de Preparación         | > Equipos Fallo | Bienvenid@: hsfernandez Cerrar Sesión<br>Menu |
|                         | Estado     | <b>Fecha Inicio</b>           | <b>Fecha Fin</b>                                                      | <b>Editar</b>   |                                               |
|                         | <b>FIN</b> | 30/01/2012 13:07:32           | 30/01/2012 13:20:49                                                   | Editar          | $\sum$ Inicio                                 |
|                         | <b>FIN</b> | 30/01/2012 13:35:15           | 30/01/2012 13:38:05                                                   | Editar          | Confirmar Orden Preparación                   |
| $\overline{\mathbf{3}}$ | <b>FIN</b> | 30/01/2012 14:06:13           | 30/01/2012 14:07:59                                                   | Editar          | Finalizar Orden Preparación                   |
|                         | <b>EJE</b> | 30/01/2012 14:56:05           | 30/01/2012 14:59:30                                                   | Editar          |                                               |

**Fuente:** propia, noviembre de 2011

<span id="page-97-1"></span>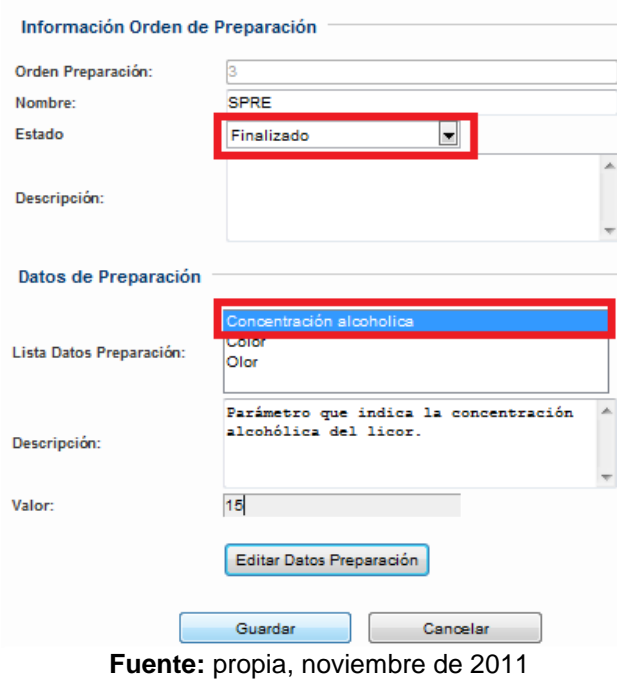

**Figura 61.** Pantalla datos reales de licor preparado Editar Orden de Preparación

**4.3.3 Tercera iteración.** Se implementa el módulo de envasado, se complementa el módulo de producción (visualización del proceso de producción, visualización de costos de producción) y se realiza el modulo contador (visualización de costos de producción).

Una vez el proceso de preparación ha sido finalizado (ver [Figura 62\)](#page-98-0), el operario de envasado puede asignar el personal a la orden de envasado (ver [Figura 63\)](#page-98-1).

<span id="page-98-0"></span>

| Bienvenid@: dmcampo<br>> Confirmar Orden Envasado<br>$>$ Inicio<br>Lista Ordenes de Producción<br>Menu<br>$\bigcap$ Inicio<br><b>Cantidad Cajas</b><br>Unidades   Estado<br><b>Fecha Inicio</b><br><b>Fecha Fin</b><br><b>Acciones</b><br><b>Nombre</b><br>1000<br>12000<br><b>IPREP</b><br>01/01/0001<br>SPR <sub>O1</sub><br>26/01/2012<br>Asignar<br>Editar<br>Confirmar Orden Envasado<br>1000<br>12000<br><b>IPREP</b><br>Editar<br>SPR <sub>O2</sub><br>30/01/2012<br>01/01/0001<br>Asignar<br>500<br>Editar<br><b>SPRO</b><br>3000<br><b>IPREP</b><br>30/01/2012<br>01/01/0001<br>Asignar<br>SPRO<br>500<br>12000<br>PREP<br>01/01/0001<br>Iniciada<br><b>F</b> ditar<br>30/01/2012<br>01/01/0001<br><b>SPRO</b><br>2400<br><b>IPROD</b><br>No Iniciada<br>Editar<br>100<br>30/01/2012<br>1200<br>01/01/0001<br><b>SPRO</b><br>200<br><b>PROD</b><br>30/01/2012<br>No Iniciada<br>Editar |  |  | <b>Licorera</b><br>del Cauca   2011 - 2012 | Industria   Universidad del Cauca<br><b>Ingeniería Automática</b> |  |  | Figura 62. Pantalla de visualización órdenes de envasado |
|----------------------------------------------------------------------------------------------------|--|--|--------------------------------------------|-------------------------------------------------------------------|--|--|----------------------------------------------------------|
|                                                                                                    |  |  |                                            |                                                                   |  |  | Cerrar Sesión                                            |
|                                                                                                    |  |  |                                            |                                                                   |  |  |                                                          |
|                                                                                                    |  |  |                                            |                                                                   |  |  |                                                          |
|                                                                                                    |  |  |                                            |                                                                   |  |  |                                                          |
|                                                                                                    |  |  |                                            |                                                                   |  |  |                                                          |
|                                                                                                    |  |  |                                            |                                                                   |  |  |                                                          |
|                                                                                                    |  |  |                                            |                                                                   |  |  |                                                          |
|                                                                                                    |  |  |                                            |                                                                   |  |  |                                                          |
|                                                                                                    |  |  |                                            |                                                                   |  |  |                                                          |

**Fuente:** propia, noviembre de 2011

<span id="page-98-1"></span>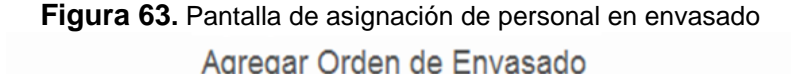

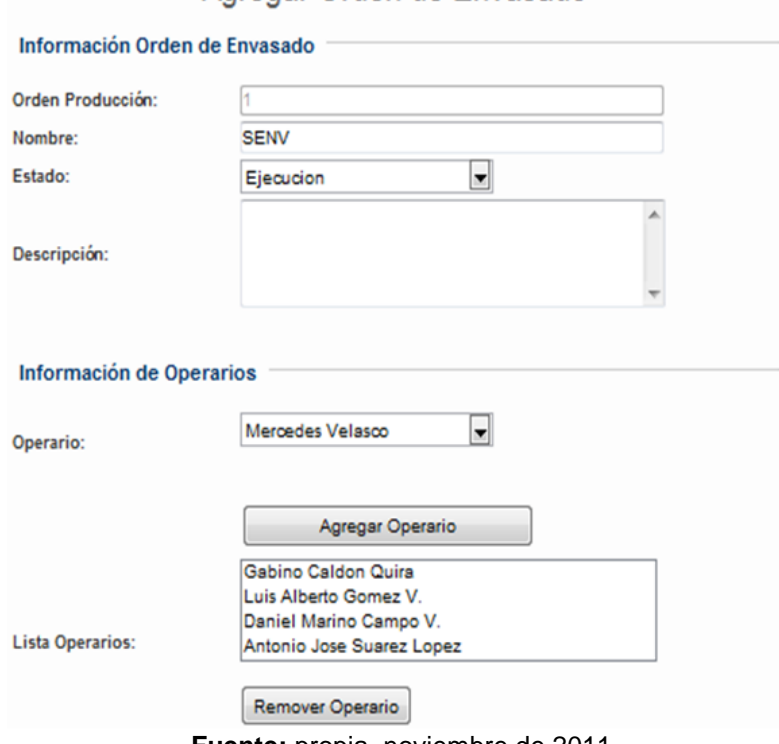

**Fuente:** propia, noviembre de 2011

Si durante la ejecución del proceso de envasado ocurren fallos en los equipos, la información de cuáles equipos están en fallo debe actualizarse en la base de datos desde el sistema de supervisión y control. En este caso, no fue posible actualizar los datos de los equipos directamente desde el sistema de supervisión y control de envasado debido a las fallas técnicas en la red; por ello, se creó una aplicación que simulará la actualización de los datos de los equipos como si se estuviera haciendo directamente desde el sistema de supervisión y control (ver anexo G). La finalización del proceso de envasado también debe actualizarse de manera automática en la aplicación.

Una vez finalizado el módulo de envasado, se complementa el módulo de producción adicionando las funcionalidades visualizar estado del proceso de producción y visualizar costos de producción. El jefe de producción, puede ver el estado del proceso productivo mediante la respuesta de segmento del área de producción (ver [Figura 64\)](#page-99-0). La respuesta contiene información de materiales (ver [Figura 65\)](#page-99-1), personal y equipos reales empleados tanto en preparación (ver [Figura 66\)](#page-100-0) como en envasado (ver [Figura 67\)](#page-100-1).

<span id="page-99-0"></span>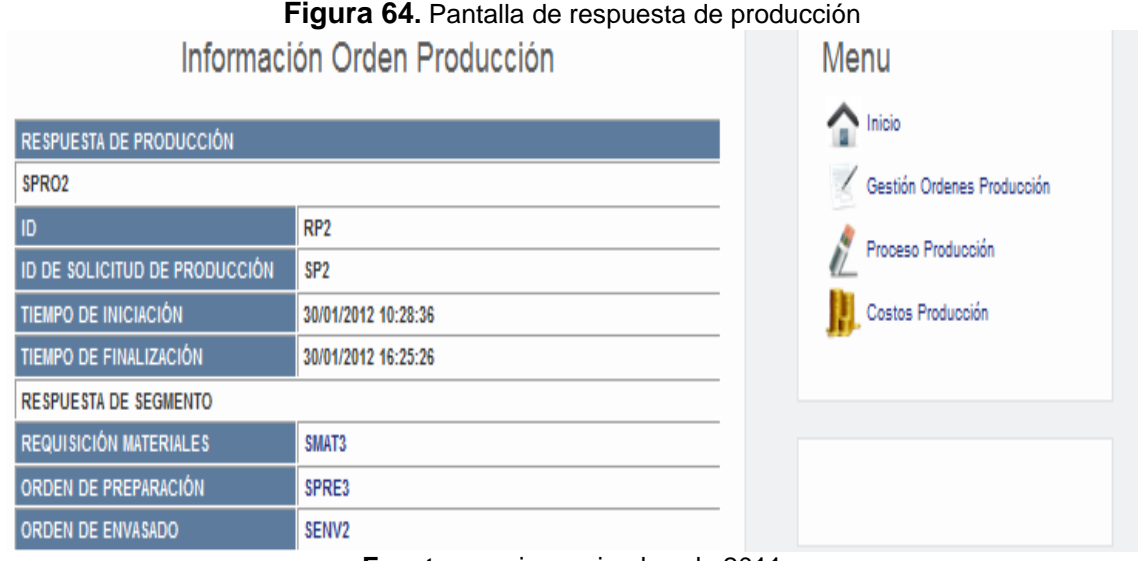

**Fuente:** propia, noviembre de 2011

<span id="page-99-1"></span>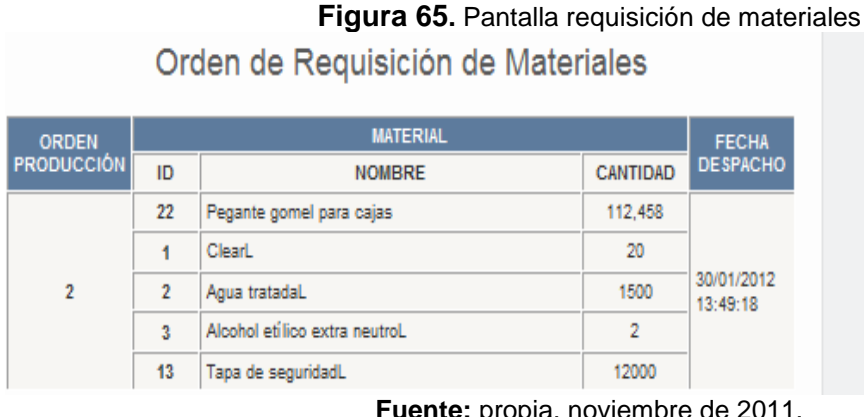

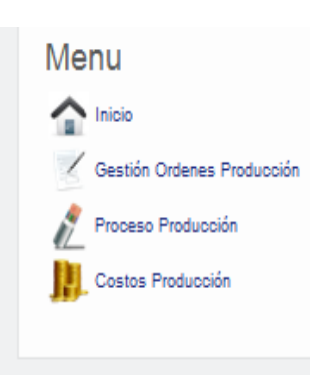

**Fuente:** propia, noviembre de 2011.

#### **Figura 66.** Pantalla respuesta de producción del segmento preparación

<span id="page-100-0"></span>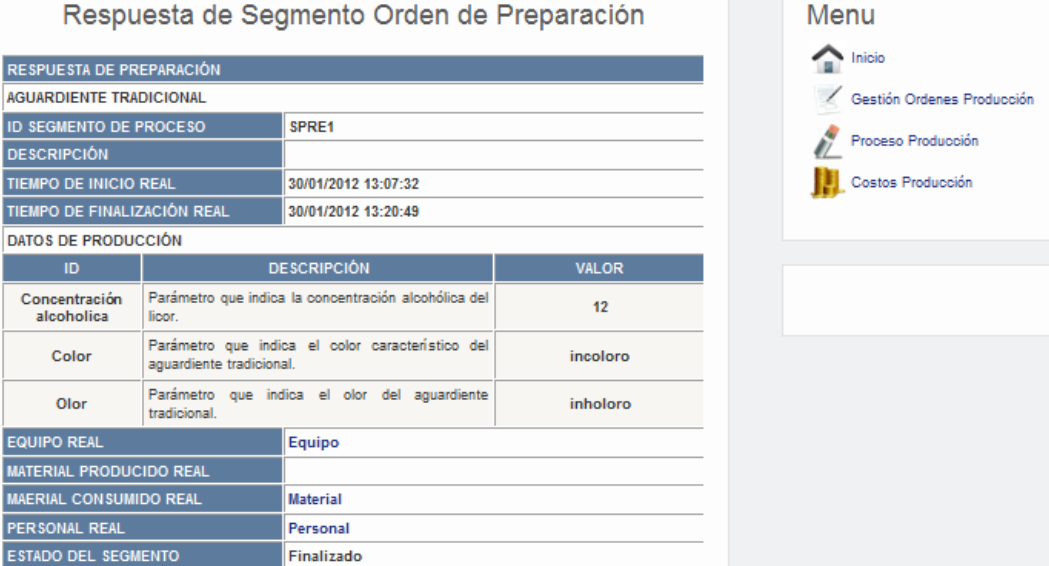

Respuesta de Segmento Orden de Preparación

**Fuente:** propia, noviembre de 2011

#### **Figura 67.** Pantalla respuesta de producción del segmento envasado

Menu

<span id="page-100-1"></span>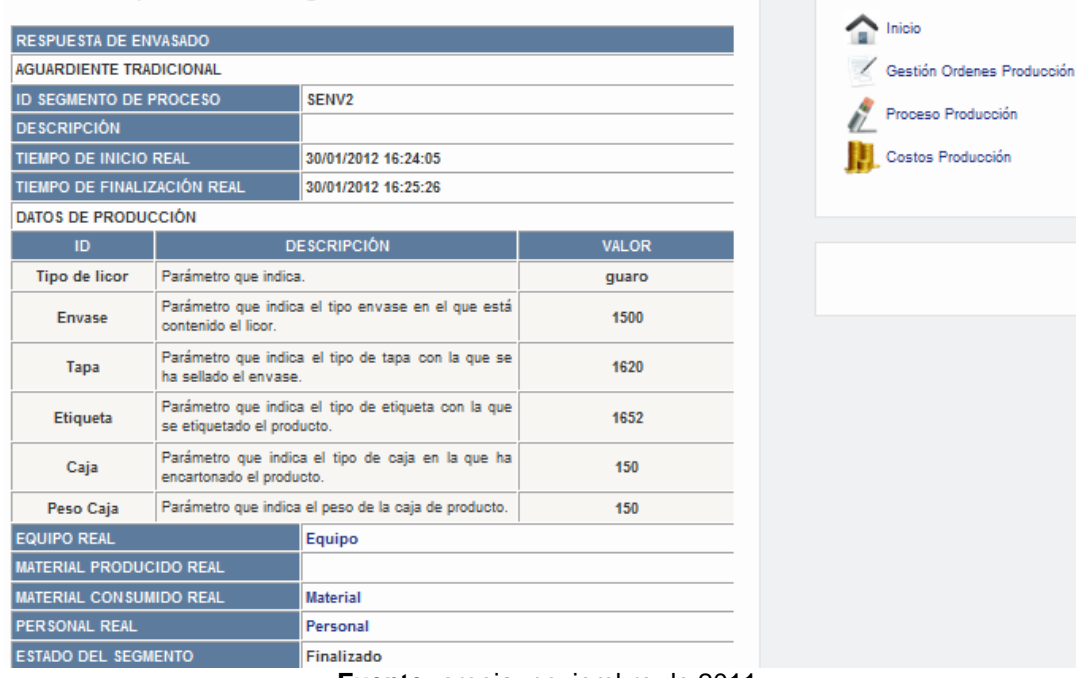

Respuesta de Segmento Orden de Envasado

**Fuente:** propia, noviembre de 2011

El jefe de producción puede visualizar los costos estimados, costos reales de producción y la desviación entre estos (ver [Figura 68\)](#page-101-0).

<span id="page-101-0"></span>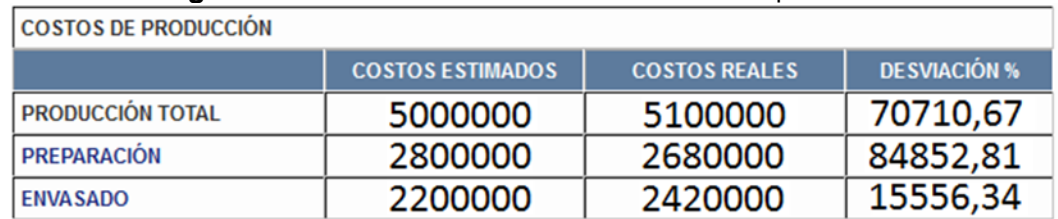

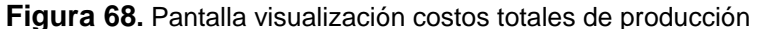

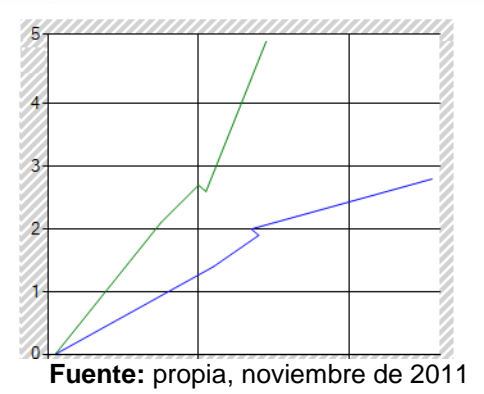

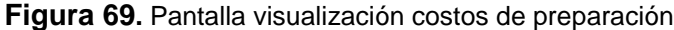

<span id="page-101-1"></span>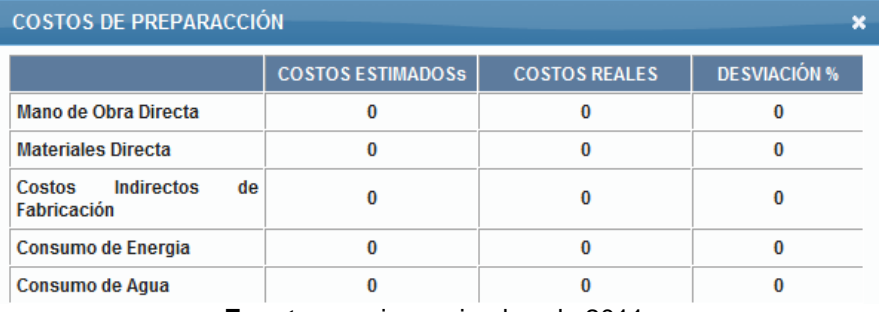

**Fuente:** propia, noviembre de 2011

<span id="page-101-2"></span>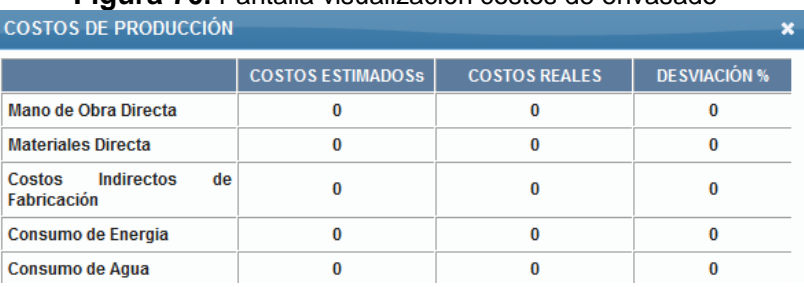

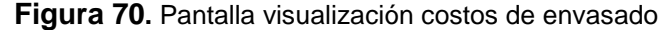

**Fuente:** propia, noviembre de 2011

Finalmente, el módulo contador puede visualizar los costos de la misma manera que el usuario jefe de producción (ver [Figura 68,](#page-101-0) [Figura 69](#page-101-1) y [Figura 70\)](#page-101-2) con la diferencia que tiene permiso para editar los costos en caso de que fuese necesario.

#### **4.4 FASE DE TRANSICIÓN.**

En esta fase se elaboran los manuales de usuario (ver anexo G), se realizan las pruebas de software definidas en la fase de planeación y se instala la aplicación en el servidor del ingeniero de mantenimiento (usuario administrador) de la ILC. El aplicativo no se entrega funcionando en un hosting debido a la inexistencia de éste en la empresa y como ya se mencionó, el sistema de supervisión y control de envasado no se encuentra en funcionamiento, por tanto, los datos de envasado no se actualizan automáticamente en la aplicación (ver anexo G).

La evaluación del aplicativo, se realiza mediante las pruebas de caja negra y pruebas de funcionamiento general. A continuación, se realiza una descripción de las pruebas de caja negra realizadas para cada una de las tres iteraciones de la fase de construcción. Todos los casos de prueba, se ejecutaron en repetidas ocasiones, se corrigieron las fallas en la programación y se probaron nuevamente hasta que arrojaran los resultados esperados.

**4.4.1 Ejecución de pruebas primera iteración.** Se realizan las pruebas para gestión de usuarios, clases, gestión de equipos, gestión de personal y gestión de materiales. Los casos de prueba realizados para la funcionalidad gestión de usuarios se detallan en la [Tabla 44.](#page-102-0)

<span id="page-102-0"></span>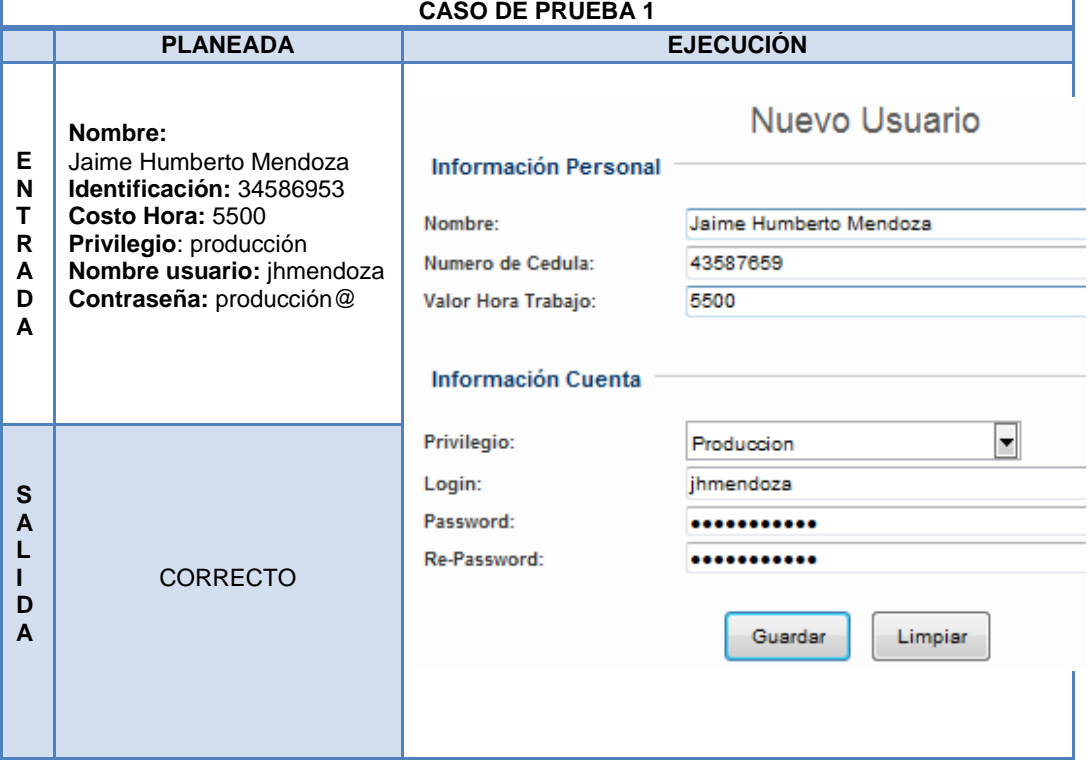

#### **Tabla 44.** Ejecución casos de prueba para gestión usuarios

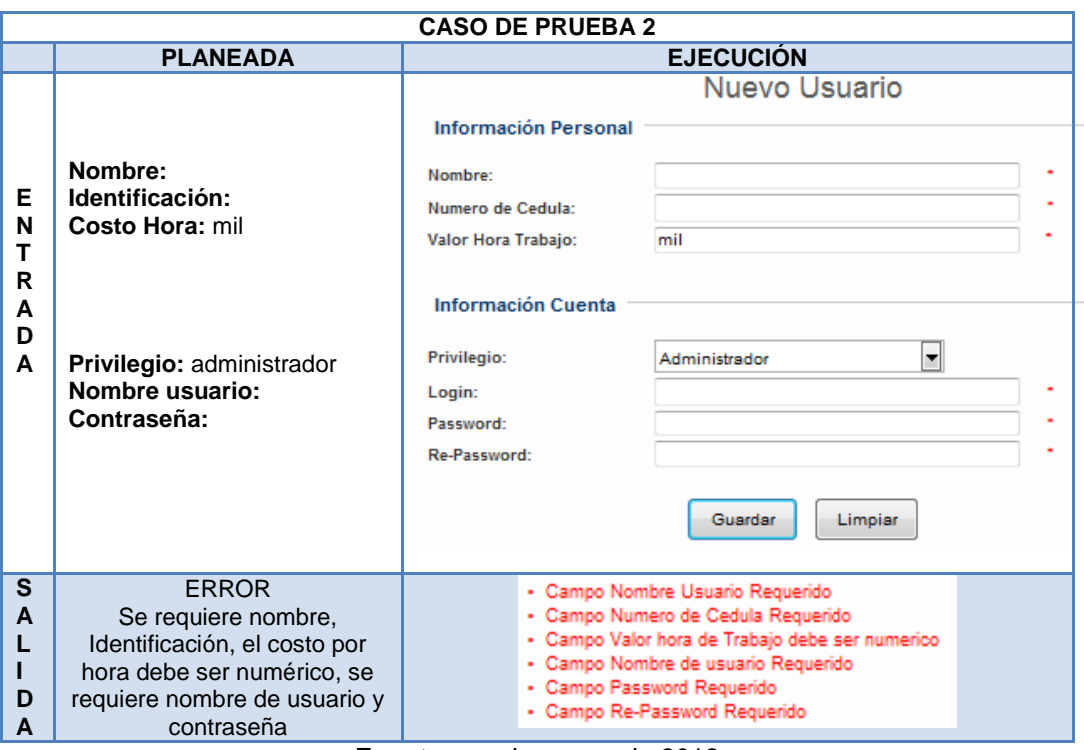

**Fuente:** propia, enero de 2012

La ejecución de pruebas para gestión de clases, gestión de equipos, gestión de personal y gestión de materiales se detalla en el anexo F (numeral 2.1 Ejecución de pruebas primera iteración).

**4.4.2 Ejecución de pruebas segunda iteración.** Se realizan las pruebas para la funcionalidad gestionar órdenes de producción del módulo de producción, para el módulo de materiales (gestión de materiales de órdenes de producción) y para el módulo de preparación. La ejecución de pruebas de esta iteración se detalla en el anexo F (numeral 2.2 Ejecución de pruebas segunda iteración).

**4.4.3 Ejecución pruebas tercera iteración.** Se ejecutan los casos de prueba para la funcionalidad confirmación órdenes de envasado (módulo de envasado) y para el módulo de contador (ver anexo F, numeral 2.1 Ejecución de pruebas tercera iteración).

Una vez realizadas las pruebas de caja negra se hicieron las pruebas de funcionamiento general de aplicativo, tal como se había definido en la fase de planeación. Se ejecutaron tres posibles casos de ocurrencia: producción normal, fallos en preparación y fallos en envasado.

**4.4.4 Ejecución de orden de producción normal.** Se ejecuta una orden de producción normal. El usuario jefe de producción inicia sesión con su nombre de usuario y contraseña (ver [Figura 71\)](#page-104-0) y posteriormente crea una orden de producción. La orden de producción corresponde a trescientas cajas de aguardiente en presentación media, lo que equivale a siete mil doscientas unidades (ver [Figura 72](#page-104-1)).

<span id="page-104-0"></span>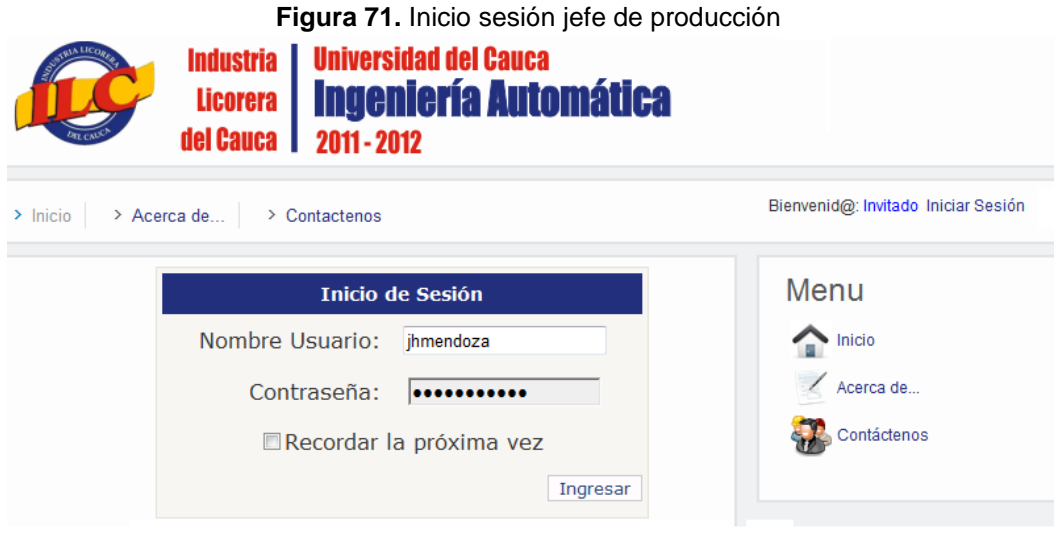

**Fuente:** propia, febrero de 2012

<span id="page-104-1"></span>**Figura 72.** Inicio sesión jefe de producción Agregar Orden Producción

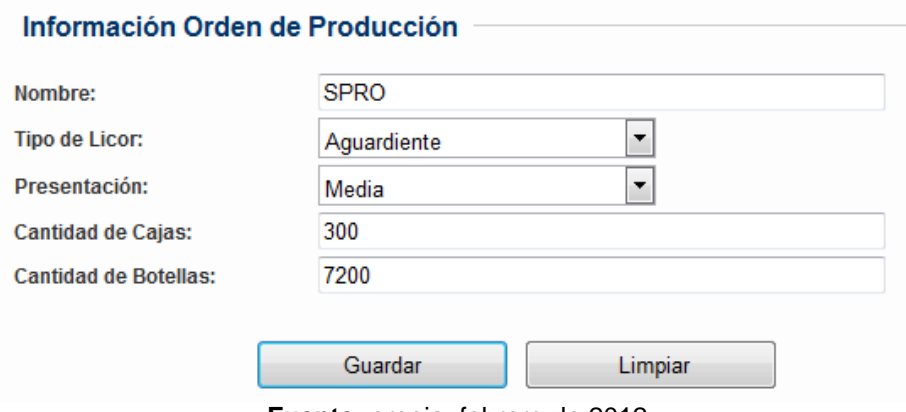

**Fuente:** propia, febrero de 2012

Una vez creada y confirmada la orden de producción, el encargado de suministros y materiales asignan el material respectivo. La figura muestra los materiales asignados para la orden de producción (ver [Figura 73](#page-105-0)), las cantidades necesarias para producir la orden de producción están predefinidas.

#### **Figura 73**.Confirmación de materiales **Agregar Materiales y Sumistros**

<span id="page-105-0"></span>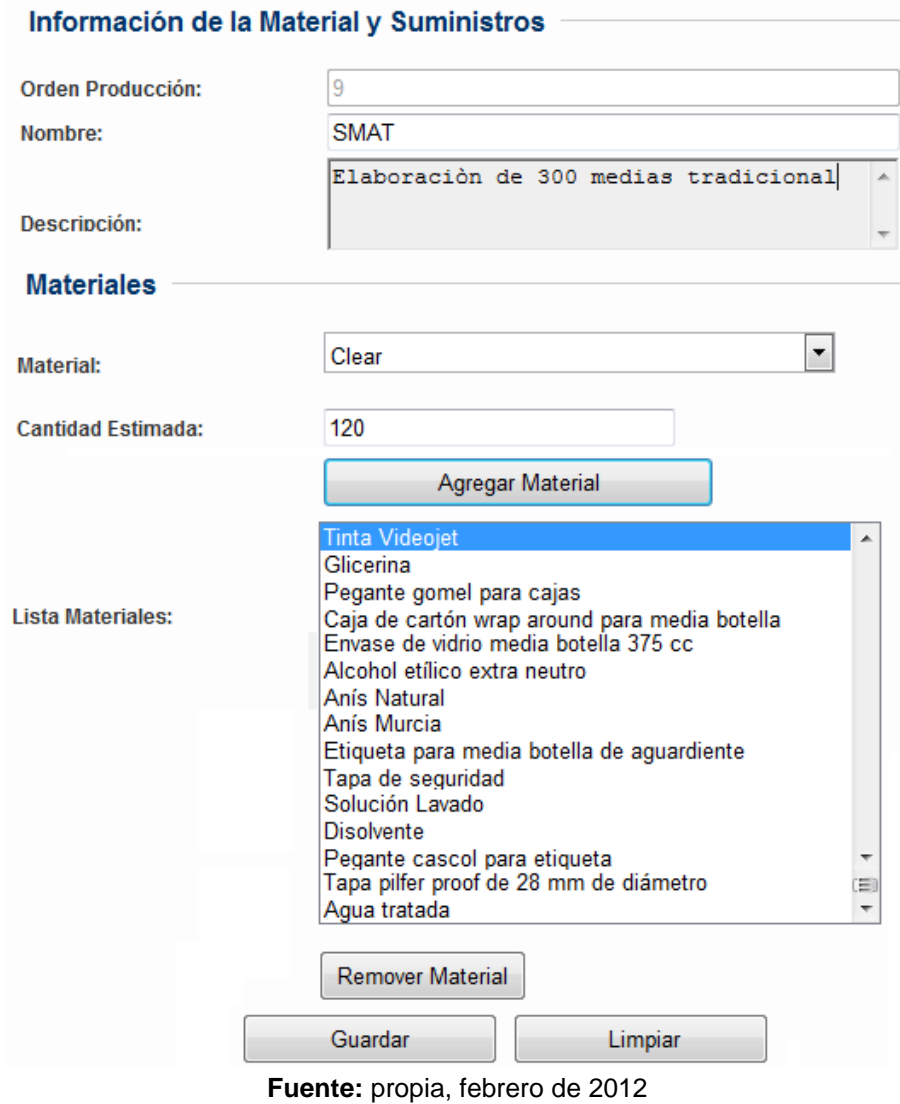

Una vez asignados los materiales se inicia el proceso de preparación de la orden de producción. El operario de producción asigna los equipos de preparación y confirma el inicio del proceso de preparación (ver [Figura 74](#page-106-0) ).

El operario de preparación realizó sus actividades en diez minutos confirma la finalización de mano de obra (ver [Figura 75](#page-106-1)). Una vez finalizada la preparación del lote confirma la finalización del proceso e introduce los datos de concentración alcohólica real, color y olor del licor preparado (ver [Figura 76](#page-107-0)).

# **Figura 74**.Confirmación de preparación

<span id="page-106-0"></span>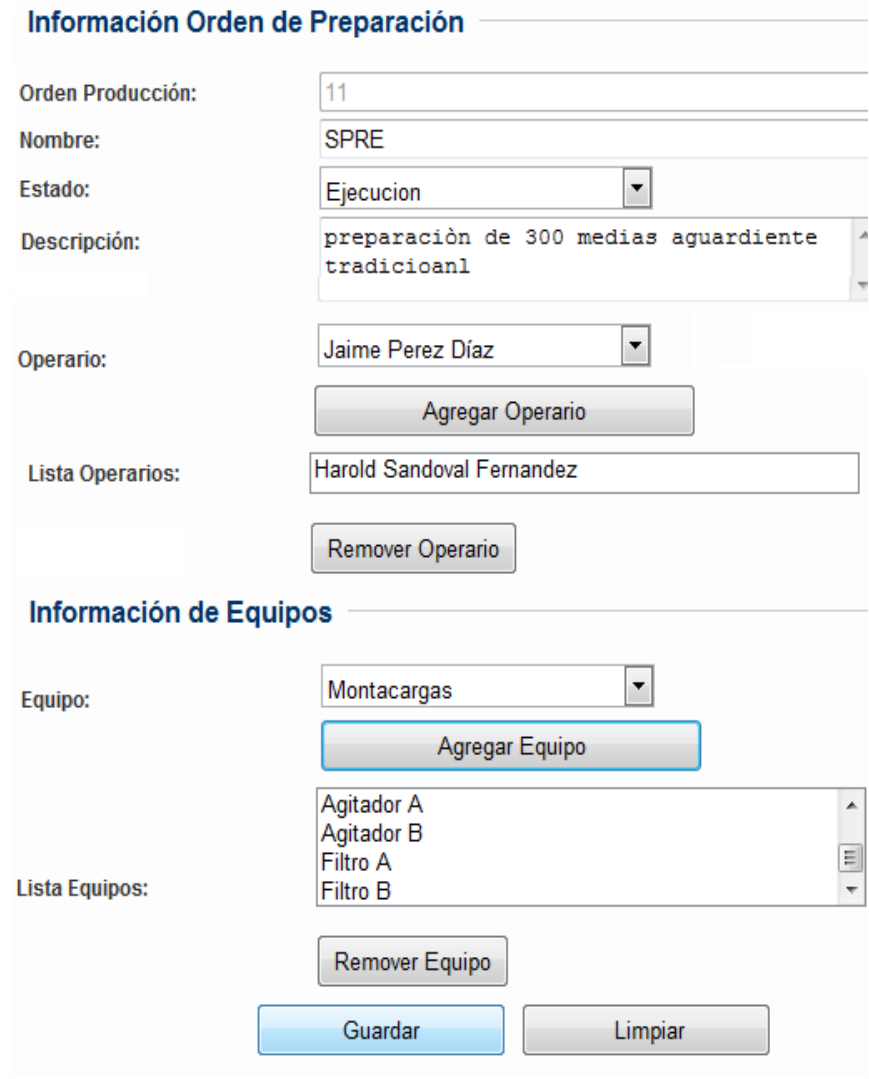

**Fuente:** propia, febrero de 2012

**Figura 75**.Confirmación mano de obra de preparación

<span id="page-106-1"></span>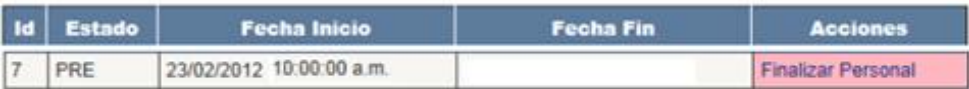

# Lista Personal Orden de Preparación

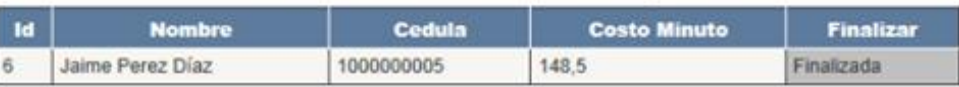

**Fuente:** propia, febrero de 2012

<span id="page-107-0"></span>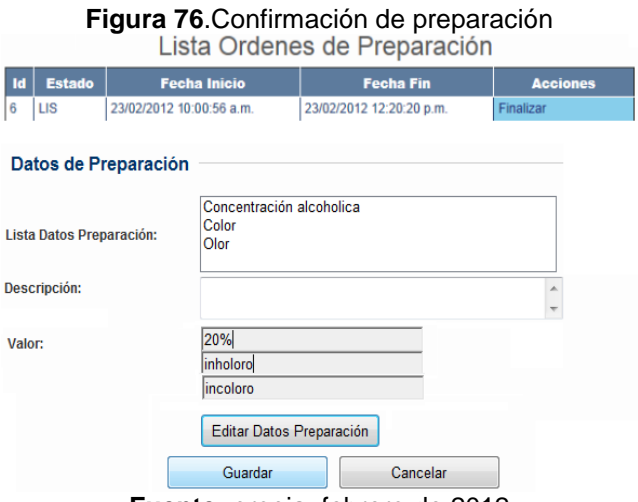

**Fuente:** propia, febrero de 2012

<span id="page-107-1"></span>Cuando el licor está listo para ser envasado, el operario de envasado asigna el personal (ver [Figura 77\)](#page-107-1) y confirma el inicio del proceso.

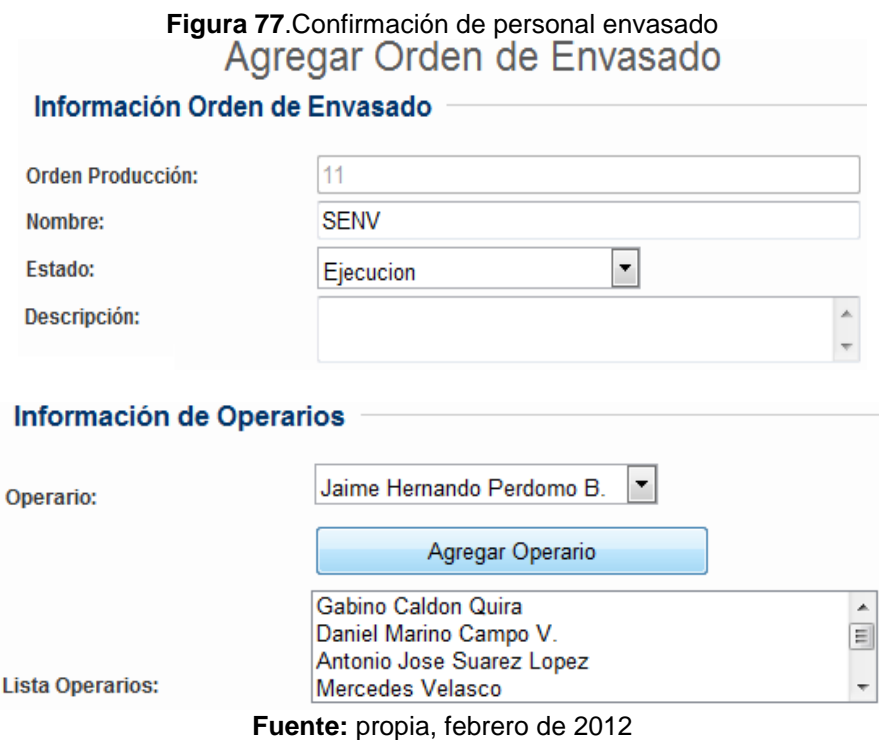

Una vez finalizado el proceso de envasado el operario digita la cantidades reales producidas. El costo estimado y el costo real se pueden ver en la [Figura 78](#page-108-0) , así como la desviación entre éstos.
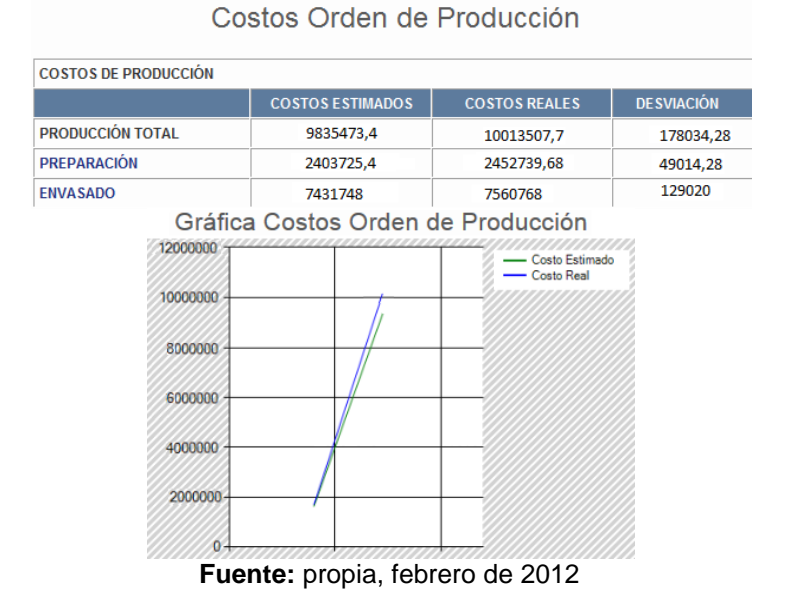

**Figura 78**.Costos de envasado

La ejecución de orden de producción con fallos de equipos en preparación y ejecución de orden de producción con fallos de equipos en envasado se detallan en el anexo F.

# **4.5 SIMULACIONES**

Con el objetivo de verificar y analizar los resultados arrojados por el aplicativo en situaciones reales, se realizaron cinco simulaciones de órdenes de producción de la Industria Licorera del Cauca. Todas las órdenes de producción corresponden al licor aguardiente tradicional en presentación media botella. En la [Tabla 45](#page-108-0), se muestra para cada orden de fabricación la cantidad estimada y la cantidad real de: litros, unidades, cajas, tiempo de jefe de producción en preparación, tiempo de preparador, tiempo total del proceso preparación y tiempo total de envasado.

<span id="page-108-0"></span>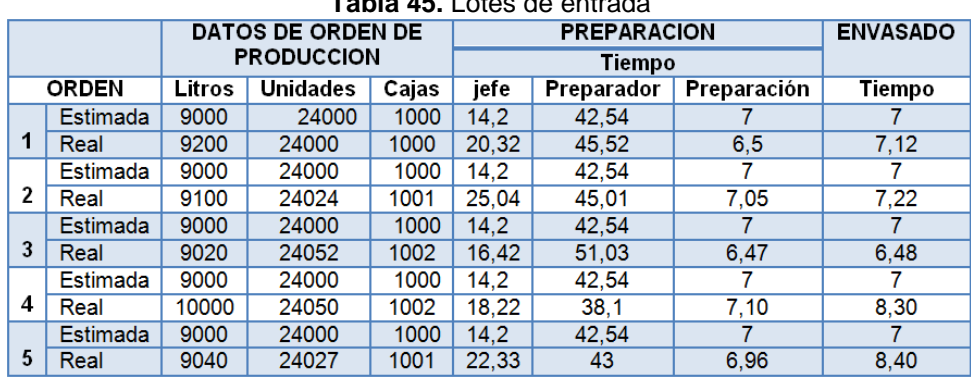

**Tabla 45.** Lotes de entrada

**Fuente:** propia, marzo de 2012

En la [Tabla 46,](#page-109-0) se presentan los resultados de costos estimados, costos reales y la desviación entre estos, para el proceso de preparación de cada orden de producción.

<span id="page-109-0"></span>

|                         |                 | <b>PREPARACION</b> |            |            | <b>DESVIACIÓN ESTÁNDAR DE COSTOS</b> |            |            |  |
|-------------------------|-----------------|--------------------|------------|------------|--------------------------------------|------------|------------|--|
| <b>LOTES</b>            |                 | <b>MD</b>          | <b>MOD</b> | CIF        | MD                                   | MOD        | CIF        |  |
| 1                       | Estándar        | 5258491.64         | 10332.5222 | 942023.19  | 58427,685                            | 1140,8177  | 28565,215  |  |
|                         | Real            | 5375347,01         | 12614,1576 | 884892,76  |                                      |            |            |  |
| $\overline{2}$          | <b>Estándar</b> | 5258491.64         | 10332,5222 | 942023.19  | 29243.84                             | 1822.07505 | 71320,668  |  |
|                         | Real            | 5316979.32         | 13976,6723 | 799381.854 |                                      |            |            |  |
| 3                       | Estándar        | 5258491.64         | 10332,5222 | 942023.19  | 5842,765                             | 937,75485  | 30279,1175 |  |
|                         | Real            | 5270177.17         | 12208.0319 | 881464.955 |                                      |            |            |  |
| $\overline{\mathbf{4}}$ | <b>Estándar</b> | 5258491,64         | 10332,5222 | 942023.19  | 292138,42                            | 296,9649   | 5713,041   |  |
|                         | Real            | 5842768,48         | 10926,452  | 953449,272 |                                      |            |            |  |
| 5                       | Estándar        | 5258491,64         | 10332,5222 | 942023.19  | 11685,535                            | 2473,7764  | 30850,4215 |  |
|                         | Real            | 5281862.71         | 15280.075  | 880322.347 |                                      |            |            |  |

**Tabla 46.** Costos de preparación y desviación estándar de costos de preparación

**Fuente:** propia, marzo de 2012

En la Tabla 48, se presentan los resultados de costos estimados, costos reales y la desviación estándar entre estos, para el proceso de envasado de cada orden de producción.

**Tabla 47.** Costos de envasado y desviación estándar de costos de envasado

| <b>LOTES</b>                 |                 | <b>ENVASADO</b> |           |            | <b>DESVIACIÓN ESTÁNDAR DE COSTOS</b> |          |           |  |  |
|------------------------------|-----------------|-----------------|-----------|------------|--------------------------------------|----------|-----------|--|--|
|                              |                 | МD              | MOD       | CIF        | МD                                   | MOD      | CIF       |  |  |
| 1                            | <b>Estándar</b> | 14096482,9      | 219789,53 | 3768092.76 |                                      |          |           |  |  |
|                              | Real            | 14174871,5      | 213047.7  | 3822937,95 | 39194.3                              | 3370,915 | 27422,595 |  |  |
| 2                            | Estándar        | 14096482.9      | 219789.53 | 3768092.76 |                                      |          |           |  |  |
|                              | Real            | 14185857        | 216039.95 | 3868642.28 | 44687,05                             | 1874,79  | 50274,76  |  |  |
| 3                            | Estándar        | 14096482.9      | 219789,53 | 3768092.76 |                                      |          |           |  |  |
|                              | Real            | 11337348,2      | 193897.35 | 3822938    | 1379567,35                           | 12946.09 | 27422.62  |  |  |
| 4                            | Estándar        | 14096482.9      | 219789.53 | 3768092.76 |                                      |          |           |  |  |
|                              | Real            | 15618591.7      | 248356.17 | 4362249    | 761054.4                             | 14283,32 | 297078.12 |  |  |
| 5                            | <b>Estándar</b> | 14096482,9      | 219789,53 | 3768092.76 |                                      |          |           |  |  |
|                              | <b>Real</b>     | 15609154.6      | 251348,41 | 4407953.4  | 756335,85                            | 15779,44 | 319930,32 |  |  |
| Euente: propis marzo de 2012 |                 |                 |           |            |                                      |          |           |  |  |

**Fuente:** propia, marzo de 2012

En la [Tabla 48](#page-109-1), se presentan los resultados de costos totales estimados, costos totales reales y la desviación estándar entre estos, para cada orden de producción.

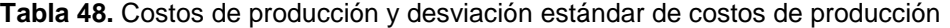

<span id="page-109-1"></span>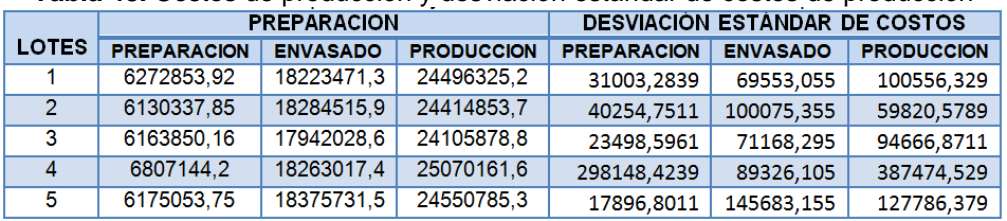

**Fuente:** propia, marzo de 2012

Realizando un promedio de las desviaciones estándar de cada uno de los elementos de costo de los procesos preparación y envasado, se obtienen los datos mostrados en la [Tabla 49](#page-110-0).

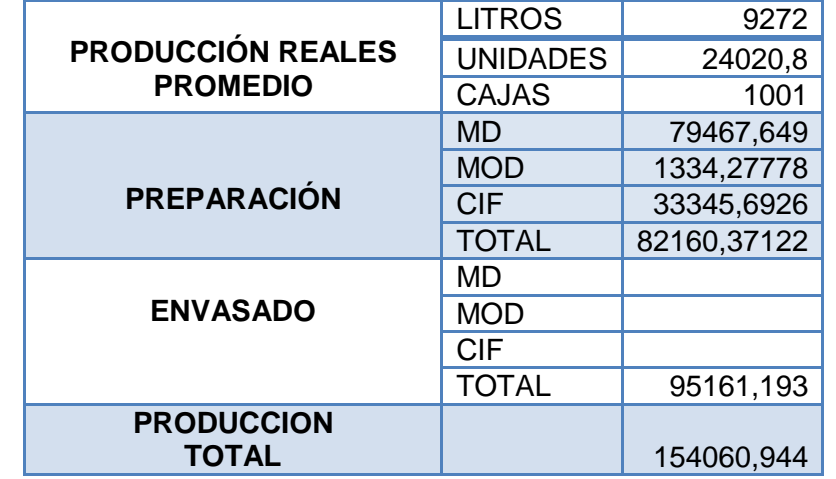

<span id="page-110-0"></span>**Tabla 49.** Promedio de producción real y de desviaciones estándar de costos

**Fuente:** propia, marzo de 2012

En la Tabla 50, se presenta la gráfica de las desviaciones totales de preparación, envasado y totales de producción. El rango de desviaciones que no se encuentra entre las franjas de color rojo se considerara como fuera de lo normal.

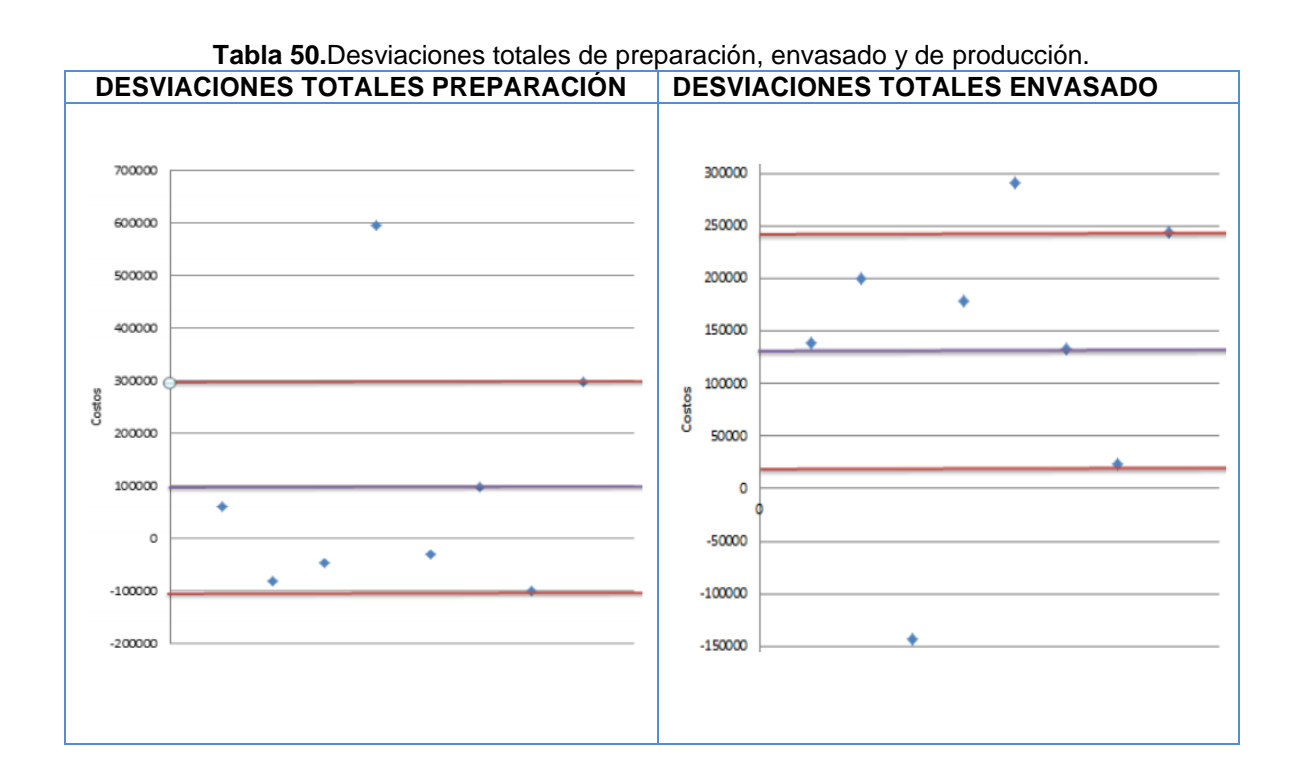

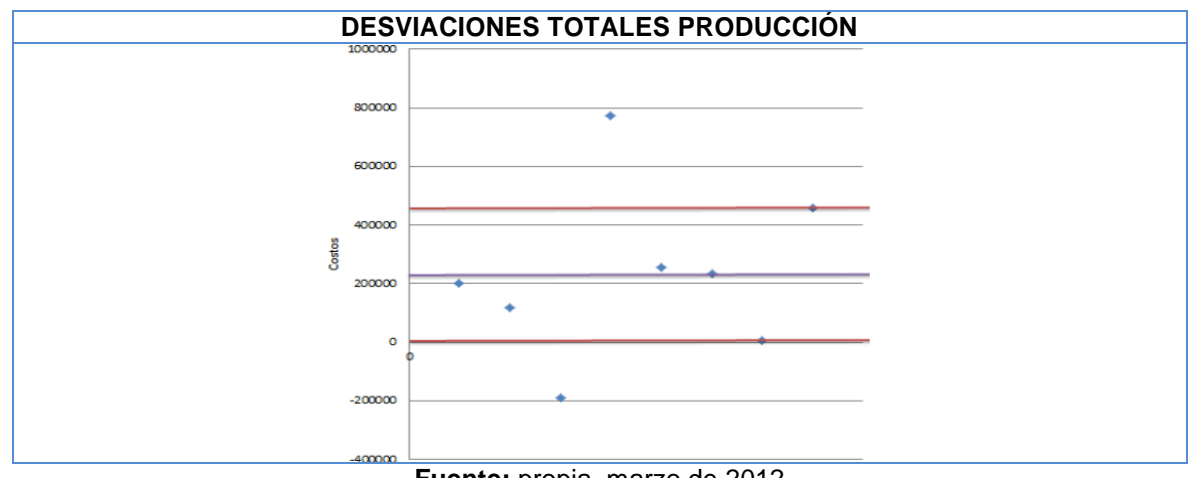

**Fuente:** propia, marzo de 2012

Al analizar el promedio las desviaciones de costos y la desviación estándar de las mismas se observa que:

- A pesar, que en el tercer lote se obtuvieron ochocientas cajas, se logró ajustar la cantidad de unidades a producir incrementando la producción en las órdenes tres y cuatro. El incremento de la producción ocasionó sobre costo de mano de obra en el proceso de envasado, sin embargo, el sobrecosto no es muy significativo.
- La producción en el proceso de preparación siempre es mayor de lo presupuestado. Se están produciendo en promedio doscientos litros más, sin embargo, el sobrecosto asociado corresponde únicamente a cien mil pesos.
- El mayor sobrecosto del proceso de preparación corresponde al consumo de materiales directos.
- El mayor sobrecosto se presenta en el proceso de envasado. El setenta y cinco por ciento de los sobrecostos de envasado corresponden a costos indirectos de fabricación, producto de la programación de horas extras.
- El costo total de producción de la cuarta orden de fabricación, es demasiado alto, en tanto, está por fuera de la variación esperada. El sobrecosto de la cuarta orden está localizado en los dos procesos (envasado y preparación).
- El costo total de producción de la tercera orden de fabricación es mucho menor de lo esperado. La disminución en el costo de esta orden está en el proceso de envasado.
- Se espera que las desviaciones de costos de preparación de las órdenes de producción de aguardiente tradicional de veinticuatro mil unidades en presentación media botella no sean mayores a 297919,12 pesos ni menores que -99917,868.
- Se espera que las desviaciones de costos de envasado de las órdenes de producción de aguardiente tradicional de veinticuatro mil unidades en presentación media botella no sean mayores a 243677,48 pesos ni menores a 23098.028
- Se espera que las desviaciones de costos de producción total de las órdenes de producción de aguardiente tradicional de veinticuatro mil unidades en presentación media botella no sean mayores a 458686,69 pesos ni menores a 6090,3618.

Con el desarrollo del aplicativo se cumple la totalidad de los requerimientos planteados por la ILC (ver Tabla 51). En la Tabla 52 se muestran las ventajas que la ILC obtendría con la implantación del aplicativo software.

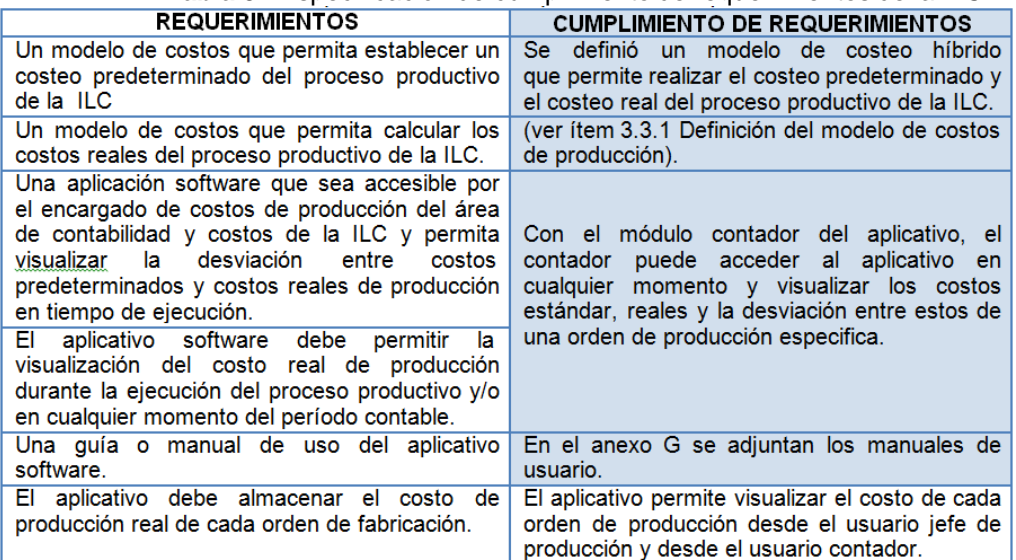

# **Tabla 51.**Especificación de cumplimiento de requerimientos de la ILC

**Fuente:** propia, febrero de 2012

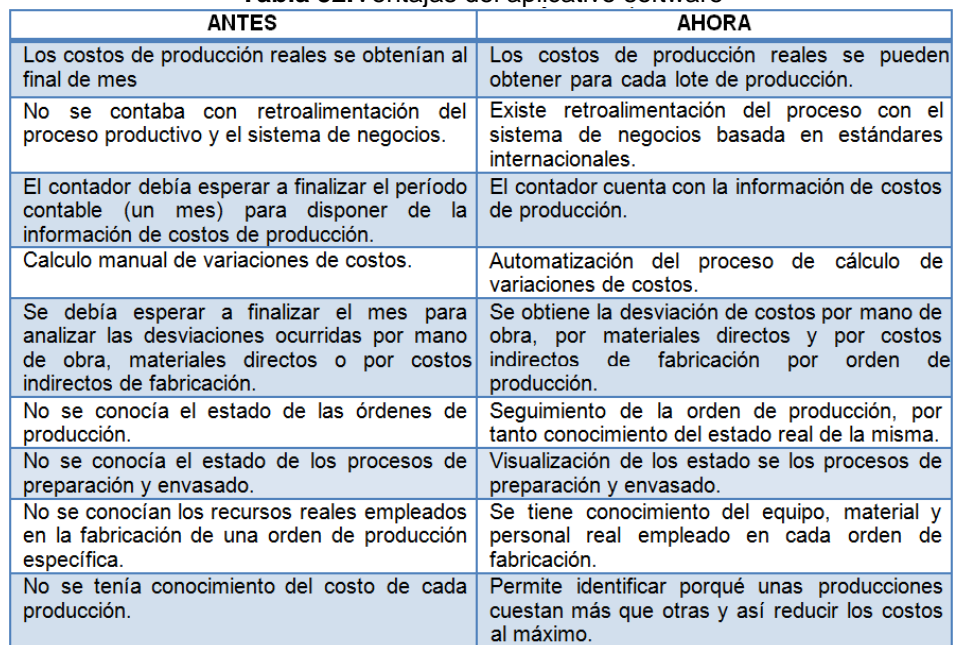

#### **Tabla 52.**Ventajas del aplicativo software

**Fuente:** propia, febrero de 2012

# **CONCLUSIONES**

- La definición de los modelos de materiales, equipos, personal, programa de la produccion, segmento de producto y segmentos de proceso del estándar ISA 95 facilitaron la identificación de los elementos de costos de los procesos de preparación y envasado en la Industria Licorera del Cauca.
- La obtención directa desde el sistema de supervisión y control de los datos de equipos en fallo, tiempo real de producción, tiempo de uso de cada máquina, materiales reales consumidos y materiales producidos, permitiría realizar un cálculo más preciso de costos de materiales directos y costos indirectos de fabricación y por tanto optimizar la obtención de costos reales de fabricación en tiempo de ejecución.
- El aplicativo software desarrollado, contribuye con la búsqueda de integración empresarial de la Industria Licorera del Cauca, ya que, con su implantación se lograría que la información de costos de producción esté disponible en el formato, tiempo y lugar requeridos.
- El aplicativo software desarrollado en el presente trabajo, calcula la desviación entre costos estimados y costos reales a través con datos reales en tiempo de ejecución del proceso productivo de elaboración de aguardiente en la Industria Licorera del Cauca, pues al evaluar su funcionamiento con diferentes órdenes de producción se obtuvieron costos y resultados dentro de lo esperado por el departamento de contabilidad y costos de la empresa.
- El procedimiento desarrollado para obtener la desviación entre costos reales y costos estimados de una industria manufacturera, facilita la comunicación del departamento de contabilidad y costos (nivel de negocios) con el departamento de producción (nivel de ejecución de manufactura) de una empresa.
- El aplicativo software desarrollado en este trabajo constituye un gran aporte para el programa de Automática Industrial de la Universidad del Cauca en el tema de la integración empresarial, pues es el punto de partida para el desarrollo de diferentes módulos de integración empresarial que no son cubiertos por los sistemas ERP, tales como gestión robusta de mantenimiento y gestión de calidad.

# **BIBLIOGRAFIA**

- [1] BRAVO, Oscar. Contabilidad de costos. Mc Graw Hill. 2008.
- [2] "¿Cómo calcular los costos?". [En línea]. (Consulta: 15 Mayo de 2011) <URL: [http:// www.infomipyme.com>](http://marketing-intelligence.axesor.es/sala-prensa/opinion/analisis-informacion)
- [3] MENG GALVEZ, Guido Rolando. "Propuesta de un modelo de control de costos para una empresa productora de alimentos", Monografía de Grado, Universidad de San Carlos de Guatemala 2005.
- [4] ESPINOZA GUTIERREZ, Carlos Luis y JIMENEZ BOULANGER, Francisco. Costos industriales. Primera Edición. Editorial Tecnológica Costa Rica. 2007. p. 274.
- [5] PINA PEREZ, Rafael Piña. Cuadernillo de apuntes "Contabilidad de Costos". Pág. 64
- n[6] ZAPATA SÁNCHEZ, Pedro. Contabilidad de Costos. Mc Graw Hill. Pág. 137, 187.
- n[7] "Sistema de costos en ingeniería industrial". [En línea]. (Consulta 17 de Mayo de 2011) <URL: [http://www.sappiens.com/pdf/comunidades/contabilidad/teoria\\_de\\_costos.pdf>](http://www.sappiens.com/pdf/comunidades/contabilidad/teoria_de_costos.pdf)
- [8] "¿Cuáles son los elementos del costo de una empresa manufacturera?". [En línea]. (Consulta 17 de Mayo de 2011) <URL[:http://www.gestiopolis.com/recursos/experto/catsexp/pagans/fin/37/ctoman.htm>](http://www.gestiopolis.com/recursos/experto/catsexp/pagans/fin/37/ctoman.htm)
- [9] IZQUIERDO POLANCO, Luis Enrique y SINISTERRA VALENCIA, Gonzalo. Contabilidad Administrativa. Segunda Edición. ECOE Ediciones. 2007. ISBN: 978-958- 648-515-9.
- [10] "Determinación y control de los costos de producción". [En línea]. (Consulta 17 de Mayo de 2011) <URL: http://189.203.26.193/Biblioteca/Costos\_I/Pdf/Unidad\_17.pdf >
- [11] ARRIECHE, Marbella. Universidad Centroccidental "Lisandro Alvarado". "Contabilidad de costos para administradores". [En línea]. (Consulta 17 de Mayo de 2011) <URL: [http://es.scribd.com/doc/7249279/Costo-Estandar-p>](http://es.scribd.com/doc/7249279/Costo-Estandar-p)
- [12] "El análisis de la información como ventaja competitiva". Axesor Marketing Intelligence. [En línea]. (Consulta: 19 de Mayo de 2011). <URL[:http://marketing](http://marketing-intelligence.axesor.es/sala-prensa/opinion/analisis-informacion)[intelligence.axesor.es/sala-prensa/opinion/analisis-informacion>](http://marketing-intelligence.axesor.es/sala-prensa/opinion/analisis-informacion)
- [13] FRANCOIS, Vernadat. Enterprise and integration principles and applications. Chapman & Hall. 1a Edición.1996. ISBN: 0412605503.
- [14] MUNIS, Luis. ERP, Guía para la selección e implantación: Enterprise Resource Planning o Sistema de Planificación de Recursos Empresariales. Ediciones 2000. 2004. ISBN: 84-8088-359-6. p. 22. >
- [15] ISA-95. "ISA-95: the international standard for the integration of enterprise and control systems". [En línea]. (Consulta: 20 de Mayo de 2011). <URL:<http://www.isa-95.com/>
- [16] ISA S95.00.01. Enterprise Control System Integration Part 1: "Models and Terminology", International Society of Automation. 1995
- [17] ARÉVALO CASARIEGO, Juan Carlos ; CORREA MOROCHO, Reucher y SAAVEDRA ARANGO, Moisés David. "Arquitectura Empresarial para el Valor". [En línea]. (Consulta: 21 de Julio de 2011). [<http://www.eumed.net/ce/2009b/mac.htm>](http://www.eumed.net/ce/2009b/mac.htm)
- [18] LÓPEZ, Miguel. "Integración ERP-MES. Estado Actual". 2006
- [19] CHACON, E.A; COLINA, E. y MONTILVA, J.A. Universidad de los Andes. "Método de automatización integral para sistemas de producción continua".
- [20] CALVO GIRALDO, Jhon Jairo y HERRERA GAITÁN, Jhon Geiber. "Integración de las plataformas FactoryTalk y SAP R3 para la categoría de administración de operaciones de Producción del estándar ISA 95 a un caso de Estudio", Monografía de Grado, Universidad del Cauca. 2011
- [21 SCHOLTEN, Bianca. ISA. "The Road to Integration: A Guide to Applying the ISA-95 Standard in manufacturing". ISBN: 978-0-9792343-8-5. 2007
- [22] ISA 95 y GIFFORD, Charlie. The Hitchhiker's Guide to Manufacturing Operations ISA-95 Best Practices Book 1.0. 2007. ISBN: 987-0-09792342-9-2
- [23] ARBOLEDA, Liliana. "Servicios WEB: Distribución e integración", Universidad Icesi 2004.
- [24] SALTO, Luis. Redes de comunicaciones Industriales Automatización II, Universidad Nacional de Santiago del Estero. 2009
- [25] COSTAL COSTA, Dolors y TENIENTE LÓPEZ, Especificación de sistemas software en UML. 1a Edición. Edicions UPC. 2003. ISBN: 84-8301-723-7.
- [26] MARCOS, Esperanza, VARA, Juan y VELA, Belén. Diseño de bases de datos objeto relacionales con UML. Editorial DYKINSON S.L. 2005. ISBN: 84-9772-723-7
- [27] BOOCH, Grady, JACOBSON, Ivar y RUMBAUGH, Jim. "UML El lenguaje unificado de modelado". [En línea]. (Consulta: 20 de Julio de 2011). <URL: [http://elvex.ugr.es/decsai/java/pdf/3E-UML.pdf/>](http://www.isa-95.com/)
- [28] Industria Licorera del Cauca. Industria Licorera del Cauca. [En línea]. (Consulta: 20 Agosto de 2011). <URL: http://www.aguardientecaucano.com/home>
- [29] INDUSTRIA LICORERA DEL CAUCA. Documentación Certificación ISO 9001:2000. 2011.
- [30] ESCRIBANO FERNÁNDEZ, Gerardo. Introducción a xtreme programming. [En línea]. (Consulta: 5 de Octubre de 2011). <URL:http://www.infoab.uclm.es/asignaturas/42551/trabajosAnteriores/Presentacion-XP.pdf>
- [31] MORALES PRADO, José Ricardo y RUEDA CHACÓN, Julio César. "Aplicación de la metodología RUP para el desarrollo rápido de las aplicaciones basado en el estándar J2EE".Monografia de grado. Universidad San Carlos de Guatemala. 2006.
- [32] CÓRDOBA, Ernesto y SANDOVAL, Andrés. "Diseño e Implementación de un sistema supervisorio de la nueva línea de envasado de la Industria Licorera Del Cauca''. Monografía de Grado, Universidad del Cauca. 2007
- [33] E. Gamma et al, Design Patterns, Elements of reusable software. Addison Wesley Professional. 1995
- [34] Ian Sommerville, Ingeniería de Software. Sexta Edición. Addison Wesley. 2002
- [35] CALVARRO, Nelson, DE LA TORRE LLORENTE, Cesar, RAMOS, Miguel Angel, LLORENTE y ZORRILLA CASTRO, Unai. Guía para la arquitectura de n capas orientada al dominio con .net.
- [36] Microsoft Corporation. Application Architecture for .NET: Designing Applications and Services.2002
- [37] DEWIT, Olivier. ASP.NET. Programación Web con Visual Studio y Web Matrix. Eni ediciones.
	- COBO, Ángel; GÓMEZ, Patricia, PÉREZ; Daniel y ROCHA, Rocío. PHP y MySQL
- [38] Tecnologías para el desarrollo de aplicaciones web. Ediciones Díaz Santos. ISBN: 84- 7978-706-6.
- [39] TOROSSI, Gustavo. El proceso unificado de desarrollo de software.
- [40] JURISTO, Natali, MORENO, Ana y VEGAS, Sira. Técnicas de Evaluación de software. 2005